# **ESCUELA POLITÉCNICA NACIONAL**

# **FACULTAD DE INGENIERÍA ELÉCTRICA Y ELECTRÓNICA**

# **IMPLEMENTACIÓN DE UN SERVIDOR IPTV BROADCASTER BASADO EN SOFTWARE DE CÓDIGO ABIERTO Y DESARROLLO DE UNA INTERFAZ GRÁFICA PARA SU ADMINISTRACIÓN**

# **PROYECTO PREVIO A LA OBTENCIÓN DEL TÍTULO DE INGENIERO EN ELECTRÓNICA Y REDES DE INFORMACIÓN**

# **CHRISTIAN DANIEL VACA VALENCIA christianvacan86@gmail.com**

# **DIRECTOR: ING. WILLIAMS FERNANDO FLORES CIFUENTES fernando.flores@epn.edu.ec**

**Quito, Marzo 2016**

# **DECLARACIÓN**

Yo, Christian Daniel Vaca Valencia, declaro bajo juramento que el trabajo aquí descrito es de mi autoría; que no ha sido previamente presentada para ningún grado o calificación profesional; y, que he consultado las referencias bibliográficas que se incluyen en este documento.

A través de la presente declaración cedo mis derechos de propiedad intelectual correspondientes a este trabajo, a la Escuela Politécnica Nacional, según lo establecido por la Ley de Propiedad Intelectual, por su Reglamento y por la normatividad institucional vigente.

> \_\_\_\_\_\_\_\_\_\_\_\_\_\_\_\_\_\_\_\_\_\_\_\_\_\_\_\_\_\_\_ Christian Daniel Vaca Valencia

# **CERTIFICACIÓN**

Certifico que el presente trabajo fue desarrollado por Christian Daniel Vaca Valencia, bajo mi supervisión.

> **\_\_\_\_\_\_\_\_\_\_\_\_\_\_\_\_\_\_\_\_\_\_\_\_\_\_\_\_\_\_\_\_\_\_\_ Ing. Williams Fernando Flores Cifuentes DIRECTOR DEL PROYECTO**

# **AGRADECIMIENTOS**

A Emilia y Luciana por enseñarme que en la vida existen retos que te brindan felicidad eterna.

A mis padres, Jorge y Jacqueline por su sacrificio, dedicación y apoyo incondicional que me han demostrado durante toda mi vida. Son la fuente de mi inspiración por su ejemplo de lucha constante.

A mis hermanos, Manolo y Chalo por el apoyo desinteresado que siempre me han brindado.

A mi esposa Anita por el amor y respeto que me demuestra todos los días.

Al Ing. Fernando Flores, por el apoyo para que este proyecto pueda realizarse.

**Christian Daniel** 

# **DEDICATORIA**

A mi familia entera que siempre me ha apoyado en las decisiones que he tomado en mi vida.

De manera muy especial para mis hermosas hijas, Emilia Valentina y Luciana Salome que son la razón de mi vivir.

**Christian Daniel** 

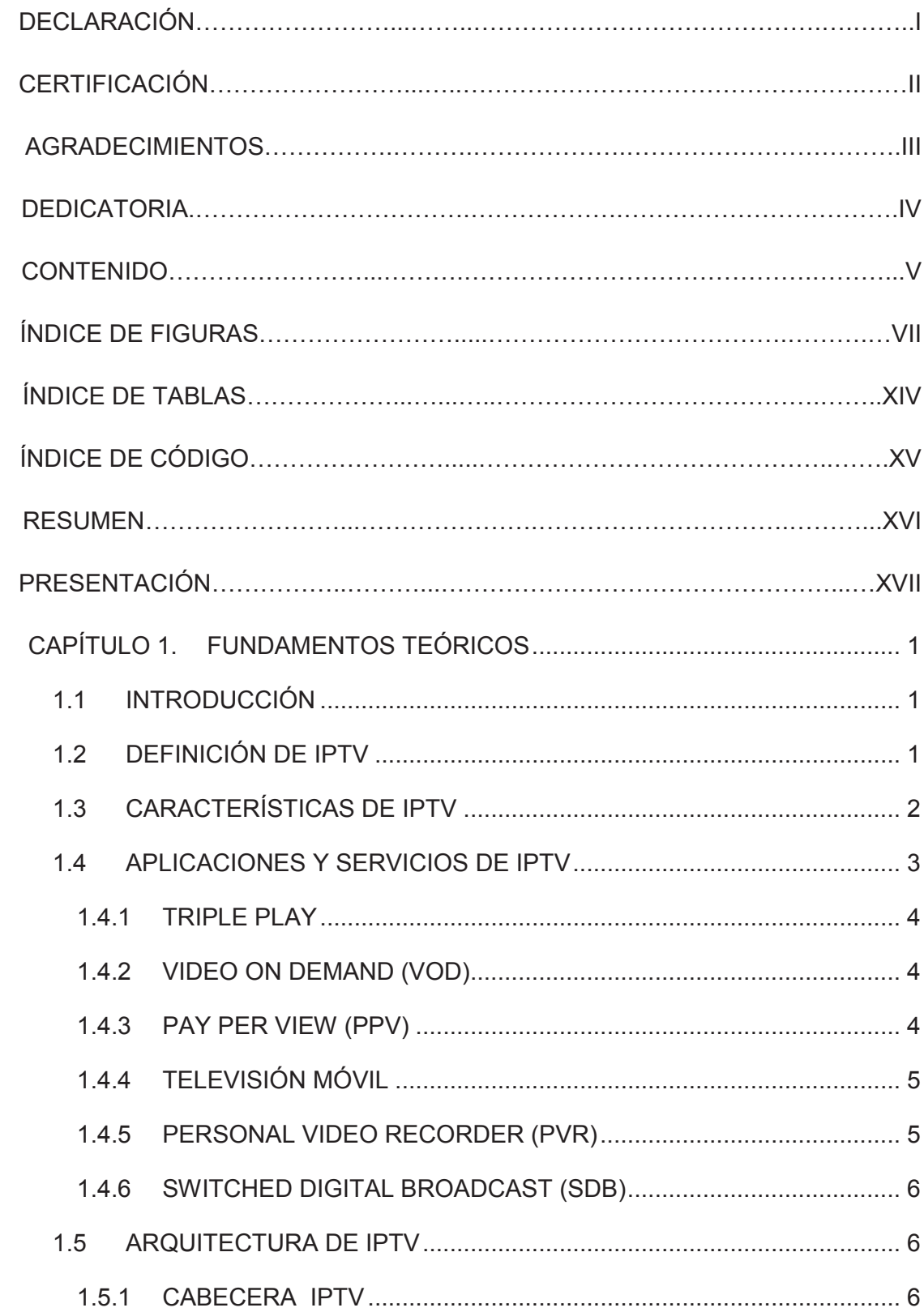

# **CONTENIDO**

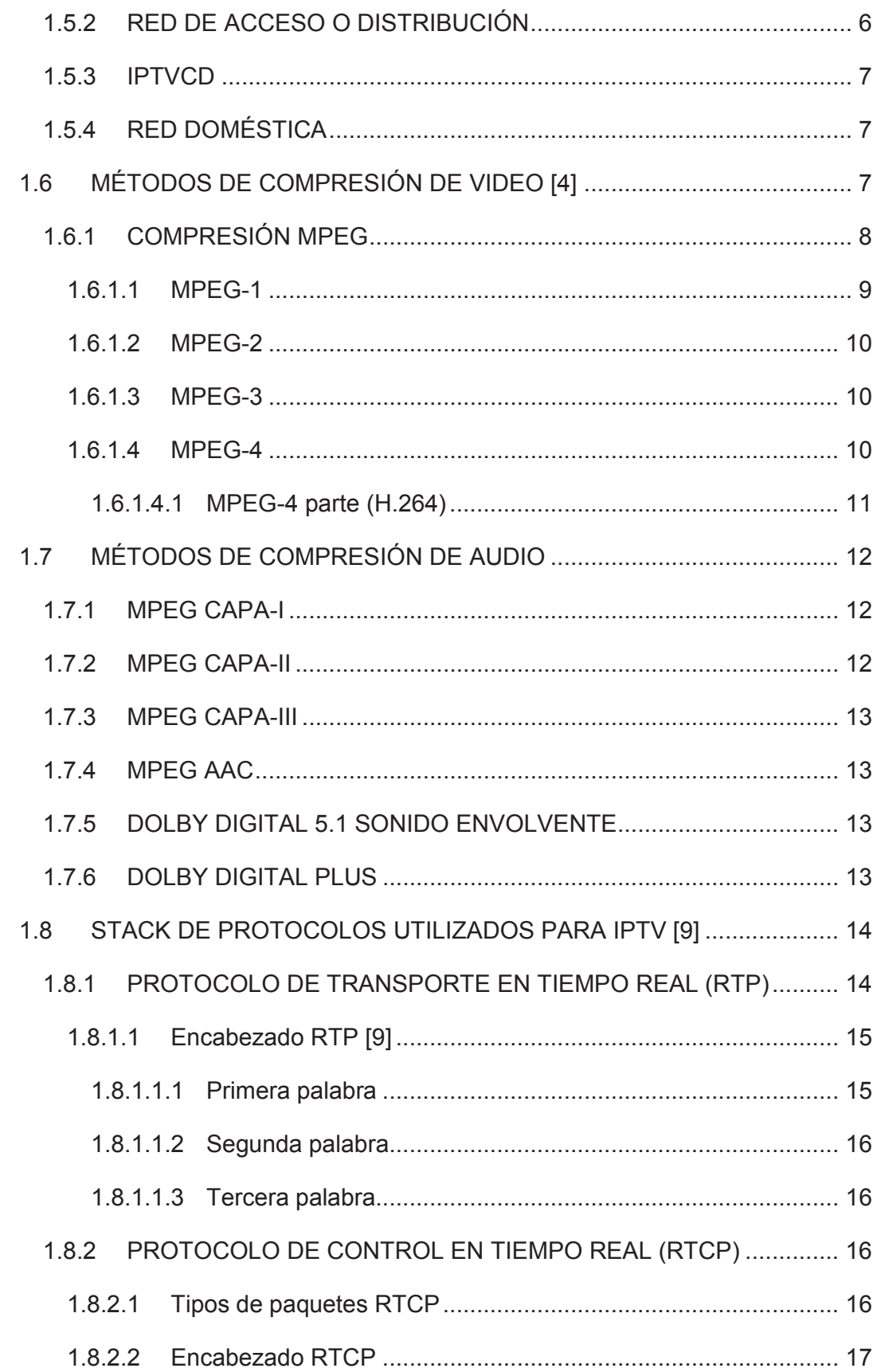

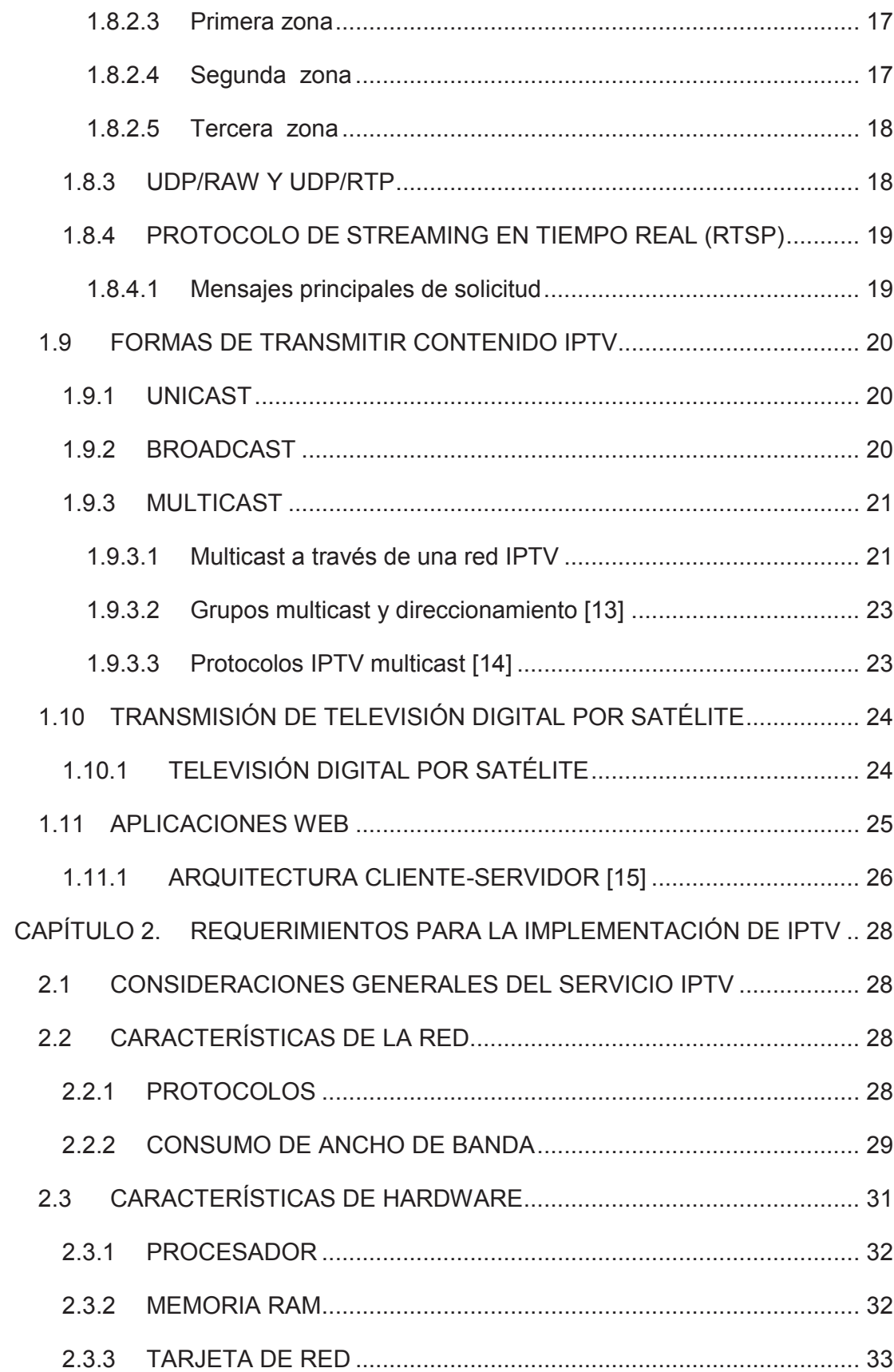

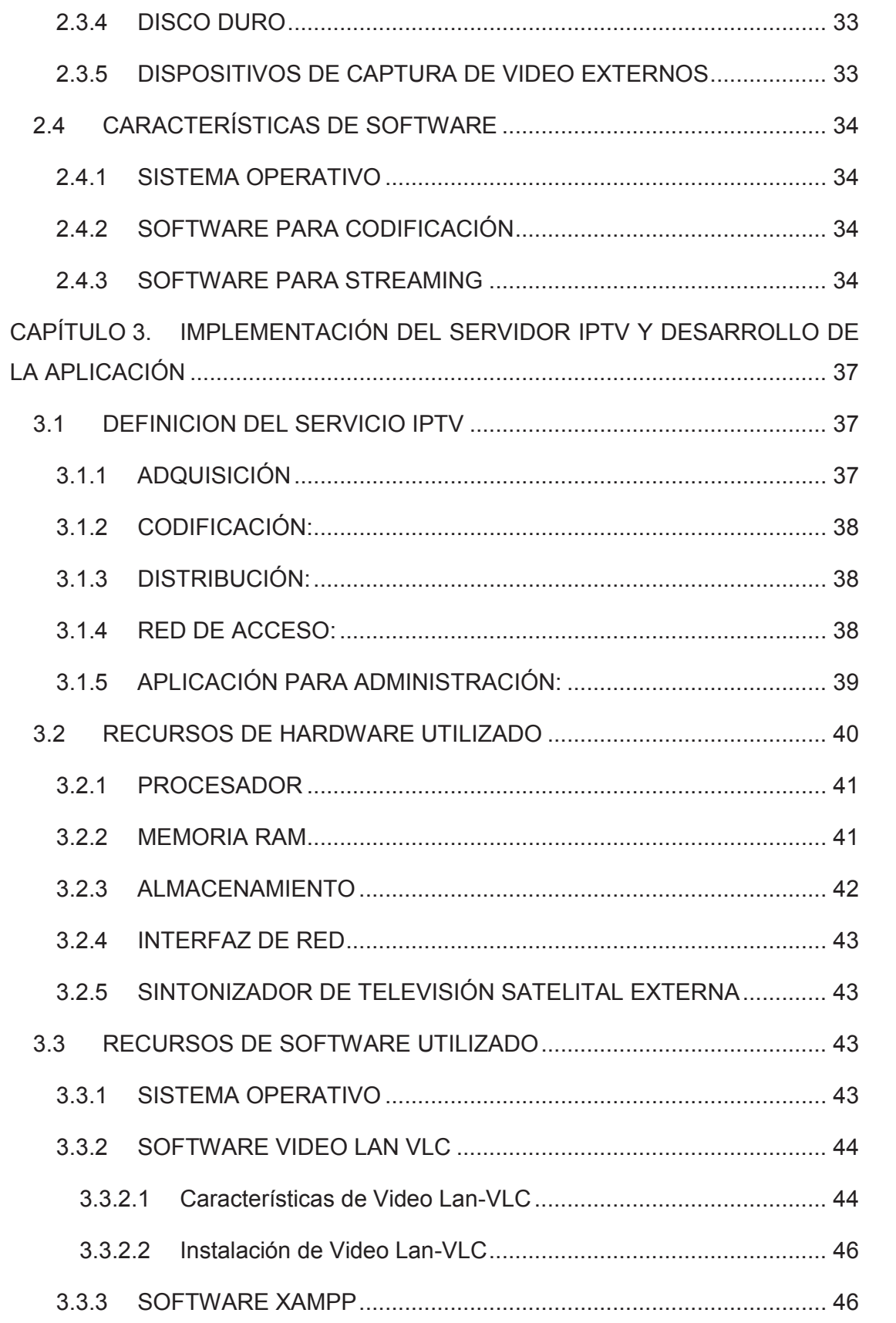

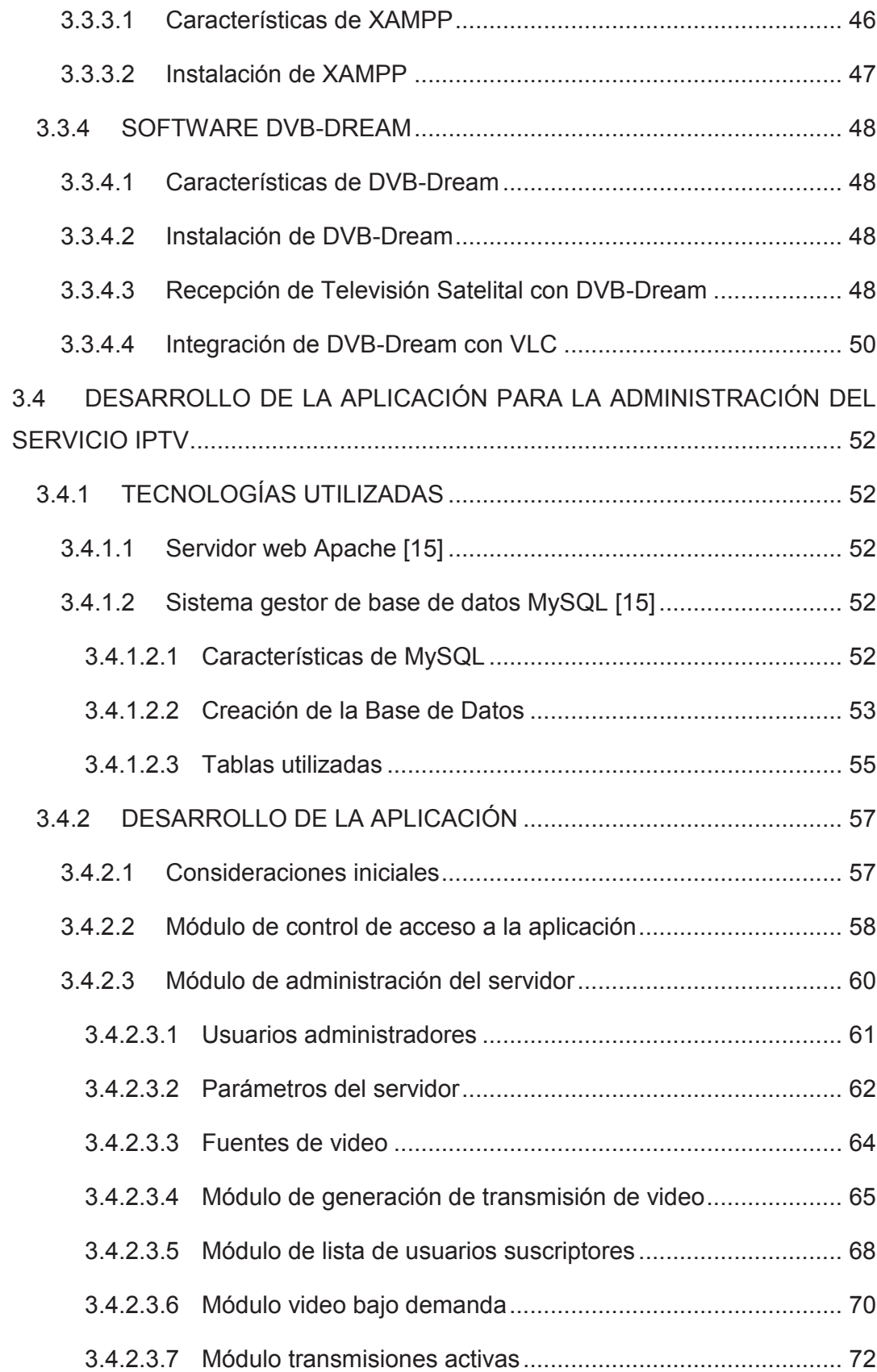

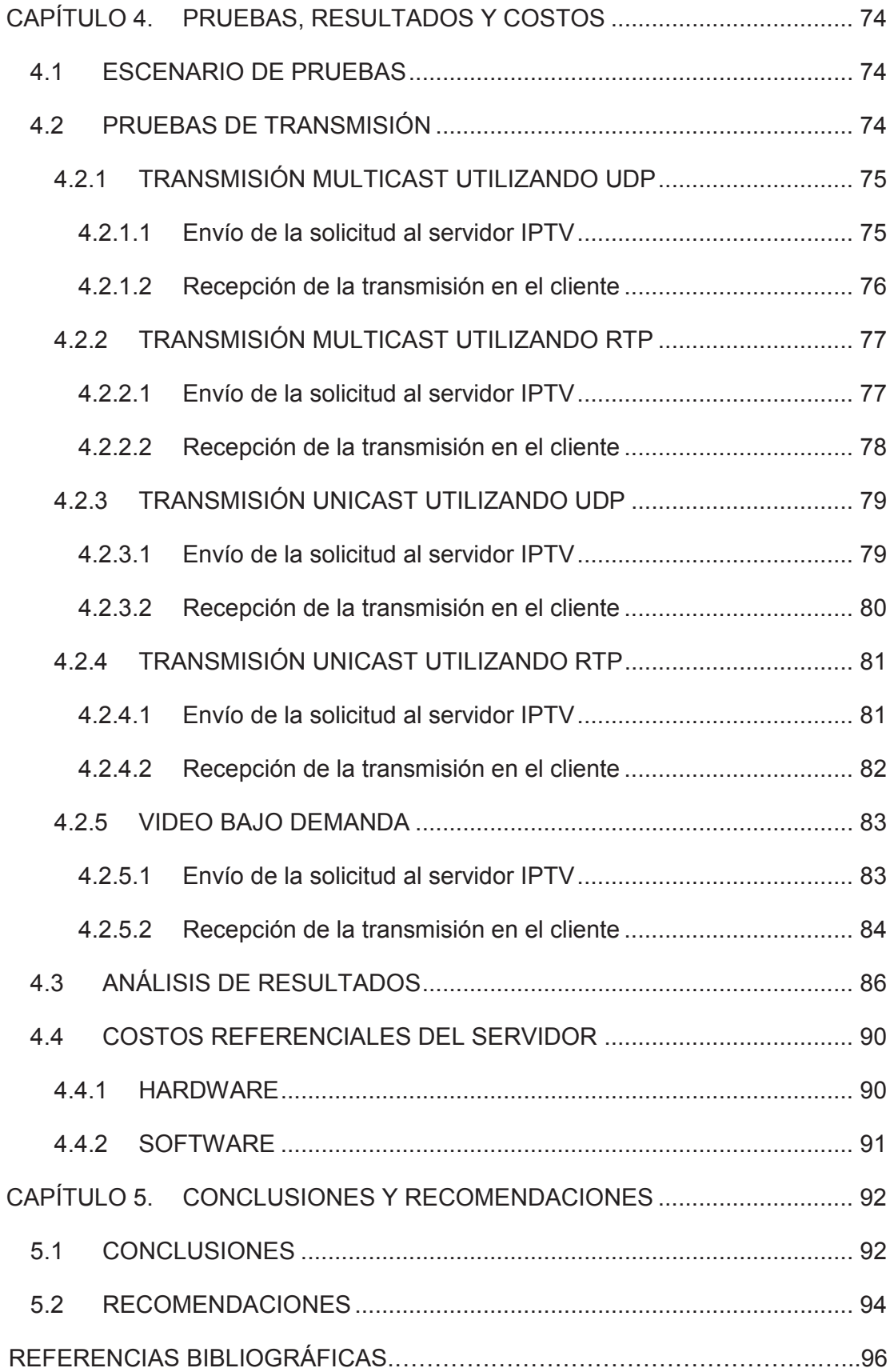

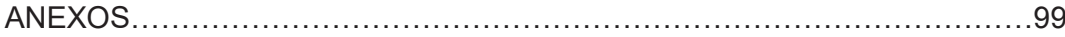

# **ÍNDICE DE FIGURAS**

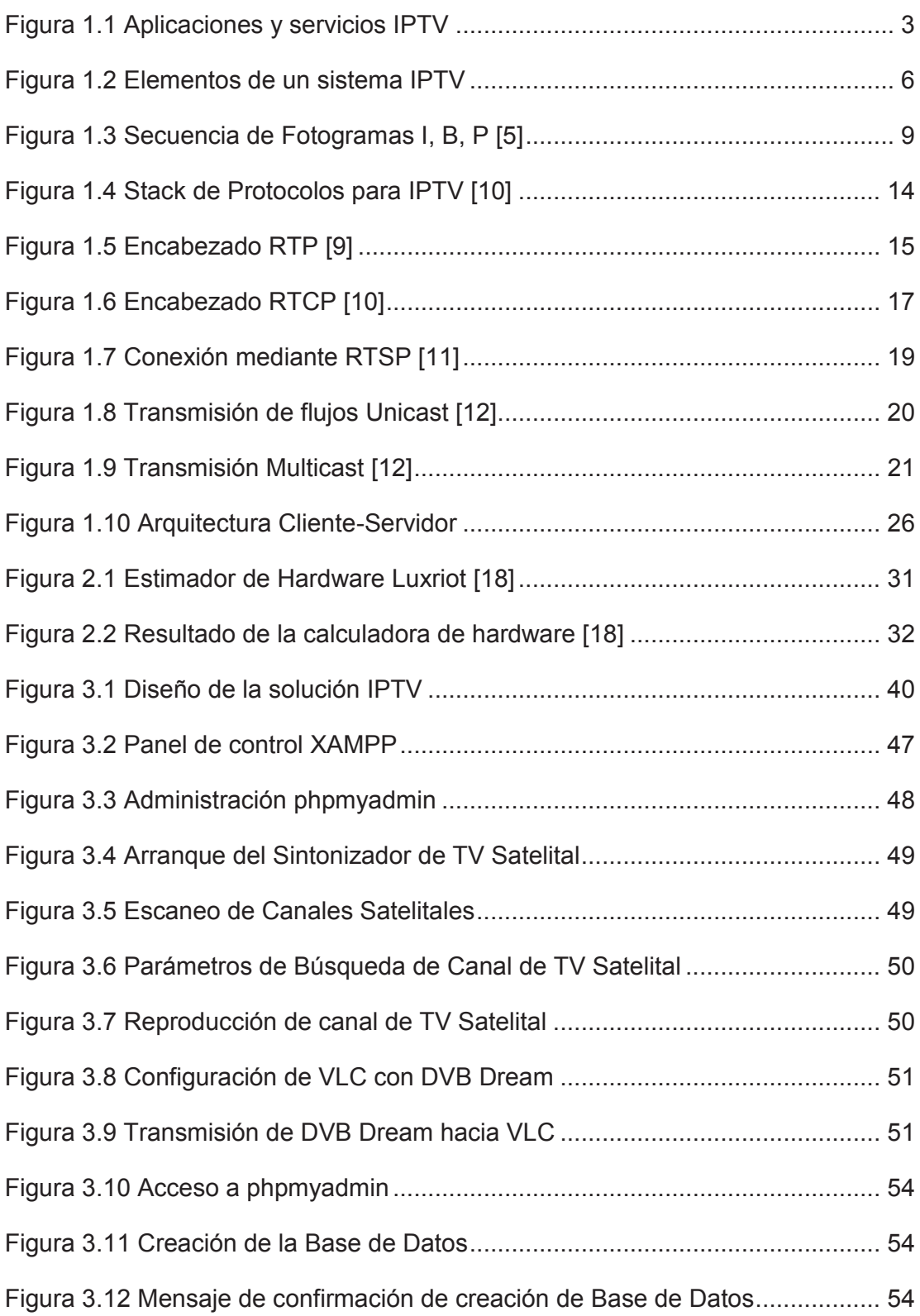

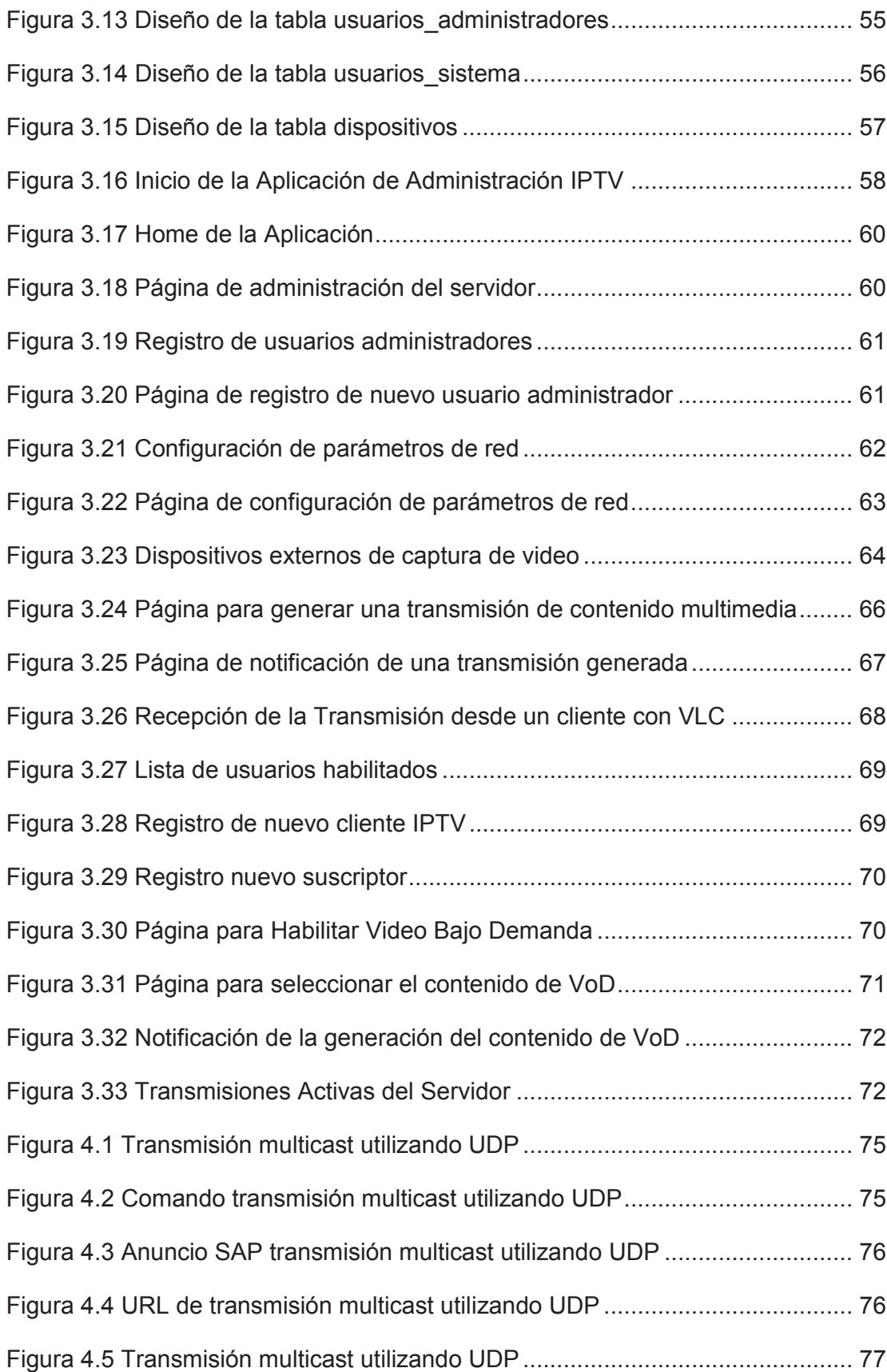

# **ÍNDICE DE TABLAS**

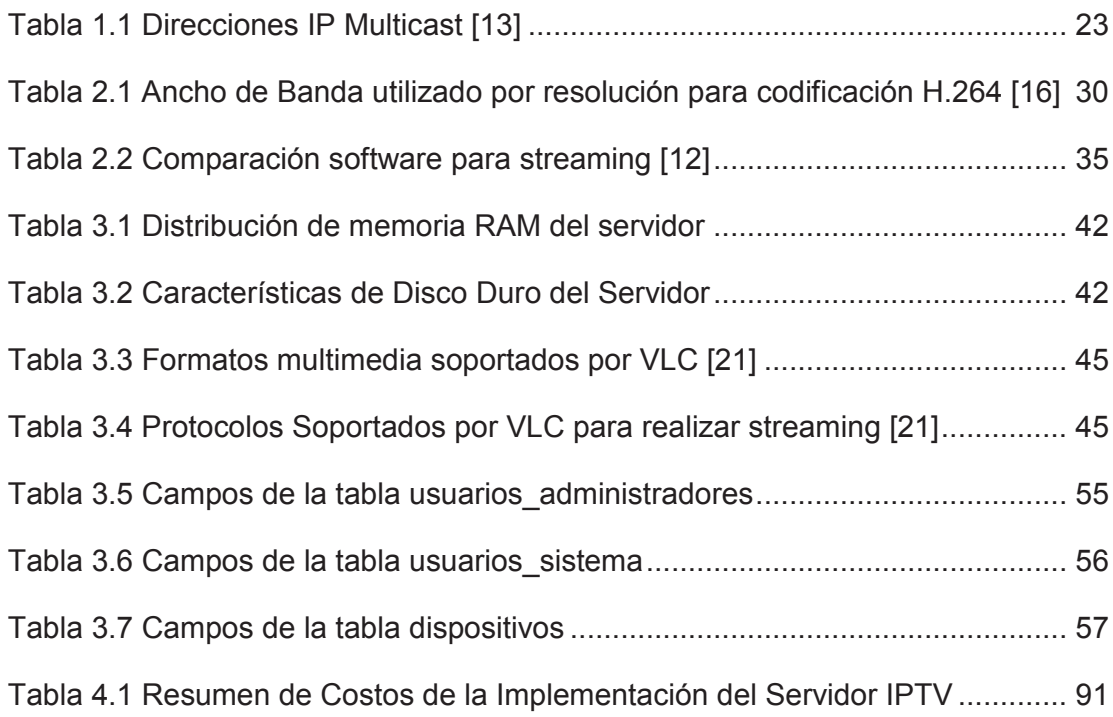

# **ÍNDICE DE CÓDIGO**

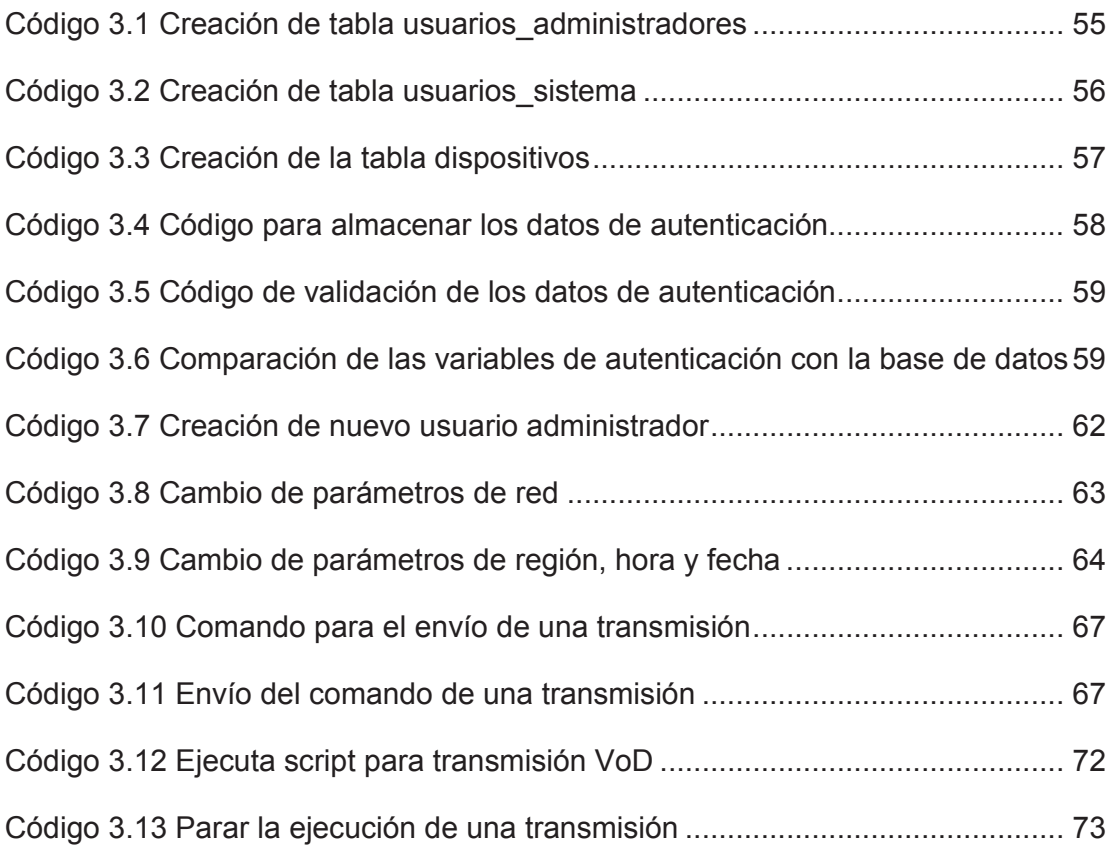

#### **RESUMEN**

El presente proyecto de titulación tiene como objetivo la implementación de un servidor IPTV y el desarrollo de una interfaz web para la administración de sus transmisiones.

Para esto, se realiza un estudio de la tecnología IPTV, analizando sus etapas y que factores intervienen en cada una de ellas. Así como un análisis de los métodos de compresión de video y protocolos de transmisión.

Posteriormente se realiza el dimensionamiento a nivel de hardware y software necesario para la implementación del servidor IPTV y se analiza los elementos que se van a administrar desde la aplicación web.

En base a las recomendaciones obtenidas en el dimensionamiento se procede a la implementación de la solución, detallando el hardware y software utilizado. También se realiza la implementación de la aplicación web cubriendo todos los módulos que intervienen para la administración del servicio.

Finalmente se realizan pruebas de funcionamiento, tanto del servidor IPTV como de la aplicación web que administra el servicio. Analizando los resultados de dichas pruebas para confirmar la teoría a nivel de protocolos utilizados, codificación de video, transmisión por la red, expuestos en el marco teórico inicial.

# **PRESENTACIÓN**

En la actualidad la tecnología IPTV es cada vez más utilizada por todo el mundo, debido al gran acceso de la población mundial a una conexión de Internet. En nuestro país hoy en día no se encuentra desarrollada esta tecnología debido a que el mercado de la televisión contratada está orientado a la recepción satelital.

La empresa pública CNT ha realizado estudios de factibilidad y planes piloto para la implementación de IPTV, sin mayores resultados. La deficiencia de las conexiones de última milla de los clientes no ha hecho posible la implementación.

Con el presente proyecto se pretende dar a conocer las etapas que intervienen en una solución de IPTV, el hardware y software necesario. Además las ventajas que puede tener frente a los sistemas tradicionales de envío de contenido multimedia hacia los suscriptores.

De igual manera se desea implementar una solución para brindar servicio IPTV, aprovechando programas de código abierto y libres, dentro de la infraestructura de red local del laboratorio de redes de la Escuela Politécnica Nacional, utilizando los recursos de red de manera más eficiente al incorporar un servicio nuevo para los usuarios y demostrar que al incluir el nuevo servicio no se verán afectados los existentes.

# **CAPÍTULO 1. FUNDAMENTOS TEÓRICOS**

# **1.1 INTRODUCCIÓN**

En la actualidad IPTV es la tecnología que nos permite proveer servicios de entretenimiento digital de una forma diferente a las que tradicionalmente se venían ofreciendo como la TV satelital o TV por cable. La diferencia es que se aprovecha la conexión de red y sus características de ancho de banda que hoy en día la mayoría de hogares posee para incorporar un servicio de transmisión de video. IPTV viene a ser un complemento al servicio de red o Internet que se tiene contratado sin afectar la calidad del mismo.

Ésta tecnología está captando la atención de la mayoría de empresas que proporcionan servicios de telecomunicaciones, ya que pueden brindar un servicio adicional sobre su infraestructura ya definida, sin tener que incurrir en nuevas inversiones.

El concepto de IPTV se basa en la transmisión de video en tiempo real, a través del protocolo IP (*Internet Protocol*). Esto quiere decir, que no es necesario descargar previamente todo el contenido de la red para poder visualizarlo, si no que se va reproduciendo a medida que se va recibiendo los paquetes.

En base a su funcionalidad se puede definir como un servicio flexible e integrado de video digital que el usuario recibe solo cuando él lo solicita, este concepto es conocido como video bajo demanda (VOD), en contraste al servicio convencional que todos los canales son transmitidos simultáneamente.

En nuestro país no se ha impulsado el desarrollo de esta tecnología, pese a que la Corporación Nacional de Telecomunicaciones (CNT) manifestó su deseo de ser el pionero en ofrecer este servicio en 2010, hoy en día se decidió por la TV satelital y entrar en competencia con la empresa Direct TV [**1**].

# **1.2 DEFINICIÓN DE IPTV**

Se puede definir a IPTV como la representación de contenido de audio y video digital, incluyendo la televisión en directo, dicho contenido es entregado mediante el protocolo IP. Esta definición hace hincapié en que el Internet no necesariamente juega un rol importante en la entrega de televisión u otro tipo de contenido de video, ya que IPTV (Televisión por medio del protocolo IP) hace referencia al uso del protocolo IP como mecanismo de entrega que puede usar el Internet, que representa una red pública basada en IP o puede usar una red privada basada en el protocolo IP.

IPTV, es generalmente un término que se aplica a la entrega de los canales tradicionales de televisión, películas y contenido de vídeo bajo demanda a través de una red privada. Desde la perspectiva de un usuario final. La definición oficial aprobada por el grupo de enfoque de la Unión Internacional de Telecomunicaciones sobre IPTV (UIT-T FG IPTV) es la siguiente:

"IPTV se define como la entrega de servicios multimedia como televisión, vídeo, audio, texto, gráficos y datos a través de redes basadas en IP, estas redes son gestionadas para proporcionar el nivel requerido de calidad de servicio, seguridad, interactividad y fiabilidad." [**2**]

Desde la perspectiva de un proveedor de servicios, IPTV abarca la adquisición, pre-procesamiento y entrega segura de contenido de vídeo a través de una infraestructura de red basada en IP. El tipo de proveedores de servicios que participan en el despliegue de servicios IPTV van desde proveedores de cable y TV por satélite hasta las grandes compañías telefónicas y operadores de redes privadas en diferentes partes del mundo.

# **1.3 CARACTERÍSTICAS DE IPTV**

En la siguiente sección se presentan algunas características de IPTV:

· Televisión Interactiva: IPTV tiene características de comunicación bidireccionales, esto permiten a los proveedores de servicios ofrecer toda una serie de aplicaciones de televisión interactiva. Los tipos de servicios prestados a través de un servicio de IPTV pueden incluir TV estándar en directo, televisión de alta definición (HDTV<sup>1</sup>), juegos interactivos, y la navegación por Internet de alta velocidad.

 $\overline{a}$ 1 HDTV (*High Definition Television*), es un formato digital de señales de televisión de calidad superior a las señales televisivas analógicas.

- · *Time Shifting*: IPTV en combinación con un grabador de vídeo digital permite el desplazamiento del contenido de la programación con ayuda de un mecanismo de registro y almacenamiento de contenido IPTV para su posterior visualización.
- · Personalización: Un sistema IPTV de extremo a extremo soporta comunicaciones bidireccionales y permite a los usuarios finales personalizar sus hábitos de ver la televisión por lo que les permite decidir lo que quieren ver y cuándo quieren verlo.
- · Ancho de Banda: En lugar de entregar todos los canales a cada usuario final, la tecnología IPTV permite a los proveedores de servicios sólo transmitir el canal que el usuario final ha solicitado. Esta característica permite a los operadores de red conservar el ancho de banda en sus redes.
- · Accesibilidad: La visualización de contenido de IPTV no se limita a los televisores. Los consumidores a menudo utilizan sus PCs y dispositivos móviles para acceder a servicios de IPTV.

# **1.4 APLICACIONES Y SERVICIOS DE IPTV**

En el sistema de IPTV existen una serie de servicios y aplicaciones, las cuales permiten una mayor interactividad entre el contenido y el usuario final, algunas de las aplicaciones y servicios se observan en la Figura 1.1.

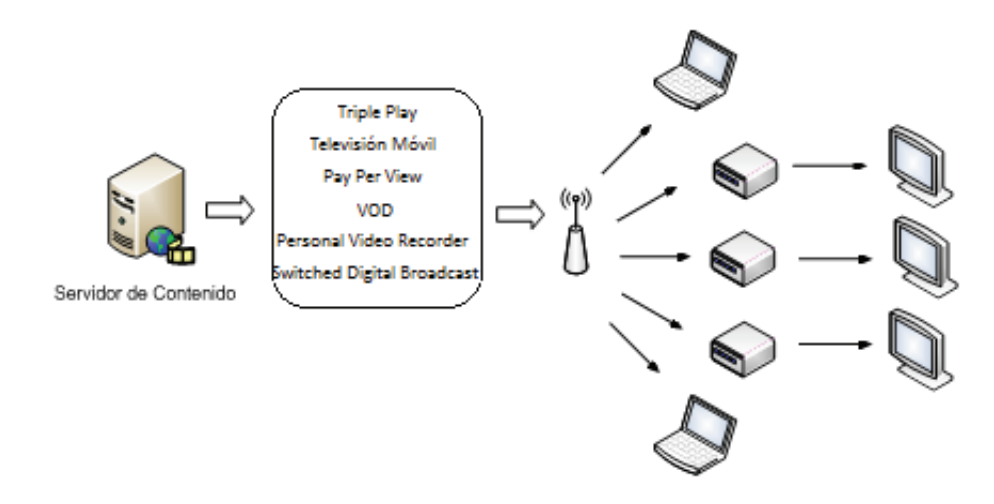

**Figura 1.1 Aplicaciones y servicios IPTV**

#### **1.4.1 TRIPLE PLAY**

Cuando un proveedor de servicios ofrece telefonía por un par de hilos, televisión satelital, acceso a Internet mediante un modem  $\text{ADSL}^2$  y cobra un único pago mensual por estos tres servicios no se trata de un servicio triple play, cuando el proveedor ofrece estos tres servicios sobre una misma infraestructura de red y conexión de banda ancha si se puede hablar de un servicio triple play. La finalidad del proveedor no es solo ofrecer los servicios de telefonía, televisión e Internet, sino la de aprovechar los recursos que su infraestructura de red le ofrece y de esta manera ofrecer muchas aplicaciones; por ejemplo mientras un usuario mira televisión, también podría contestar una llamada y a la vez chatear o navegar en Internet en el mismo terminal donde mira televisión, es decir el servicio triple play es el futuro cercano para el desarrollo integral de la comunicación en hogares.

#### **1.4.2 VIDEO ON DEMAND (VOD)**

Es un servicio interactivo el cual permite al usuario solicitar cualquier tipo de contenido ya sean películas, eventos o cualquier acontecimiento, y de esa forma tener acceso a dicho contenido en el horario que lo desee, teniendo un mayor control sobre el contenido contratado. La reproducción es enviada desde los servidores al usuario final de forma individual, teniendo la opción de pausar, rebobinar, o reproducir según así lo desee. Existen dos maneras de distribución de VoD:

- i. A través de una red LAN. Se puede realizar una entrega mucho más rápida a los usuarios pero su alcance es limitado.
- ii. A través de una red WAN. La entrega del contenido es mucho más lenta pero el alcance es mucho más amplio.

#### **1.4.3 PAY PER VIEW (PPV)**

 $\overline{a}$ 

Este es un servicio también conocido como televisión a la carta o pago por evento. Es una aplicación en la cual el usuario está en la posibilidad de solicitar a

<sup>2</sup> ADSL (*Asymmetric Digital Subscriber Line*) es un tipo de tecnología de línea de abonado digital que consiste en la transmisión analógica de datos digitales apoyada en el par de cobre que lleva la línea telefónica convencional.[**3**]

su proveedor de servicios el acceso a contenidos de eventos en vivo tales como conciertos musicales, eventos deportivos entre otros. A diferencia de los sistemas de video bajo demanda la señal se transmite de manera simultánea a todos los compradores. Esta se puede realizar de forma automática con un mando a distancia a través del propio equipo codificador, conectado a una línea telefónica o por el propio cable si se trata de televisión por cable, también de forma manual, a través de un distribuidor o realizando una llamada telefónica.

# **1.4.4 TELEVISIÓN MÓVIL**

Con el fin de acercarse de forma rápida a los servicios triple *play*, los operadores tienen la necesidad de añadir servicios que se puedan incluir en un paquete, y la movilidad es una opción muy atractiva para ellos. Una ampliación de un servicio de IPTV sería la de permitir que el abonado esté en la posibilidad de descargar y decodificar el contenido multimedia en un formato adecuado para los reproductores portátiles.

La descarga y decodificación del contenido es un trabajo que lo realiza el STB<sup>3</sup>; este elemento no tiene únicamente la función de transcodificar la señal sino que también vuelve a codificar el contenido con un sistema de protección y lo guarda en un disco duro.

Finalmente el STB puede transmitir el contenido a un dispositivo portátil a través de una interfaz de alta velocidad.

#### **1.4.5 PERSONAL VIDEO RECORDER (PVR)**

ŧ

El grabador de video personal es una aplicación interactiva de grabación de televisión en formato digital. Físicamente está compuesto por un disco duro, con gran capacidad de almacenamiento, y *software* para el control y configuración del contenido.

Entre las funciones de los PVR tenemos la grabación retroactiva, grabación auxiliar, lista de preferencias y otras aplicaciones que hacen que esta herramienta sea más interactiva para los usuarios.

<sup>3</sup> STB (*Set Top Box*), es el dispositivo receptor o decodificador de las señales de televisión analógica o digital, para luego ser mostradas en el televisor.

#### **1.4.6 SWITCHED DIGITAL BROADCAST (SDB)**

Es la difusión de los contenidos de forma convencional, donde los usuarios pueden acceder a todos los programas de TV. Los sistemas IPTV están basados en la transmisión de paquetes *multicast*, garantizando así una optimización en la multidifusión de contenido.

# **1.5 ARQUITECTURA DE IPTV**

En la Figura 1.2, se muestra los elementos principales de un sistema IPTV típico de extremo a extremo.

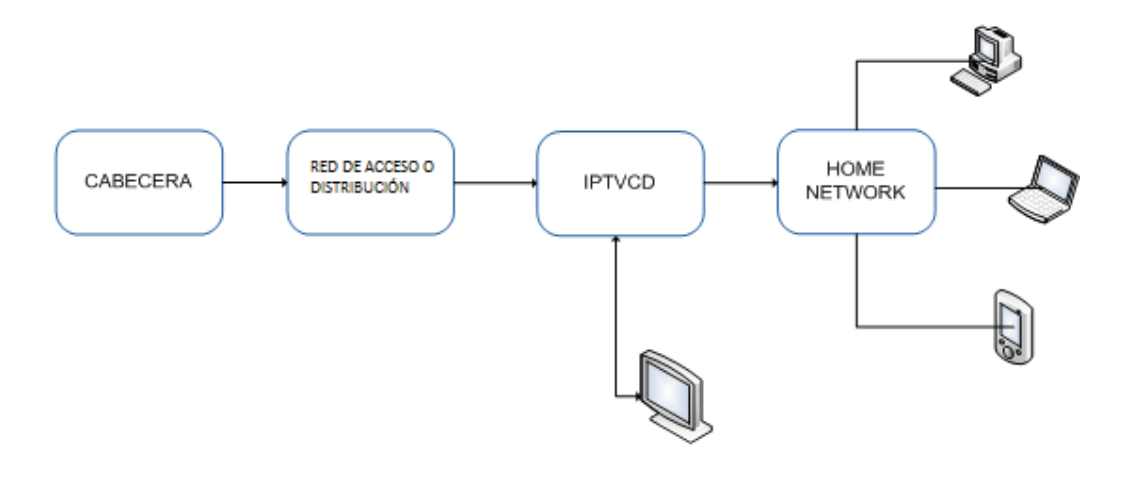

**Figura 1.2 Elementos de un sistema IPTV** 

#### **1.5.1 CABECERA IPTV**

También conocida como centro de datos IPTV es el que recibe contenido de una variedad de fuentes, incluyendo video local, administrador de contenidos, productores de contenido, cable, terrestre y vía satélite. Una vez recibido, los componentes de hardware que están presentes en esta etapa, preparan el contenido de vídeo para la entrega a través de una red basada en IP. Además, si se implementa bajo una modalidad comercial, se requiere un sistema de gestión de abonados para gestionar los perfiles y pagos de los suscriptores IPTV.

#### **1.5.2 RED DE ACCESO O DISTRIBUCIÓN**

La distribución de servicios de IPTV requiere una conexión de uno a uno. En el caso de una implementación IPTV a gran escala, el número de conexiones uno-auno aumenta significativamente y las exigencias en términos de requisitos de ancho de banda en la infraestructura de red puede ser bastante grande. Los avances en las tecnologías de red en el último par de años ahora permiten a los proveedores de telecomunicaciones satisfacer esta demanda de gran cantidad de ancho de banda requerido. Las redes de telecomunicaciones basadas en fibra híbrida y las infraestructuras de televisión por cable coaxial son especialmente adecuadas para la entrega de contenido de IPTV.

# **1.5.3 IPTVCD<sup>4</sup>**

Los dispositivos de consumo de IPTV (IPTVCD) son componentes clave para permitir que los usuarios tengan acceso a los servicios de IPTV. El IPTVCD se conecta a la red de banda ancha y es responsable de decodificar y procesar el flujo de vídeo de entrada basada en IP. IPTVCD soportan avanzadas tecnologías que minimizan o eliminan por completo el efecto de los problemas de red al procesar el contenido IPTV.

# **1.5.4 RED DOMÉSTICA**

Una red doméstica que permita la conexión de los dispositivos personales con la red del proveedor de servicio. Dentro de esta red se permite el intercambio de recursos digitales entre los miembros de una familia. El propósito de una red doméstica es facilitar el acceso a la información, tales como voz, audio, datos y entretenimiento, entre diferentes dispositivos digitales por toda la casa. Con las redes domésticas, los consumidores pueden ahorrar dinero y tiempo, ya que todos los componentes digitales dentro de una casa pueden conectarse con la red del proveedor de servicios de Internet.

En esta red se pueden conectar los dispositivos finales que van a consumir las transmisiones IPTV, tales como Teléfonos móviles, PC, Televisores, etc.

# **1.6 MÉTODOS DE COMPRESIÓN DE VIDEO [4]**

La compresión del contenido óptico es muy importante al momento de realizar transmisiones por una infraestructura de red de datos compartida. Por esta razón

j 4 IPTVCD. Acrónimo de IPTV *Customer Device*. Son dispositivos que son capaces de reproducir señales generadas por un sistema IPTV.

los proveedores de servicios IPTV comprimen el contenido audiovisual aprovechando las deficiencias naturales de percepción que tienen los humanos. El resultado de esta operación es que no se detecte un cambio con respecto a la señal original pero el tamaño de la información transmitida sea mucho menor.

La tecnología MPEG es un estándar de compresión utilizado en los sistemas de televisión tradicionales. El acrónimo de MPEG es *Moving Pictures Experts Group.* 

Existen varios estándares de compresión de la familia MPEG entre los cuales podemos mencionar: MPEG-1, MPEG-2, MPEG-4 Parte 10 (H.264), MPEG-7, MPEG21.

Existen dos categorías de métodos de compresión de video:

- i. **Sin Pérdida:** Esta categoría no produce pérdida de información al momento de ejecutar los algoritmos de compresión. De esta manera los IPTVCD pueden recrear perfectamente la imagen original. La información a transmitir es de gran tamaño, dificultando su transporte por los medios de comunicación.
- ii. **Con Pérdida:** Se caracteriza por eliminar bits de información en base a un algoritmo que analiza las imágenes repetitivas, con este procedimiento se disminuye el tamaño de la información a transmitir y la percepción del usuario final no se ve afectada.

#### **1.6.1 COMPRESIÓN MPEG**

Este método o algoritmo de compresión compara los cuadros de imágenes presentes con los anteriores y los futuros para almacenar sólo las partes que cambian.

MPEG aplica la compresión temporal que consiste en reducir la cantidad de bits entre cuadros repetitivos, y la compresión espacial que se refiere a la reducción de bits en los pixeles de un solo cuadro.

Esto es posible porque los pixeles tienen información similar así que se codifica la diferencia entre pixeles vecinos. Luego de esto se aplica una transformada de coseno discreta, seguida de una cuantización para finalmente comprimir mediante un algoritmo RLE<sup>5</sup>.

Los bloques de imagen y los de predicción de errores tienen una gran redundancia espacial, que se reduce gracias a la transformación de los bloques desde el dominio del espacio al dominio de frecuencia.

**1.6.1.1 MPEG-1**

 $\overline{a}$ 

Se diseño en 1993 para almacenar información de video digital en CD.

MPEG-1 almacena la información de una imagen y la compara con su consecutiva, para almacenar sus diferencias. Con esto se obtiene altos grados de compresión.

En MPEG-1 se definen tres tipos de fotogramas que son:

- i. **I** (Intra-fotogramas). Son los fotogramas normales o de imagen fija, proporcionando una compresión moderada
- ii. **P** (Predichos). Son imágenes predichas a partir de la anterior. Se alcanza una tasa de compresión muy superior.
- iii. **B** (Bidireccionales). Se calculan en base a los fotogramas inmediatamente anterior y posterior. Se consigue una alta compresión pero se demora mas tiempo.

En la Figura 1.3, se muestra una secuencia de fotogramas I, B y P. Tenga en cuenta que un P-frame puede solo referenciar a un I - o P-frame anterior, mientras que un B-frame puede referenciar tanto a I - o P-frames anteriores y posteriores.

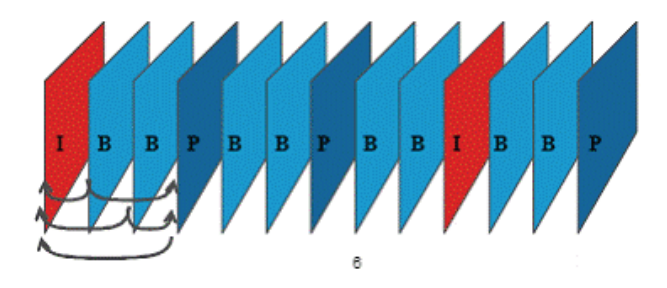

**Figura 1.3 Secuencia de Fotogramas I, B, P [5]** 

<sup>5</sup> RLE. *Run Length Encoding*. Es un método de compresión basado en la repetición de elementos consecutivos.

#### **1.6.1.2 MPEG-2**

MPEG-2 fue lanzado en 1994 para aplicaciones de video en alta definición utilizando medios de almacenamiento físicos como DVD, TV digital de alta definición (HDTV), retransmisión de vídeo digital (*Digital Video Broadcasting*, DVB) y Televisión por cable (CATV).

MPEG-2 se basa en la técnica de compresión de MPEG-1 obteniendo imágenes más grandes y de mayor calidad con un nivel de compresión mayor al igual que su ancho de banda.

En MPEG-2 se tiene opciones adicionales que mejoran la calidad del vídeo consumiendo el mismo ancho de banda, como resultado se obtiene imágenes de alta calidad a comparación con otros métodos de compresión precedentes.

En MPEG-2 se utilizan dos sistemas de capas que no pueden ser utilizados simultáneamente y estos son:

- · El Flujo De Programa. Es similar al sistema MPEG-1. La técnica de encapsulamiento y multiplexación de la capa de compresión produce paquetes grandes y de varios tamaños. Los paquetes grandes producen errores aislados e incrementan los requerimientos de *buffering* en el receptor/decodificador para demultiplexar los flujos de bits.
- · El Flujo De Transporte. Consiste en paquetes fijos de 188 bytes lo que decrementa el nivel de errores ocultos.

#### **1.6.1.3 MPEG-3**

Este método no tuvo mayor desarrollo ya que fue abandonado por MPEG-2 ya que no presentó mayor avance.

#### **1.6.1.4 MPEG-4**

MPEG-4 fue desarrollado en el año 2000 y es una mejora de MPEG-2. Se hace mención particular sobre MPEG-4 parte 10 (H.264), ya que es el método de compresión utilizado en las transmisiones generadas en el servidor IPTV a implementar.

#### *1.6.1.4.1 MPEG-4 parte (H.264)*

El H.264, también llamado MPEG-4 Parte 10/AVC para Codificación de Vídeo Avanzada, es el estándar MPEG que se utiliza con más frecuencia en la actualidad para la codificación de vídeo. Las características principales que tiene el estándar H.264 es que sin alterar la imagen original se puede comprimir un archivo de video digital en un 80 % si se compara con métodos de compresión como JPEG, y hasta un 50% más en comparación con el estándar MPEG-4. En consecuencia se tiene un menor consumo de ancho de banda y almacenamiento para los archivos de video que se utilizan en las transmisiones generadas por un sistema IPTV [**6**].

Los principales beneficios de H.264 / AVC son los siguientes:

- · **Buen rendimiento:** Se mejora la capacidad de compresión que los estándares anteriores, por lo tanto, permite la entrega de servicios de vídeo de alta calidad a través de redes con capacidades de ancho de banda limitado.
- · **Requisitos de ancho de banda:** La calidad de video de H.264/AVC es bastante similar al de MPEG-2; sin embargo, requiere menos ancho de banda para el transporte de la misma calidad de señal. Esta característica hace a H.264/AVC especialmente adecuado para sistemas IPTV.
- · **Interoperable con la infraestructura de procesamiento de vídeo existente**: H.264/AVC permite a los operadores utilizar sus infraestructuras de redes existentes basadas en MPEG-2 e IP.
- · **Soporte de HDTV**: Cuando se implementa de manera óptima el estándar de compresión puede duplicar o incluso triplicar la capacidad de carga de las redes existentes, por lo tanto, los operadores de telecomunicaciones pueden utilizar esta norma para desplegar el contenido de vídeo de alta definición sobre sus redes de acceso IP existentes.
- · **Reducción de espacio de almacenamiento**: H.264/AVC reduce el espacio requerido por los servidores para almacenar el contenido de vídeo.
- · **Soporte para múltiples aplicaciones:** La tecnología de compresión MPEG-4 es utilizada por una amplia variedad de aplicaciones multimedia. Cada una de estas plataformas tiene sus propios requerimientos.
- · **Transporte independiente:** El contenido comprimido H.264/AVC puede ser transmitido a través de una amplia gama de protocolos incluyendo RTP (*Real Time Protocol*), UDP (*User Datagram Protocol*), TCP (*Transmission Control Protocol*), y flujos de transporte MPEG-2.
- · **Se adapta fácilmente a las redes de baja calidad**: Posee mecanismos de ocultamiento y recuperación de errores que permiten a H.264/AVC operar a través de redes de baja calidad.

El algoritmo de compresión se puede encontrar en la siguiente referencia [**7**].

# **1.7 MÉTODOS DE COMPRESIÓN DE AUDIO**

El comité MPEG decidió recomendar tres métodos de compresión y los llamó Capas de audio I, II, y III.

Cada capa utiliza la misma estructura básica e incluye las características de las capas de por debajo de ella. Capas superiores ofrecen una calidad cada vez mejor de sonido a velocidades de bits comparables y requieren *software* de codificación cada vez más complejo.

#### **1.7.1 MPEG CAPA-I**

Presenta la complejidad más baja y es específicamente adecuada para aplicaciones digitales de DCC $<sup>6</sup>$ .</sup>

Con el uso de MPEG Capa- I se puede lograr una reducción de datos típico de 4:1.

# **1.7.2 MPEG CAPA-II**

Está dirigida a aplicaciones tales como la difusión por satélite y *streams* de escritura en discos compactos. En comparación a Capa-I la Capa-II es capaz de aplicar el umbral psicoacústico más eficientemente.

Con el uso de MPEG Capa-II se puede lograr una reducción de datos típico de 8:1.

 6 DCC (*Digital Compact Cassette*), es un formato de cinta magnética de audio, de casete compacto, que se utiliza para la grabación magnética digital y en la reproducción de sonido. [**8**]

#### **1.7.3 MPEG CAPA-III**

A menudo llamado "MP3". Es el miembro más poderoso y complejo de la familia de codificación de audio MPEG y es ampliamente utilizado por las aplicaciones de IPTV. Con el uso de MPEG Capa-III, se puede lograr una reducción de datos típico de 12:1.

#### **1.7.4 MPEG AAC**

Este formato de codificación de audio se define tanto los estándares MPEG-2 y como MPEG-4. AAC es un formato de compresión avanzada que tiene una mayor capacidad para llevar los canales de audio en comparación con el formato MP3. De hecho, AAC puede ser utilizado para transportar hasta 10 veces el número de canales transportados por un *stream* MP3. Esto se consigue porque comprime audio con mayor eficacia en comparación con los formatos más antiguos. Altas frecuencias de muestreo también son apoyados por AAC, lo que ayuda a mejorar el rendimiento y la calidad de la señal de audio. Estas diversas características permiten a los proveedores de servicios de IPTV entregar con eficacia los servicios de sonido envolvente a los usuarios finales.

#### **1.7.5 DOLBY DIGITAL 5.1 SONIDO ENVOLVENTE**

También conocido como AC3, este formato de compresión es una tecnología de sonido envolvente que permite set-top boxes IP proporcionar a los consumidores canales de audio digital de alta calidad.

#### **1.7.6 DOLBY DIGITAL PLUS**

Dolby Digital Plus, también conocido como E-AC3 es una versión mejorada de Dolby Digital y funciona con formatos de compresión de vídeo de próxima generación. La tecnología es compatible con decodificadores de audio Dolby anteriores, se integra estrechamente con varios algoritmos de decodificación de vídeo y opera a velocidades de bits más bajas. Ofrece datos como un solo *stream* y es compatible con canales de audio 7.1. Se requieren interfaces especializadas para la entrega de canales en un sistema de entretenimiento en el hogar, HDMI e IEEE 1394 son comúnmente utilizados para este propósito. La organización DVB ha añadido recientemente la opción Dolby Plus en la última versión de la organización en sus especificaciones para IPTV.

# **1.8 STACK DE PROTOCOLOS UTILIZADOS PARA IPTV [9]**

En la Figura 1.4, se muestra la pila de protocolos involucrados en la tecnología IPTV según la definición de la ITU-T Rec. J.281. La pila está dividida en dos partes:

- i. El grupo de capas debajo de la capa RTP que son las responsables de la transmisión de la información.
- ii. El grupo de capas por encima de la capa MPEG-2 TS (*Transport Stream*) que son las responsables de los servicios.

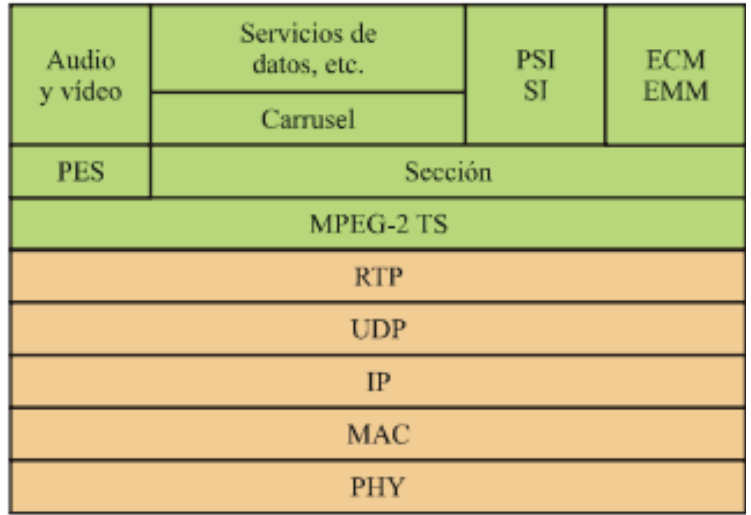

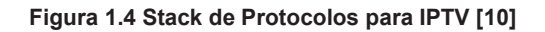

#### **1.8.1 PROTOCOLO DE TRANSPORTE EN TIEMPO REAL (RTP)**

Uno de los principales protocolos utilizados en una transmisión IPTV es RTP, el cual ofrece servicios de entrega de extremo a extremo para datos de audio y video con características de tiempo real.

Fue diseñado para aplicaciones como videoconferencia que se necesita menos retardo ya que se ejecuta sobre UDP en el que no importa si los paquetes no se entregaron correctamente, con menos confiabilidad, al contrario de lo que ocurre si se ejecutara sobre TCP.

La función básica de RTP es multiplexar varios flujos de datos en tiempo real en un solo flujo de paquetes UDP, es decir bajo una mismo paquete se puede enviar información de varias transmisiones (*unicast* o *multicast*).

Cada paquete UDP enviado tiene una numeración superior con respecto a su antecesor. De esta manera en el destino se puede realizar un control y organización de la información recibida.

Con este proceso en el destino se puede almacenar en un pequeño buffer y luego ir reproduciendo según el orden de la numeración de cada paquete.

#### **1.8.1.1 Encabezado RTP [9]**

En la Figura 1.5, se ilustra un ejemplo del encabezado de los paquetes RTP. El encabezado consiste en 3 palabras de 32 bits y algunas extensiones opcionales:

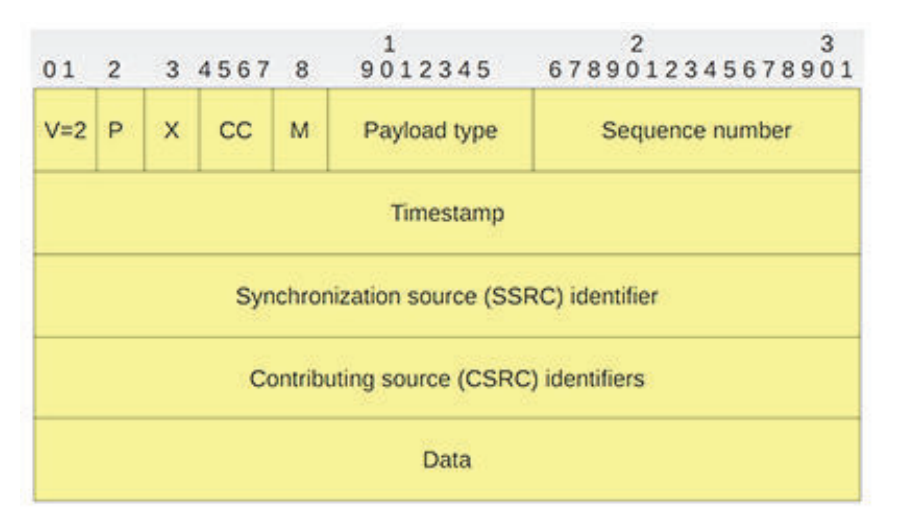

**Figura 1.5 Encabezado RTP [9]** 

#### *1.8.1.1.1 Primera palabra*

- · **Ver:** Campo versión (2 bits)
- · **P:** Indica si el paquete se ha rellenado a un múltiplo de 4 bytes. El último byte de relleno indica cuántos bytes se agregaron. (1 bit)
- · **X:** Indica si hay un encabezado de extensión. (1 bit)
- · **CC:** Indica cuántos orígenes de contribución están presentes, de 0 a 15 (4 bits)
- · **M:** Es un marcador específico de la aplicación, normalmente un marcador de inicio(1 bit)
- · **Tipo de carga útil:** Algoritmo de codificación que se ha utilizado(7 bits)
- · **Numero de secuencia:** Contador que se incrementa en cada paquete RTP enviado (16 bits)

## *1.8.1.1.2 Segunda palabra*

· **Marca de tiempo**: Indica cuándo se creó la primera muestra en el paquete. (32 bits)

#### *1.8.1.1.3 Tercera palabra*

- · **Identificador de origen de sincronización:** Indica a cuál flujo pertenece el paquete. Es el método para de multiplexar/demultiplexar varios flujos de datos en un solo flujo de paquetes UDP. (32 bits)
- · **Identificadores de origen de contribución (Opcional):** En caso de que haya, se utilizan cuando los mezcladores están presentes en el estudio. En ese caso, el mezclador es el origen de sincronización, y los flujos que se mezclan se listan en esta palabra.

# **1.8.2 PROTOCOLO DE CONTROL EN TIEMPO REAL (RTCP)**

El protocolo RTCP es complementario a RTP y le brinda a éste un mecanismo de control. El protocolo RTCP se basa en la transmisión periódica de paquetes de control a todos los participantes en sesión ofreciéndole información sobre la calidad de los datos distribuidos por la fuente.

El protocolo subyacente debe proveer de la multiplexación de los datos y de los paquetes del control. Por tanto, la función primordial de RTCP es la de proveer una realimentación de la calidad de servicio.

# **1.8.2.1 Tipos de paquetes RTCP**

- · **SR (informe de emisor):** Conjunto de estadísticas de transmisión y recepción que provienen de participantes que son emisores activos.
- · **RR (informe del receptor):** Conjunto de estadísticas que provienen de participantes que son sólo receptores.
- · **SDES (descripción de fuente):** Están compuestos de varios elementos, incluido el CNAME. Constituyen la "tarjeta de visita" de la fuente.
- · **BYE (mensaje de fin):** Termina la sesión.
- · **APP:** Funciones específicas de una determinada aplicación.

# **1.8.2.2 Encabezado RTCP**

En la Figura 1.6, se muestra el encabezado de RTCP formado por tres zonas que se detallan a continuación:

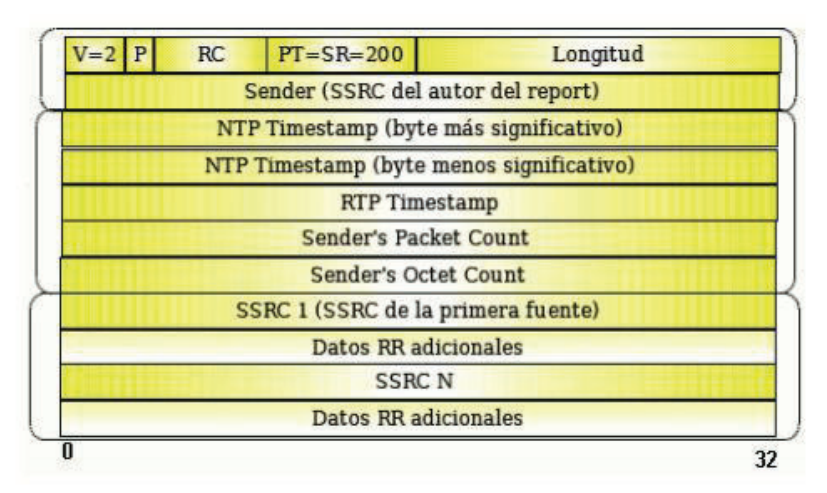

**Figura 1.6 Encabezado RTCP [10]** 

# **1.8.2.3 Primera zona**

- · **V:** Indica la versión. (2 bits)
- · **P:** Indica si el paquete se ha rellenado a un múltiplo de 4 bytes. El último byte de relleno indica cuántos bytes se agregaron. (1 bit)
- · **RC:** Es un contador de informes en el paquete. (5 bits)
- · **PT:** Es la carga útil = 200 para SR .(8 bits)
- · **Longitud:** Longitud del reporte.(16 bits)
- **SSRC:** Información de quien lo origina. (32 bits)

#### **1.8.2.4 Segunda zona**

- · **NTP** *timestamp***:** Marca de tiempo NTP. (64 bits)
- · **RTP** *timestamp***:** Marca de tiempo RTP. (32 bits)
- · **Conteo de paquetes:** Número de paquetes enviados desde el inicio de la sesión por el emisor. (32 bits)
- · **Conteo de bytes:** Número de bytes enviados desde el inicio de la sesión por el emisor.(32 bits)

#### **1.8.2.5 Tercera zona**

- · **Conjunto de RR**: Uno por cada fuente escuchada con la siguiente información:
- · **SSRC-n:** Número de la fuente cuyo flujo se analiza. (32 bits)
- · **Fracción perdida** (8 bits).
- · **Número acumulativo de paquetes perdidos** (24 bits).
- · **Extensión:** Número de secuencia más alto recibido (32 bits).
- · **Intervalo de la variación de retardo**: Se trata del tiempo de tránsito relativo entre los dos paquetes de datos y es calculado para cada paquete de datos recibido por la fuente SSRC\_N. (32 bits).
- · **Marca de tiempo:** Tiempo del último informe de envío (32 bits).
- · **Retardo:** Tiempo desde el último informe de envío (32 bits).

# **1.8.3 UDP/RAW Y UDP/RTP**

Como se ilustró en la Figura 1.5, El uso de RTP para el transporte de flujos codificados con MPEG, es importante resaltar que el video puede también transportarse directamente en paquetes UDP, cuando esto ocurre el *stream* es conocido como UDP/RAW.

Por sus características de transporte se tienen muchos errores que son:

- · Remitente cambiado
- · Pérdida de bytes de sincronización
- · Tamaño de paquete incorrecto
- · Tiempos de espera
- · *Jitter* excesivo
- · Velocidad de transmisión de bit inapropiada
Cuando RTP es usado con UDP, los paquetes pueden ser identificados con el uso de una secuencia de números lo cual permite la detección de errores tales como:

- · Determinación de paquetes recibidos fuera de orden
- · Detección de paquetes duplicados
- · Determinar si un paquete es perdido
- · Determinar si los paquetes tienen un tamaño incorrecto

# **1.8.4 PROTOCOLO DE STREAMING EN TIEMPO REAL (RTSP)**

Es un protocolo basado en texto e independiente del protocolo de transporte que permite realizar un control remoto de sesión de transmisión multimedia que permite:

- · Recuperar un determinado medio de un servidor
- · Invitar a un servidor de medios a una multi-conferencia
- · Grabar una multi-conferencia

# **1.8.4.1 Mensajes principales de solicitud**

- SETUP: El servidor asigna recursos y establece una sesión RTSP.
- · PLAY: Empieza la transmisión de datos.
- · PAUSE: Detiene temporalmente la transmisión.
- · TEARDOWN: Libera los recursos y termina la sesión RTSP.

En la Figura 1.7, se puede observar los mensajes que intervienen en una conexión de un cliente con un servidor IPTV mediante el protocolo RTSP.

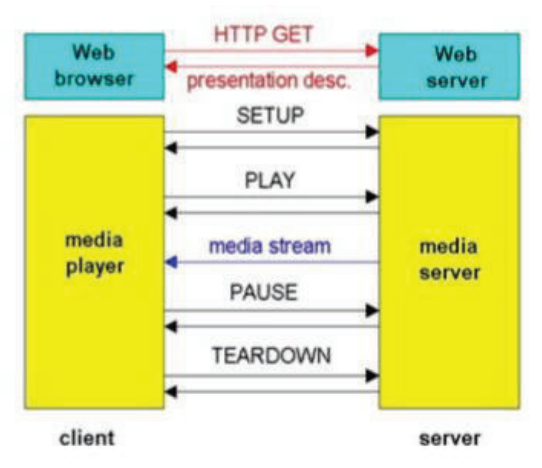

**Figura 1.7 Conexión mediante RTSP [11]** 

#### **1.9 FORMAS DE TRANSMITIR CONTENIDO IPTV**

El patrón de tráfico de una red IPTV basada en *streams* en tiempo real difiere de los patrones generales de otros servicios IP como VoIP y el acceso a Internet de alta velocidad, ya que para transmitir video se necesita una gran capacidad de procesamiento para el envío de contenido, mientras que el tráfico de internet fluctúa entre altos y bajos niveles de actividad. Existen tres técnicas que se utilizan para dar cabida a los patrones asociados con el tráfico de vídeo

#### **1.9.1 UNICAST**

En una transmisión *unicast* cada *stream* de video IPTV se envía a un único IPTVCD, por tanto si más de un usuario IPTV desea acceder a un mismo canal se necesitará un *stream* separado para cada cliente. El principio de funcionamiento de *unicast* sobre una red IP se basa en la entrega de un flujo de contenido dedicado a cada usuario final. *Unicast* es una técnica fácil de implementar pero no se usa eficazmente el ancho de banda. En la Figura 1.8, se puede observar un claro ejemplo de cómo se establecen las conexiones IP usando *unicast* a través de una red de alta velocidad de dos vías, este método de transporte de vídeo IP es muy adecuado para aplicaciones bajo demanda donde cada suscriptor recibe un flujo único de contenido.

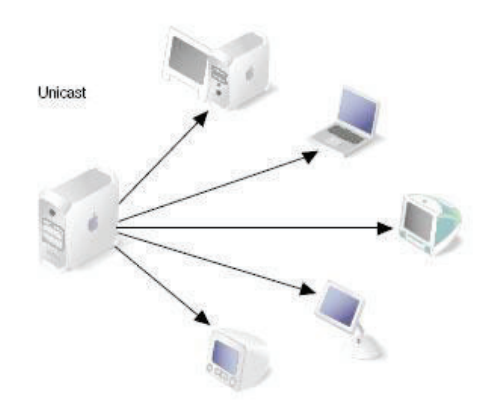

**Figura 1.8 Transmisión de flujos Unicast [12]** 

## **1.9.2 BROADCAST**

Las redes IP también soportan el tráfico *broadcast*, en este tipo de transmisiones un mismo cana IPTV es transmitido a todos los usuarios conectados a la red,

cuando el servidor de contenido está configurado para transmitir un canal IPTV en modo *broadcast*, este canal es transmitido a todos los IPTVCD independientemente si estos solicitaron o no el contenido, este tipo de transmisión genera un problema en la red ya que los recursos en los IPTVCD son saturados con un procesamiento innecesario de paquetes no deseados.

#### **1.9.3 MULTICAST**

Este tipo de transmisión basa su funcionamiento en grupos, desde el punto de vista de IPTV cada grupo *multicast* corresponde a un canal de TV *broadcast* y los miembros de este grupo corresponden a un grupo de IPTVCD que están interesados en el acceso al contenido de este canal de TV, es decir cada canal IPTV únicamente se trasmite a los decodificadores IP que requieran dicho canal. Con *multicast* se pude mantener un consumo de ancho de banda relativamente bajo y se reduce la carga de procesamiento del servidor de contenido. La Figura 1.9, ilustra la trasmisión *multicast* para cinco abonados.

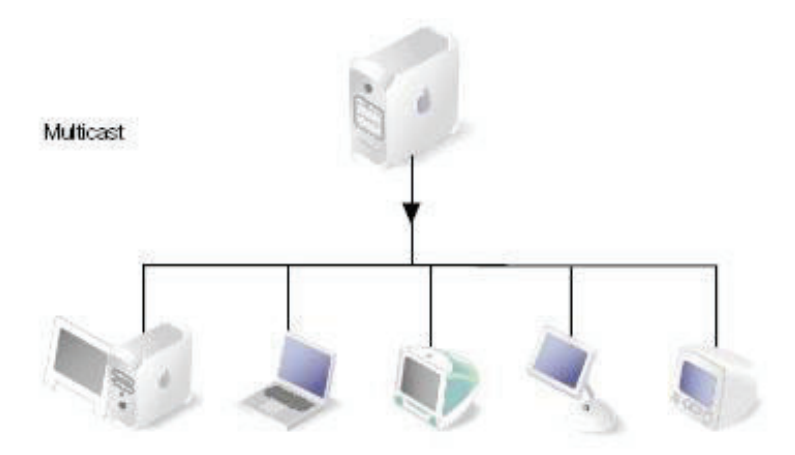

**Figura 1.9 Transmisión Multicast [12]** 

Este enfoque es utilizado típicamente por los proveedores de servicios para transmitir programación de IPTV en vivo y es una técnica eficaz para aprovechar los recursos de ancho de banda de una infraestructura de red existente.

#### **1.9.3.1 Multicast a través de una red IPTV**

Mediante la técnica de transmisión *multicast* una señal única de video se transmite de forma simultánea a varios usuarios finales, al igual que en la transmisión de señales de TV tradicional en la que todos los abonados reciben la misma señal al mismo tiempo, y no existen flujos de contenido separados para cada usuario con lo cual se consigue el uso eficiente de ancho de banda; existen varias aplicaciones que usan esta técnica de transmisión entre las cuales se pueden mencionar las siguientes:

- · Video Conferencia
- · *e-Learning*
- · Reportes *online* de clima
- · Réplica de base de datos
- · Actualizaciones de tráfico de automóviles

La transmisión *multicast* ayuda a que se reduzca el uso excesivo de ancho de banda y el procesamiento de los servidores, pero también presenta desventajas como las siguientes:

- · **No son compatibles controles del tipo VCR**. *Multicast* no permite a los suscriptores adelantar, pausar o retroceder el contenido de vídeo.
- · **Flexibilidad Limitada**. Al igual que los servicios de televisión por suscripción actuales, cuando los abonados IPTV encienden sus televisores sólo pueden unirse a la visualización de un contenido multimedia en particular cuando el canal ya está en progreso.
- · **Los** *routers* **tienen que soportar** *multicast***.** Los proveedores de servicio de IPTV deben asegurarse de que todos los *routers* que se encuentran en su infraestructura de red entre el centro de datos y los IPTVCD estén habilitados para soportar *multicast*.
- · **Aumento de carga de trabajo y procesamiento en los** *routers***.** Los *routers* juegan un papel bastante importante en la transmisión de contenido IPTV a través de la red, además de cumplir con el reenvío de tráfico a los puertos de salida que corresponde, también es necesario que manejen tareas adicionales como la replicación de flujos de video y realizar el seguimiento de las múltiples copias de paquetes de video transmitidos, por tal razón el procesamiento que estas tareas conllevan, provoca que aumente significativamente la carga de trabajo de los *routers*.
- · **Bloqueo de tráfico IP** *multicast***.** Los dispositivos de seguridad como *firewalls* son a menudo configurados por los administradores de red para

bloquear aplicaciones IP *multicast*, lo cual no es un problema para los operadores que poseen la infraestructura de red; sin embargo, hay que tener en cuenta este bloqueo al implementar

## **1.9.3.2 Grupos multicast y direccionamiento [13]**

En una red IPTV *multicast* se envían paquetes a un grupo de IPTVCD que han expresado el desear un contenido en particular, estos grupos son identificados por una única dirección IP clase D. El rango de las direcciones IP clase D se extiende desde 224.0.0.0 a 239.255.255.255 lo que da como resultado un espacio de 238´435.456 grupos *multicast*.

El rango de direcciones *multicast* ha sido subdividido según el tipo de aplicación en la que se las va a usar tal como se verifica en la Tabla 1.1. Las direcciones IP multicast deben ser convertidas a su correspondiente dirección MAC<sup>7</sup> para usarla en una infraestructura IPTV, este proceso suele ser problemático debido a que solo 23 de los 32 bits disponibles en la dirección IP se utilizan para formar la dirección de MAC *multicast*.

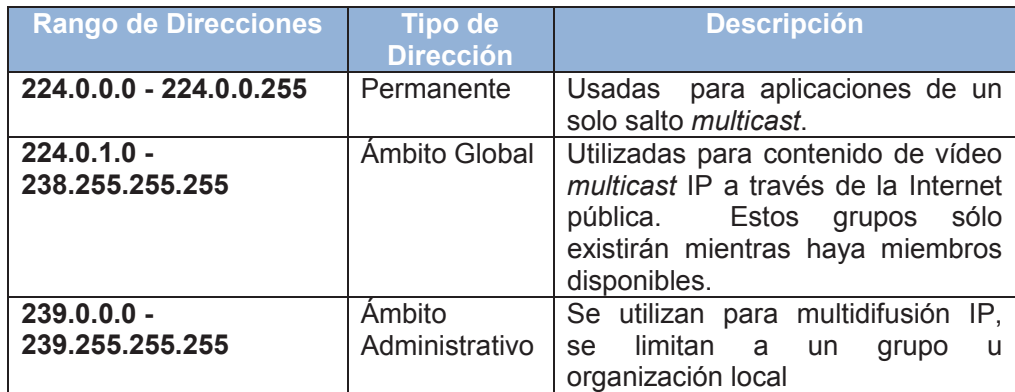

**Tabla 1.1 Direcciones IP Multicast [13]** 

## **1.9.3.3 Protocolos IPTV multicast [14]**

Para la transmisión IPTV se emplean protocolos especializados para la distribución y replicación de contenido IPTV, entre los que podemos mencionar:

· **El protocolo IGMP (***Internet Group Management Protocol***)**. Es un protocolo de administración de grupos de Internet forma una parte integral del modelo de comunicación, es utilizado por los IPTVCD para unirse o

 7 MAC (*MAC Address*), es un identificador de 48 bits que corresponde a una única interfaz de red.

dejar un grupo *multicast* en particular, existen tres versiones de este protocolo las cuales serán expuestas con un enfoque en la infraestructura IPTV.

Dentro del protocolo IGMP se tiene tres versiones:

- i. IGMPv1
- ii. IGMPv2
- iii. IGMPv3
- · **El protocolo PIM (***Protocol Independent Multicast***)**. Es ampliamente usado para construir los árboles de distribución *multicast* que sirven para enrutar el contenido IPTV a través de la red. PIM define una colección de protocolos de enrutamiento *multicast* que están optimizados para la entrega de los diferentes tipos de servicios.

Existen tres variantes de PIM:

- i. PIM Modo Denso
- ii. PIM Modo Disperso
- iii. PIM Fuente específica *Multicast*.

En la referencia [**14**], se puede encontrar más información acerca del protocolo de transporte *multicast* que se utiliza en IPTV para el envío de las transmisiones.

# **1.10 TRANSMISIÓN DE TELEVISIÓN DIGITAL POR SATÉLITE**

La televisión digital ha revolucionado el concepto televisivo, utilizando nuevos modelos digitales que permiten transmitir de forma optimizada la imagen y el sonido, mejorando su calidad.

# **1.10.1 TELEVISIÓN DIGITAL POR SATÉLITE**

En la Televisión Digital vía satélite se transmite la señal a una amplia zona geográfica por medio de satélites de comunicaciones, en contraste con la televisión terrestre, cuyas ondas no salen de la atmósfera, o la televisión por cable, basada en la transmisión a través de redes de fibra óptica y cable coaxial. En la transmisión de televisión por satélite se distinguen dos tramos: el enlace ascendente, mediante el que se produce el envío de información desde el centro emisor al satélite, y el enlace descendente, que transmite esta información desde el satélite de comunicaciones hacia la zona que este ilumina en la superficie terrestre.

Para evitar interferencias entre ambos enlaces, cada uno de ellos utiliza una banda de frecuencias diferente.

La principal ventaja del uso de sistemas de televisión por satélite es la facilidad de alcanzar grandes zonas de cobertura, además de que se facilita la recepción de la señal en lugares remotos o aislados, a diferencia de otros sistemas como la televisión por ondas terrestres o por cable.

No obstante, las comunicaciones por satélite se caracterizan también por introducir importantes retardos en la transmisión de la señal, debido a la distancia que ésta debe recorrer.

La normativa técnica de la difusión vía satélite, DVB-S, se define en la Norma Europea EN 300 421.Desde que se publicó la primera versión de la especificación de DVB-S la tecnología ha continuado evolucionando, lo cual llevo a la publicación de un nuevo conjunto de normas, conocidas como DVB-S2.

Tanto DVB-S como DVB-S2 utiliza la modulación QPSK. Las principales ventajas de DVB-S2 son una eficacia un 30% mayor que con DVB-S, una mayor gama de aplicaciones tanto para uso doméstico como profesional, técnicas como la adaptación de codificación para maximizar el valor de uso de los recursos del satélite y restó compatibilidad hacia la generación anterior, DVB-S.

## **1.11 APLICACIONES WEB**

Son aplicaciones que se ejecutan a través de navegadores de *Internet,* los cuales no necesitan un mayor procesamiento de datos, sino que sirven mas como presentación de información final.

El procesamiento se lo realiza del lado del servidor, por lo que una aplicación *web* es la interfaz entre una petición realizada por parte del cliente y el procesamiento de esa petición que se realiza en el servidor. La principal ventaja de una aplicación *web* con respecto a una de escritorio es que no necesita una instalación previa en la máquina que se ejecuta, permitiendo mayor accesibilidad seguridad en la extracción de la información porque dicha aplicación interactúa directamente con una base de datos centralizada.

#### **1.11.1 ARQUITECTURA CLIENTE-SERVIDOR [15]**

Las aplicaciones *web* se desarrollan bajo una arquitectura llamada clienteservidor, ya que las operaciones se distribuyen entre el solicitante del servicio, llamado cliente y por otra parte el que ejecuta la operación solicitada, llamado servidor.

En la Figura 1.9, se observa un ejemplo de la arquitectura Cliente Servidor, comunicándose a través del protocolo de transferencia de hipertexto HTTP.

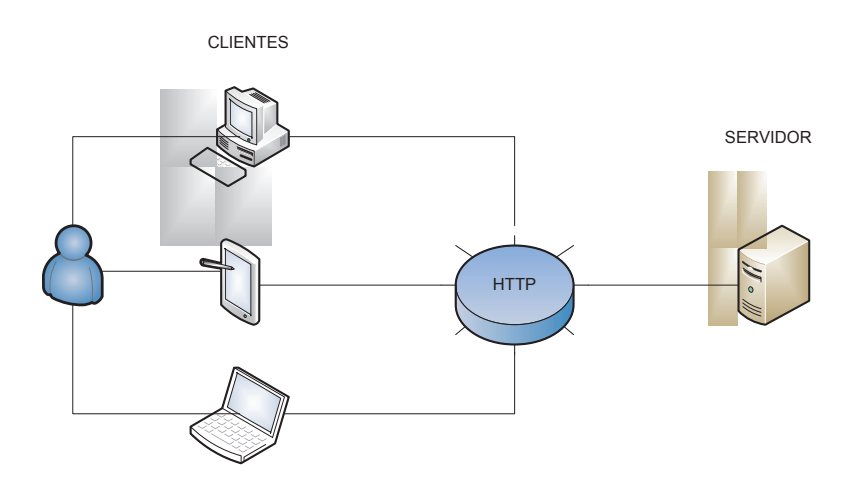

**Figura 1.10 Arquitectura Cliente-Servidor** 

La arquitectura cliente-servidor es una arquitectura distribuida que permite a los usuarios finales obtener y procesar información independiente de la plataforma en la que se esté ejecutando.

Una de las principales ventajas de esta arquitectura es que permite una administración y gestión de la información centralizada.

El procesamiento de información es tarea del servidor, ya que por sus características físicas de hardware lo faculta para poder realizar este tipo de tareas eficientemente.

Por otra parte el cliente se convierte en la interfaz entre el usuario y la información. Con esto desliga de responsabilidades al hardware del cliente de realizar grandes operaciones de procesamiento de información y que por las características de hardware de un cliente no podrían ejecutarlas.

Otra ventaja que nos ofrece esta arquitectura, es que el servidor puede procesar varias peticiones de distintos clientes de manera concurrente.

También nos facilita el mantenimiento de las aplicaciones, ya que al estar centralizada, si es necesario un cambio o actualización se la realiza en el servidor.

# **CAPÍTULO 2. REQUERIMIENTOS PARA LA IMPLEMENTACIÓN DE IPTV**

## **2.1 CONSIDERACIONES GENERALES DEL SERVICIO IPTV**

El servidor IPTV tiene la capacidad de transmitir señal multimedia, es decir videos o audio a través de su interfaz de red hacia los host conectados en la red local.

Las transmisiones son generadas por el administrador del servicio hacia un *host* en una transmisión *unicast* o se puede realizar una transmisión *multicast*, se descarta una transmisión *broadcast* debido a que como se analizó en el capítulo del marco teórico, una transmisión inundaría de tráfico a nuestra red, perdiendo calidad en los demás servicios que estén corriendo sobre la infraestructura.

La transmisión que emite el servidor viaja por la red local a través del protocolo UDP o RTP, estos protocolos son para transmisión en vivo o en tiempo real. El host-cliente debe soportar dichos protocolos para recibir satisfactoriamente la transmisión.

Existe una opción en la que el host-cliente tiene la opción de acceder a contenido multimedia publicado en el servidor bajo el esquema de servicio bajo demanda, es decir que el cliente decide cuándo y qué contenido multimedia reproducir. El servicio bajo demanda (VoD) se transmite por la red local mediante el protocolo RTSP (*Real Time Streaming Protocol*), el cual permite al cliente opciones de pausar, retroceder, adelantar el contenido multimedia al que están accediendo.

Para que el servidor IPTV logre cubrir estas consideraciones, debe cumplir ciertos parámetros mínimos, los que garantizan que una transmisión pueda generarse sin contratiempos del lado del servidor, y a su vez del lado del cliente se pueda recibir la información de manera correcta.

# **2.2 CARACTERÍSTICAS DE LA RED**

#### **2.2.1 PROTOCOLOS**

Dentro de una red local, coexisten varios tipos de protocolos y servicios que trabajan al mismo tiempo. Por lo tanto dentro de la red local en la que esté implementado el servidor IPTV, los equipos de conectividad que la conforman, debe permitir la transmisión de los siguientes protocolos que intervienen en un *streaming* de contenido multimedia:

- · IGMP: Protocolo de administración de grupos de internet.
- · UDP: Protocolo de datagramas de usuario.
- · RTP: Protocolo de transporte en tiempo real.
- · RTSP: Protocolo de *streaming* en tiempo real
- · SAP SDP: Protocolo de anuncio de servicio.

# **2.2.2 CONSUMO DE ANCHO DE BANDA**

El consumo de ancho de banda se basa en el tipo de codificación del contenido multimedia que se va a transmitir y de la resolución de la imagen.

En base a las características presentadas anteriormente acerca del método de codificación H.264, las transmisiones generadas desde el servidor IPTV, van a estar codificadas con dicho método.

En la Tabla 2.1, se presenta el consumo de ancho de banda mínimo necesario para una determinada resolución y codificadas bajo el método H.264.

Por ejemplo si se quiere transmitir señales codificadas en formato H.264 se necesita el siguiente ancho de banda de la red local.

Con estos datos se puede determinar el consumo total de ancho de banda para el envío de 20 transmisiones simultáneas generadas desde nuestro servidor IPTV como se planteó en el alcance del plan de titulación para éste proyecto.

Las resoluciones más comunes para la transmisión de video a través de la red son las siguientes: [**17**]

- $\bullet$  640x480 relación (4:3)
- · 480x270 relación (16:9)

| <b>Codificación de</b><br><b>Video</b> | <b>Resolución</b> | <b>Mínimo Video</b><br>bitrate (Kbps) |
|----------------------------------------|-------------------|---------------------------------------|
| H.264                                  | 320x180 (16:9)    | 15                                    |
|                                        | 212x160 (4:3)     |                                       |
| H.264/RTVideo                          | 424x240 (16:9))   | 100                                   |
|                                        | 320x240 (4:3      |                                       |
| H.264                                  | 480x270 (16:9)    | 200                                   |
|                                        | 424x320 (4:3)     |                                       |
| H.264/RTVideo                          | 640x360 (16:9)    | 300                                   |
|                                        | 640x480 (4:3)     |                                       |
| H.264                                  | 848x480 (16:9)    | 400                                   |
| H.264                                  | 960x540 (16:9)    | 500                                   |
| H.264/RTVideo                          | 1280x720 (16:9)   | 700                                   |
| H.264                                  | 1920x1080 (16:9)  | 1500                                  |
| H.264/RTVideo                          | 960x144 (20:3)    | 15                                    |
| H.264                                  | 1280x192 (20:3)   | 250                                   |
| H.264                                  | 1920x288 (20:3)   | 500                                   |

**Tabla 2.1 Ancho de Banda utilizado por resolución para codificación H.264 [16]** 

En base a los datos obtenidos, se puede dimensionar el consumo de ancho de banda mediante el siguiente cálculo:

- · **Número de usuarios:** 20
- · **Resolución:** 640x480 relación (16:9)
- · **Codificación:** H.264
- · **Ancho de banda:** 300 Kbps

$$
20 \, \text{flujos} \times 300 \, \text{Kbps} = 6000 \, \text{kbps}
$$

El uso de aproximadamente 6 MB/s, es un consumo máximo para realizar 20 transmisiones simultáneas desde el servidor IPTV. Éste consumo es aceptable en una red local y no interfiere con los otros servicios que operan simultáneamente en dicha infraestructura.

Se puede aprovechar de mejor manera el ancho de banda si se realiza una transmisión a un grupo *multicast* porque se genera una sola transmisión a la que los usuarios pueden acceder. El consumo de ancho de banda para este escenario es:

$$
1 \, flujo \times 300 \, Kbps = 300 \, Kbps
$$

En base a los datos obtenidos, mediante transmisiones *multicast* se puede optimizar el uso de la red, y a su vez se asegura el envío de la transmisión a todos los suscriptores conectados en la red.

# **2.3 CARACTERÍSTICAS DE HARDWARE**

Para la estimación del hardware necesario para la transmisión de 20 señales de video a través de la red, codificadas con H.264, con un consumo de ancho de banda de 300 kbps por cada flujo, con una resolución de 640 x 480 a 20 cuadros de imagen por segundo (fps).

Se basa en la información proporcionada por un estimador de hardware de la empresa Luxriot, que se dedica a comercialización de soluciones para la administración de sistemas de video. [**18**]

En la Figura 2.1, se observa los parámetros de entrada que se necesita para el cálculo del *hardware*.

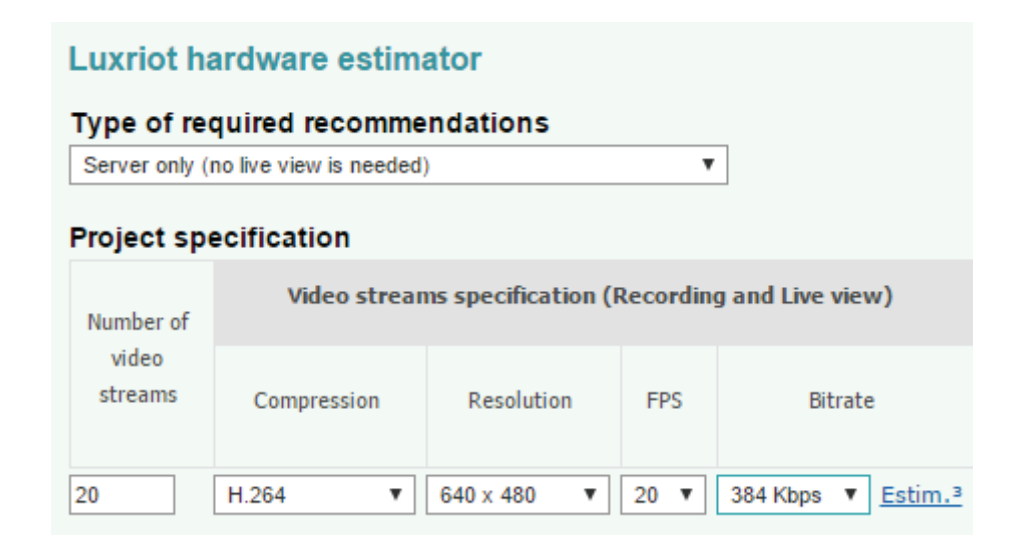

**Figura 2.1 Estimador de Hardware Luxriot [18]** 

Para usar la calculadora se necesitan parámetros como:

- · Número de flujos de video a transmitir: 20 flujos
- · Método de Codificación: H.264
- · Resolución de la imagen: 640 x 480
- · Velocidad de cuadros de imagen por segundo: 20 fps
- · Velocidad de bits para la transmisión de video: 384 kbps.

De los parámetros ingresados el programa calculador de hardware se obtiene los siguientes resultados:

#### **Server Hardware Recommendations**

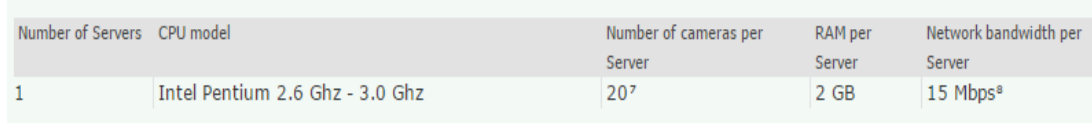

#### **Figura 2.2 Resultado de la calculadora de hardware [18]**

## **2.3.1 PROCESADOR**

Del cálculo de hardware realizado se obtiene, que se necesita un servidor con un procesador mínimo de la familia Intel modelo Pentium con una velocidad de procesamiento de 2.6 GHz – 3 GHz. Con el que se podrá satisfacer las 20 transmisiones simultáneas de video con las características definidas.

Dentro del servidor se va a realizar dos operaciones. La pre-codificación del contenido multimedia y la transmisión. A parte de estas características hay que tomar en cuenta el sistema operativo que va a ser instalado en el servidor y los programas adicionales complementarios que se requiera.

## **2.3.2 MEMORIA RAM**

La cantidad de memoria RAM recomendada en el cálculo es de mínimo 2 GB. Para la transmisión de las 20 señales de video simultáneas.

De igual manera hay que tomar en cuenta factores alternos como el sistema operativo y programas complementarios que se instalarán y que requieren cantidad una cantidad definida de memoria RAM.

#### **2.3.3 TARJETA DE RED**

El cálculo realizado, recomienda un consumo de 15 Mbps para la transmisión de video. Por lo que se debe tomar en cuenta este valor para el dimensionamiento de la interfaz de red a instalar.

#### **2.3.4 DISCO DURO**

Para un servidor IPTV, el tamaño del disco duró dependerá si dentro del mismo se va a almacenar el contenido multimedia que será la fuente de transmisiones.

Un archivo de video de una película promedio de 90 minutos de duración codificado con MPEG 2 de una resolución de 720 x 486 a una velocidad de 15 cuadros de imagen por segundo, utiliza 2.44 GB [**19**]

Por ejemplo, para tener al menos 50 ejemplares de video disponibles para la transmisión se necesitaría:

$$
50 \times 2,44GB = 122GB
$$

El disco duro que almacene los archivos de video puede ser una unidad externa en el que va a depender de la interfaz de conexión con el servidor para la transferencia de información.

Si el disco duro externo se conecta al servidor IPTV por medio de USB 2.0 la velocidad de transferencia sería de hasta 60 MB/s [**20**]

La velocidad de lectura del disco duro no es un parámetro determinante para el servicio IPTV, porque cuando se realiza una transmisión, la información que se genera, se almacena dentro del *buffer* previamente para luego ser enviada.

#### **2.3.5 DISPOSITIVOS DE CAPTURA DE VIDEO EXTERNOS**

Para realizar captura de señales de video de fuentes externas tales como televisión satelital, televisión digital, televisión análoga, cámaras *web*, etc.

Es necesario incorporar al servidor IPTV tarjetas sintonizadoras externas que capten la señal de las diferentes fuentes para luego ser transmitidas. Para cumplir este objetivo es necesario conectar las tarjetas sintonizadoras a través de los

puertos de nuestro servidor, como son PCI<sup>8</sup>, USB, IDE, etc. Lo importante es que las tarjetas instaladas sean compatibles (drivers-controladores) con el sistema operativo que hayamos decidido instalar en nuestro servidor.

# **2.4 CARACTERÍSTICAS DE SOFTWARE**

# **2.4.1 SISTEMA OPERATIVO**

Es el sistema base en el cual va a funcionar todo el servidor IPTV. Lo recomendable es que el sistema operativo que se elija, sirva como plataforma de instalación de los otros aplicativos necesarios para el funcionamiento del servicio IPTV.

El sistema operativo debe soportar el manejo de los protocolos RTP, UDP, RTSP, IGMP. Que son los protocolos básicos en un sistema de IPTV.

Si se tiene tarjetas de captura externas, deben ser compatibles con el sistema operativo base instalado.

Para aprovechar de mejor manera las características físicas del procesador y memoria RAM del servidor, se recomienda una arquitectura de 64 bits.

## **2.4.2 SOFTWARE PARA CODIFICACIÓN**

En una plataforma de servicio IPTV, un módulo muy importante es el de codificación del contenido multimedia a transmitir. En esta etapa se da un tratamiento al video capturado o almacenado, para que al momento de transmitir sea más fácil el procesamiento de la imagen, sin afectar su calidad.

Para esto es necesario un software que sea capaz de codificar el contenido multimedia a varios tipos de formatos.

Se recomienda el uso de Video Lan-VLC, que es un software de código abierto capaz de codificar una señal de video en varios formatos que sirven para el *streaming* de video.

## **2.4.3 SOFTWARE PARA STREAMING**

ŧ 8 PCI (*Peripheral Component Interconect*), es un bus estándar de computadoras para conectar dispositivos periféricos directamente a la placa base.

El software que realiza la transmisión o *streaming* del contenido debe soportar protocolos como UDP, RTP, RTSP. Las características de éstos protocolos fueron analizadas en los capítulos anteriores.

Además el software para *streaming* es el encargado de realizar las difusión de la señal de tipo *unicast*, *multicast o broadcast.* 

En el mercado existen varios programas que cumplen con este objetivo, entre los más populares son: VLC, ProgDVB Media Server, MythTV, Helix, Darwin etc.

En la Tabla 2.2, se encuentra un comparativo de los principales programas para *streaming* de video.

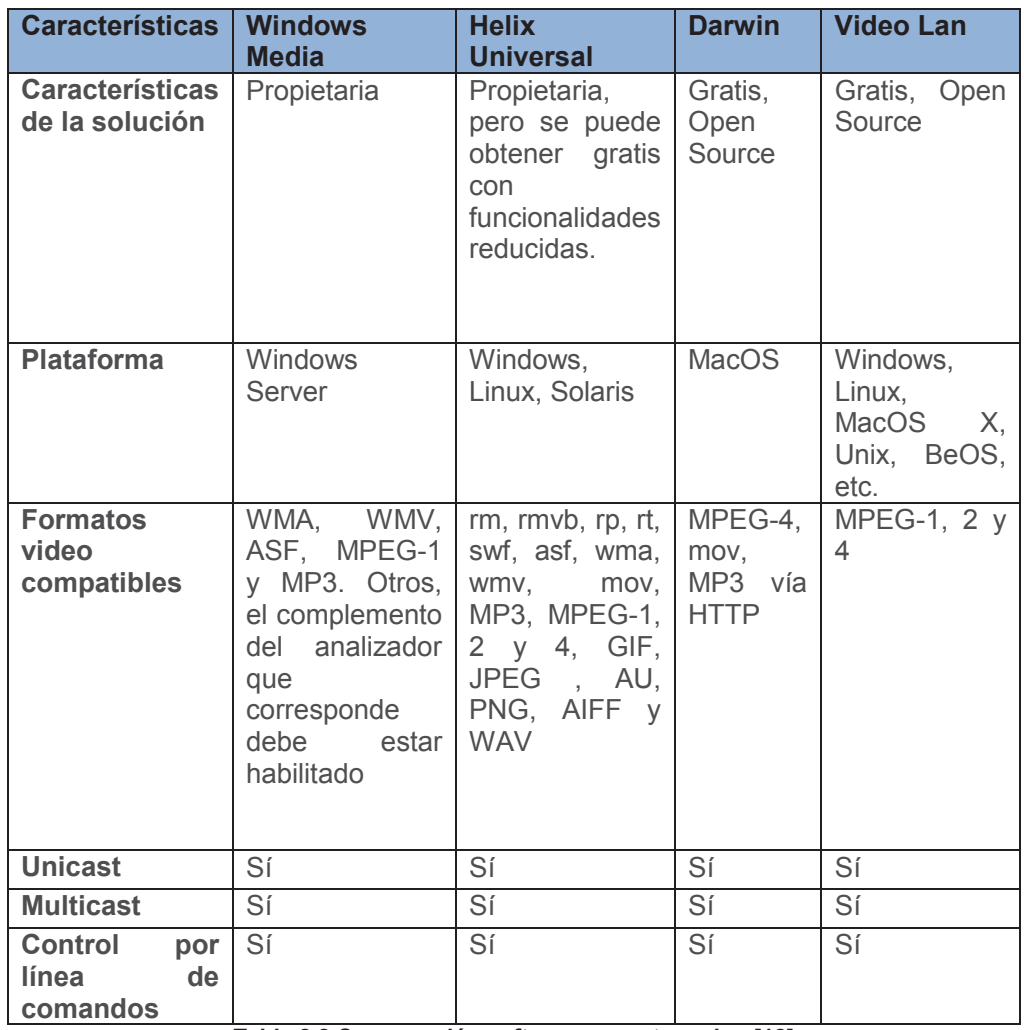

**Tabla 2.2 Comparación software para streaming [12]** 

En el que podemos destacar a VLC ya que es muy amigable y trabaja con todos los protocolos de transmisión, además se ejecuta en arquitecturas de 32 bits y 64 bits, y se encuentran versiones compatibles para plataformas Windows, Linux, Mac OS y Unix.

Otra característica de VLC es que es totalmente gratis y tiene licencia de código abierto, es decir que podemos desarrollar módulos personalizados y ejecutarlos sin violar los derechos de autor del programa original.

# **CAPÍTULO 3. IMPLEMENTACIÓN DEL SERVIDOR IPTV Y DESARROLLO DE LA APLICACIÓN**

En base a los requerimientos obtenidos en el capítulo 2. Se presenta la implementación del servidor IPTV y el desarrollo de una aplicación *web* clienteservidor para la administración de las transmisiones de video.

# **3.1 DEFINICION DEL SERVICIO IPTV**

El servidor de IPTV propuesto consta de cinco etapas, que son:

# **3.1.1 ADQUISICIÓN**

En esta etapa del servicio, se obtiene el contenido multimedia desde dispositivos de captura externos o desde el sistema de archivos en el cual se tiene almacenado los archivos multimedia a transmitir.

Para el servicio IPTV a implementar, se obtendrá señal de video desde una tarjeta sintonizadora de televisión digital DBV-S que está configurada para captar señales del satélite Amazonas 61.0° W. Para nuestro servidor se obtendrá la señal de un canal DVB-S<sup>9</sup> abierto, es decir sin encriptación.

- · *Frecuencia del Transpondedor:* 10888 KHz.
- · *Polarización:* Horizontal
- · *Símbolos por segundo:* 28888 Baudios
- · *Nombre del Canal:* UCV TV
- · *Tipo de Canal:* DBV-S abierto
- · *Codificación de la señal:* MPEG-2

También se puede elegir como fuente de una transmisión a archivos multimedia almacenados de manera local dentro del servidor IPTV.

La ruta de almacenamiento está definida en "C:\compartida", Se tiene varios archivos en diferentes formatos para generar una transmisión.

ŧ 9 DVB-S (*Digital Video Broadcasting by Satellite*), es un sistema de transmisión de contenido multimedia a través de un satélite.

### **3.1.2 CODIFICACIÓN:**

En la etapa de codificación, se convierte los archivos fuentes o la señal capturada, a los diferentes formatos de video que sirven para realizar el *streaming* de señal multimedia.

Esta etapa es muy importante previa a la transmisión, porque nos brinda ventajas tales como: Menor espacio de almacenamiento, ahorro del ancho de banda, menor procesamiento de la señal, etc.

Para esta actividad, se utiliza el *software* Video Lan-VLC, con el que se codificará todas las señales a transmitir a formato H.264 cuyas características de compresión se especificó en capítulos anteriores.

La elección de VLC también se sustenta porque soporta el envío de comandos desde la página *web* de administración que se desarrollará, de igual manera porque es un software libre y de código abierto.

## **3.1.3 DISTRIBUCIÓN:**

En la etapa de distribución, se define el protocolo con el que se va a transportar el contenido multimedia definido por el administrador de servicio a través de la red local en la que se encuentra instalado el servidor IPTV. De igual manera, se define el destino de la transmisión en una difusión *unicast* o *multicast*.

Mediante el envío de comandos de consola a través de la aplicación *web* de administración se definen todos los parámetros que intervienen en una transmisión de contenido multimedia.

Los dispositivos de conectividad de la red local deben soportar el tráfico de los protocolos UDP, RTP, RTSP, IGMP. Si se genera una transmisión *multicast*, debe estar habilitado el grupo de direcciones IP para este cometido.

#### **3.1.4 RED DE ACCESO:**

Es la última etapa del servicio IPTV, en la que los usuarios están conectados a la red local y por la que se accede a las transmisiones generadas. El usuario final puede acceder a las transmisiones mediante un *software* que pueda recibir los protocolos transmitidos o puede utilizar *Set Top Box* que tengan habilitado la funcionalidad de recepción de *streaming*.

Para nuestro esquema se va a utilizar como clientes IPTV, las máquinas del laboratorio de la carrera de Electrónica y Redes de Información de la Escuela Politécnica Nacional, en las que, mediante el *software* de reproducción de video Video Lan-VLC se van a recibir las transmisiones generadas.

# **3.1.5 APLICACIÓN PARA ADMINISTRACIÓN:**

Se desarrolla una aplicación *web*, bajo el esquema cliente-servidor en código de programación PHP, la que utiliza una base de datos MySQL para el almacenamiento de información de la aplicación, como: Usuarios, suscriptores, dispositivos conectados.

La aplicación *web* está alojada en un servidor *web* configurado en el mismo servidor IPTV y desde la cual podemos administrar el servicio IPTV.

A través de la aplicación *web* se controla al programa Video Lan, el cual es el encargado de realizar la codificación de la señal y el *streaming*, mediante el envío de comandos de consola a través de la página *web* de la aplicación.

La aplicación *web* consta de los siguientes módulos:

- · *Administración del Sistema:* En este módulo se pueden administrar parámetros del servidor como: La dirección IP, Idioma del Servidor, Hora y fecha
- · *Administración de Usuarios Administradores:* Módulo para registrar los usuarios administradores del servicio y con los cuales se pueden generar transmisiones de contenido multimedia.
- · *Administración de Clientes:* Este módulo sirve para registrar los clientes del servicio IPTV quienes van a ser los destinos de las transmisiones.

Se basa en un escaneo de los *host* conectados en la red, y el administrador del servicio puede ir registrando los usuarios habilitados para recibir las transmisiones. Los datos que puede registrar el administrador son: las direcciones IP, nombre de usuario, nombre de host.

- Administración de Contenido: Desde este módulo se genera las transmisiones de contenido multimedia. Para esto, se debe definir el origen o fuente de señal, el protocolo por el cual se va a realizar el *streaming* y el tipo de difusión de la señal que puede ser *unicast*, *multicast* o *broadcast*, mediante el ingreso de la dirección IP respectiva.
- · *Video bajo demanda (VoD):* Se tiene una opción de Video Bajo Demanda, en la que se puede habilitar el contenido multimedia a los que los clientes del servicio, pueden acceder cuando lo deseen.
- · **Administración de Transmisiones:** En esta opción se puede observar las transmisiones generadas y si se desea se puede terminar una difusión finalizando el proceso del servidor.

En la Figura 3.1, se presenta el diseño de la solución IPTV a implementar.

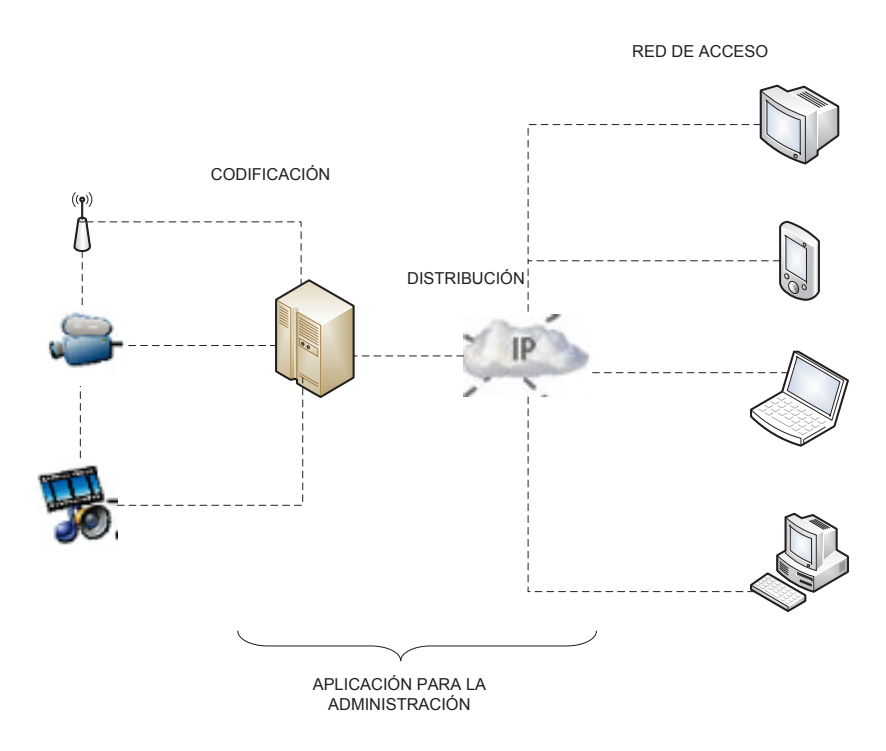

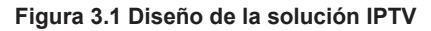

# **3.2 RECURSOS DE HARDWARE UTILIZADO**

Para la implementación de la plataforma IPTV y en base a los requerimientos de *hardware* definidos en el capítulo 2, se va a utilizar un servidor HP ProLiant ML350 que tiene las siguientes características:

#### **3.2.1 PROCESADOR**

Se recomienda el uso de un procesador mínimo de la marca Intel modelo Pentium de velocidad de procesamiento 2.6 a 3 GHz.

Para la implementación se utiliza un servidor HP ProLiant ML350 G5, que viene equipado con un procesador de la familia *Intel Xeon Processor* 5120 (4M Cache, 1.86 GHz, 1066 MHz) que tiene las siguientes características:

- · **Doble Núcleo de Procesamiento:** Alta capacidad de procesamiento, especialmente para aplicaciones de subprocesos múltiples.
- · **Número de procesos:** 5120
- · **L2 Cache:** 4MB. Incrementa la eficiencia de la transferencia de datos entre el procesador-cache, maximizando la memoria física y reduciendo la latencia.
- · **Velocidad del Bus de Datos:** 1066 MHz. Mayor rendimiento gracias a un sistema de bus de datos más rápido.
- · **Arquitectura:** 64 bits. Ofrece flexibilidad para aplicaciones y sistemas operativos de 64-bits y 32-bits.

El procesador seleccionado posee mejores características ya que es de la familia Intel Xeon, desarrollado para servidores que trabajan con múltiples hilos concurrentes, además posee 2 núcleos para administrar de mejor manera los procesos.

#### **3.2.2 MEMORIA RAM**

La recomendación de memoria RAM es de mínimo 2 GB, el servidor que se implementa consta de 8 DIMM PC2-5300 y soporta memoria tipo DDR2-667. Se puede incrementar el tamaño de la memoria RAM a un máximo de 16 GB.

Se instala en el servidor de IPTV, una capacidad de 13 GB. de memoria RAM. En 6 DIMM, distribuidos como se indica en la tabla 3.1, para que las 2 GB se utilicen en el proceso de envío de video y lo demás se pueda distribuir entre la memoria que utiliza el sistema operativo y los programas adicionales como VLC, XAMPP, DVB *Dream*.

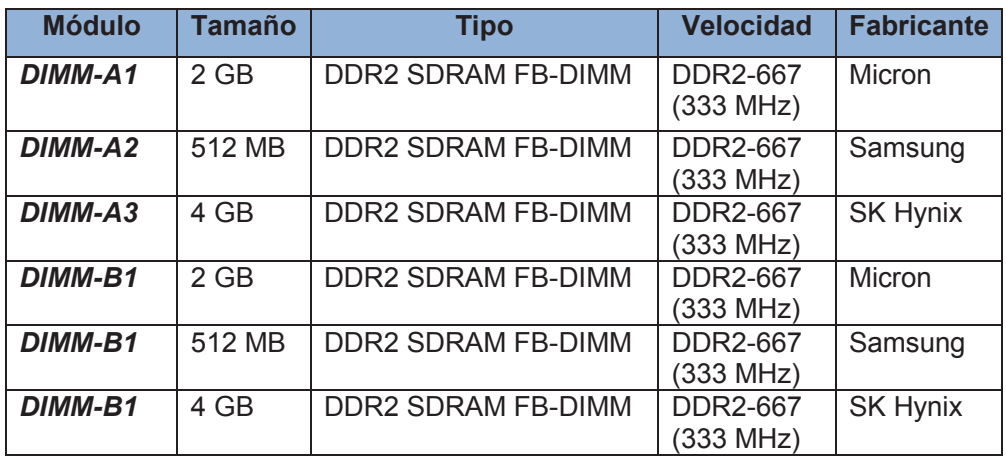

**Tabla 3.1 Distribución de memoria RAM del servidor** 

## **3.2.3 ALMACENAMIENTO**

En base al cálculo de la capacidad de almacenamiento se pudo observar que la capacidad total depende de la cantidad de videos que se posee.

De esta manera para nuestra implementación vamos a almacenar 10 videos de una duración promedio de 90 min. Para lo cual se necesita al menos 20 GB libres de espacio en el disco duro.

Las características de *hardware* de los dispositivos de almacenamiento se describen en la tabla 3.2:

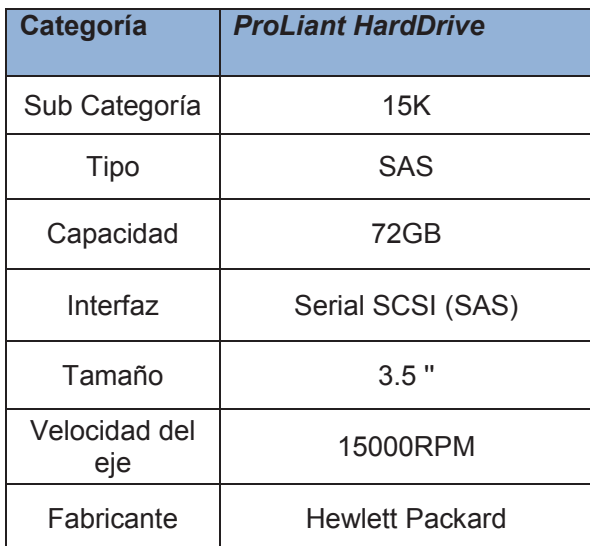

**Tabla 3.2 Características de Disco Duro del Servidor** 

En el servidor IPTV que se implementa, consta de dos unidades de disco duro instalado en el servidor.

Las cuales están configuradas en un arreglo de discos RAID<sup>10</sup> 1 oespejo.

Las unidades de disco tienen capacidad de 72 GB. Por la configuración de RAID 1 se tiene un tamaño total disponible de 72 GB.

# **3.2.4 INTERFAZ DE RED**

El adaptador de red que viene incorporado en el servidor *HP ProLiant ML350 G5* es *HP NC110T PCI e Gigabit Ethernet*. Cumpliendo con el requerimiento mínimo que era de mínimo 15 Mbps de consumo de ancho de banda para la transmisión de video.

# **3.2.5 SINTONIZADOR DE TELEVISIÓN SATELITAL EXTERNA**

Se instaló una tarjeta externa para la captura de señales de televisión digital. El modelo de la tarjeta es *Techsan B2C2 Broadband Receiver Adapter* (FCII) *Skystar* S2 y el tipo de bus de conexión es PCI.

Viene con un conector del tipo F hembra, en el que se conecta la antena digital para captar la señal del satélite al que esté apuntando.

# **3.3 RECURSOS DE SOFTWARE UTILIZADO**

Para el servicio de IPTV se instala una serie de programas que se utilizan para todas las etapas definidas.

A continuación se detalla la CARACTERÍSTICAS del *software* utilizado en el servidor IPTV y la utilidad de cada uno, para que el servicio IPTV pueda operar de manera eficiente.

# **3.3.1 SISTEMA OPERATIVO**

El sistema operativo que se instala en el servidor es Windows 7 Profesional de 64 bits.

 $\overline{a}$ <sup>10</sup> RAID (*Redundant Array of Independent Disks*), es un sistema de almacenamiento de datos en tiempo real que utiliza múltiples unidades de almacenamiento en los que se distribuyen los datos.

Se decide instalar dicho sistema operativo, ya que es compatible con los otros programas que intervienen en el servicio de IPTV. Además los drivers de la tarjeta sintonizador de televisión digital, utilizada para la captura de señal de video externa, son compatibles en esta plataforma de sistema operativo.

Los requisitos de *hardware* para la instalación de Windows 7 Profesional son:

- · Procesador de 32 bits (x86) o 64 bits (x86) a 1 GHz o superior.
- · Memoria Ram de 1 GB (32 bits) o memoria RAM de 2 GB (64 bits).
- · Espacio en disco duro de 16 GB. (32 bits) o 20 GB. (64 bits).
- Dispositivos gráficos Direct $X^{11}$  9 o superior.

# **3.3.2 SOFTWARE VIDEO LAN VLC**

# **3.3.2.1 Características de Video Lan-VLC**

El principal *software* de nuestro servidor IPTV es Video Lan-VLC, versión 2.2.1, compatible para plataforma Windows de 64 bits.

Existen varias versiones de VLC para los distintos sistemas operativos, así tenemos compatibilidad para plataformas Windows, Mac OS, Linux de 32 bitso64 bits.

Video Lan-VLC es una organización sin fines de lucro, conformado por desarrolladores voluntarios que ofrecen soluciones multimedia gratuitas de código abierto.

Otra característica de VLC es su licencia que es del tipo GNU (*General Public License*) <sup>12</sup>. Una aclaración de este tipo de licencia de *software* es que no necesariamente las aplicaciones son gratuitas.

En el servidor IPTV, el software Video Lan-VLC va a ser utilizado en las etapas de codificación previa del contenido multimedia, también interviene en la etapa de

 $\overline{a}$  $11$  DirectX, es un conjunto de aplicaciones desarrolladas para facilitar las tareas relacionadas con manejo de contenido multimedia.

<sup>12</sup> GNU (*General Public License*), Licencia para mantener un código libre para copiarlo, modificarlo y distribuirlo.

transmisión, ya que es el encargado de enviar el trafico a través de los protocolos de *streaming*.

VLC, soporta una gran cantidad de formatos multimedia para su reproducción. Los que se detallan en la Tabla 3.3.

| <b>FORMATO</b><br><b>MULTIMEDIA</b> | <b>WINDOWS</b> | <b>LINUX</b> | <b>MAC OS</b> |
|-------------------------------------|----------------|--------------|---------------|
| <b>MPEG</b>                         | SI             | SI           | SI            |
| <b>AVI</b>                          | SI             | SI           | SI            |
| ASF/WMV/WMA                         | SI             | SI           | SI            |
| MP4/MOV/3GP                         | SI             | SI           | SI            |
| OGG/OGM/Annodex                     | SI             | SI           | SI            |
| Real                                | NΟ             | <b>NO</b>    | SI            |
| <b>WAV</b>                          | SI             | SI           | SI            |
| <b>FLV</b>                          | SI             | SI           | <b>NO</b>     |
| <b>MIDI</b>                         | SI             | SI           | SI            |

**Tabla 3.3 Formatos multimedia soportados por VLC [21]** 

Para el *streaming* o transmisión de video, trabaja con los protocolos descritos en la Tabla 3.4:

| <b>TIPO DE</b><br><b>PROTOCOLO</b> | <b>PROTOCOLO</b>     |
|------------------------------------|----------------------|
|                                    | RTP/UDP              |
|                                    | <b>RTSP</b>          |
| <b>ENTRADA</b>                     | RTP/DCCP             |
|                                    | Raw UDP              |
|                                    | <b>RTP Multicast</b> |
|                                    | Archivo              |
| <b>SALIDA</b>                      | <b>HTTP</b>          |
|                                    | <b>MMSH</b>          |
|                                    | S∆P                  |

**Tabla 3.4 Protocolos Soportados por VLC para realizar streaming [21]** 

Se decide la instalación de este programa, ya que como se puede observar cumple con todas las características para realizar una transmisión de contenido multimedia.

Además tiene una funcionalidad que es determinante para el desarrollo de la aplicación *web* propuesta ya que funciona a través de comandos de consola, que van a ser enviados desde la plataforma web como una petición al servidor IPTV.

De igual manera se va a utilizar VLC para realizar las pruebas en los clientes que van a receptar las señales generadas por el servidor IPTV, por su funcionalidad como reproductor multimedia.

# **3.3.2.2 Instalación de Video Lan-VLC**

Los pasos de la instalación de Video Lan – VLC se detallan en el Anexo C del presente documento.

Una vez concluida la instalación de VLC, se tiene el software core del servidor IPTV, ya que sirve para la codificación de la señal así como para el transporte de la misma hacia los host clientes.

VLC también servirá en la recepción de las transmisiones generadas, es decir se debe instalar en cada uno de los suscriptores autorizados siguiendo las mismas indicaciones anteriormente expuestas.

# **3.3.3 SOFTWARE XAMPP**

## **3.3.3.1 Características de XAMPP**

Xammp<sup>13</sup>, es un *software* publicado bajo la licencia GNU, que reúne la instalación y configuración de varios servicio tales como: manejador de base de datos, servidor *web* e intérprete de lenguaje de programación PHP y Perl.

El significado de sus siglas XAMPP son:

- · **X:** Compatibilidad con cualquier sistema operativo.
- · **A:** Servidor *Web* Apache.
- · **M:** Base de Datos MySQL
- · **P:** Intérprete de lenguaje de programación PHP
- · **P**: Intérprete de scripts Perl.

La principal ventaja de Xampp, es que instala todos los servicios anteriores y no se tiene que instalar cada uno de los servicios de forma independiente, ahorrando tiempo.

 $\overline{a}$ <sup>13</sup> Xampp (**X** [para cualquiera de los diferentes sistemas operativos], **A**pache, **M**ySQL, **P**HP, **P**erl.), es un paquete de aplicaciones que incluye un servidor de base de datos, un servidor web e intérpretes de lenguajes de programación.

## **3.3.3.2 Instalación de XAMPP**

La instalación detallada paso a paso, se puede observar en el Anexo D.

Una vez finalizado el proceso de instalación del paquete XAMPP, se recomienda un reinicio del sistema operativo para que los servicios inicien sin problemas.

Para comprobar que todos los servicios hayan se ingresa al panel de control de Xampp y nos muestra un detalle de la ejecución de los servicios. Como se puede observar en la Figura 3.2.

De igual manera se puede comprobar los puertos de escucha de los servicios. En el caso de Apache los puertos habilitados son 80, 443 y para MySQL el puerto por defecto es 3306.

Se puede configurar el servicio de Apache y MySQL, para que inicien como servicios de *windows* al momento de arrancar el sistema operativo del servidor, para esto, se presiona clic en la opción "*Service*" para el servicio de Apache y MySQL.

| ඍ                                                                                                    |                                                                                                    |                                                                                                    | XAMPP Control Panel v3.2.1                                                                                                    |                |              |        |      | Config           |
|----------------------------------------------------------------------------------------------------|----------------------------------------------------------------------------------------------------|----------------------------------------------------------------------------------------------------|----------------------------------------------------------------------------------------------------|----------------|--------------|--------|------|------------------|
| Modules<br>Service                                                                                       | Module                                                                                                   | PID(s)                                                                                                    | Port(s)                                                                                                    | <b>Actions</b> |              |        |      | Netstat          |
| $\checkmark$                                                                                             | Apache                                                                                                   | 1160                                                                                                    | 80, 443                                                                                                    | Stop           | <b>Admin</b> | Config | Logs | <b>Exi</b> Shell |
| $\checkmark$                                                                                             | MySQL                                                                                                    | 1272                                                                                                    | 3306                                                                                                    | Stop           | <b>Admin</b> | Config | Logs | Explorer         |
| $\boldsymbol{\mathsf{x}}$                                                                                | FileZilla                                                                                                |                                                                                                    |                                                                                                    | Start          | Admin        | Config | Logs | Services         |
|                                                                                                    | Mercury                                                                                                  |                                                                                                    |                                                                                                    | Start          | Admin        | Config | Logs | C Help           |
| $\boldsymbol{\mathsf{x}}$                                                                                | Tomcat                                                                                                   |                                                                                                    |                                                                                                    | Start          | Admin        | Config | Logs | <b>Quit</b>      |
| 12:12:27<br>12:12:27<br>12:12:30<br>12:12:30<br>12:12:30<br>12:12:30<br>12:12:30<br>12:12:30<br>12:12:30 | <i>[main]</i><br>main<br>main<br>Imain<br>[Apache]<br><b>Apachel</b><br>[mysql]<br><i>[main]</i><br>main | Checking for prerequisites<br>All prerequisites found<br>Initializing Modules<br><b>Starting Check-Timer</b><br>Control Panel Ready | XAMPP Installation Directory: "c:\xampp\"<br>XAMPP Apache Service is already running on port 80<br>XAMPP Apache Service is already running on port 443<br>XAMPP MySQL Service is already running on port 3306 |                |              |        |      | Ξ                |

**Figura 3.2 Panel de control XAMPP** 

Para publicar una aplicación *web* debemos copiar los archivos dentro del directorio ubicado en la ruta: C:\xampp\htdocs

En la Figura 3.3. Se muestra el sitio de administración de MySQL. Se ingresa a través del siguiente link: http://ip-del-servidor/phpmyadmin.

Desde esta interfaz se puede crear la base de datos para la aplicación y modificar las opciones de acceso y seguridad de la información.

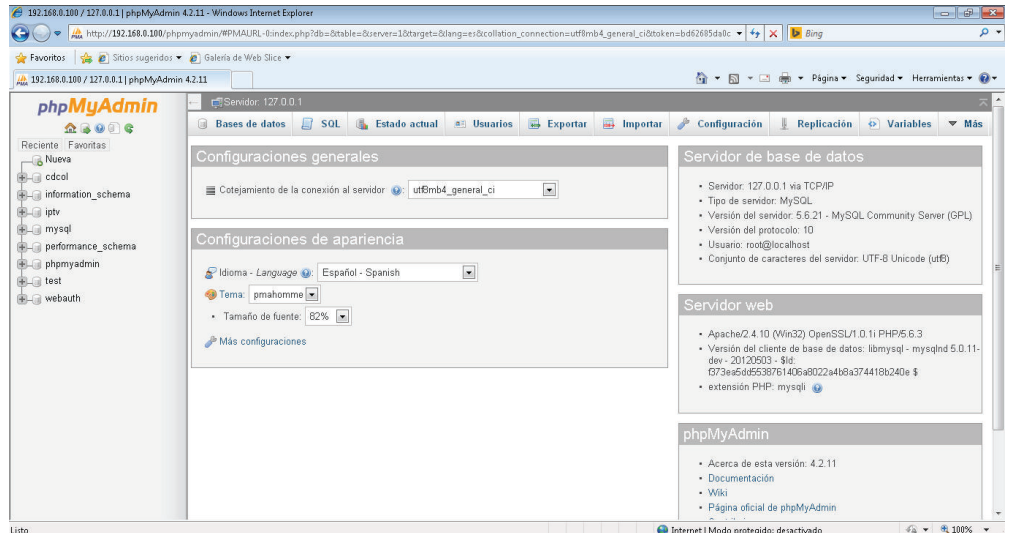

#### **Figura 3.3 Administración phpmyadmin**

#### **3.3.4 SOFTWARE DVB-DREAM**

#### **3.3.4.1 Características de DVB-Dream**

Una aplicación adicional que se necesita instalar para el servidor IPTV, es *DVB-Dream* con la que se realiza la captura de la televisión satelital a través de la tarjeta sintonizadora externa que se instaló en el servidor.

Este *software* va a receptar la señal de video satelital que se tiene configurado, la cual, posteriormente servirá como fuente para una transmisión hacia los clientes IPTV, gracias a su integración con VLC.

*DVB-Dream* es una de las mejores aplicaciones para sintonizar canales de televisión satelital DVB-SoDVB-S2. También tiene soporte para señal de televisión digital terrestre y de cable (DVB-T y DVB-C).

#### **3.3.4.2 Instalación de DVB-Dream**

Una guía detallada de la instalación del programa se encuentra en el Anexo E.

#### **3.3.4.3 Recepción de Televisión Satelital con DVB-Dream**

Para iniciar la aplicación se necesita activar el dispositivo sintonizador de televisión digital que se encuentra instalado en el servidor. En la Figura 3.4, se muestra la ventana inicial donde se listan todos los dispositivos externos, se elije el B2C2 SDK y se presiona clic en Empezar.

| Interface             | Versión | Autor             | API      |   | 0k      |
|-----------------------|---------|-------------------|----------|---|---------|
| —∎ B2C2 Direct - on … | 1.1.0   |                   | 1.1.0    | A |         |
| B2C2 SDK              | 1.0.4   |                   | 1.1.0    | Ξ | Empezar |
| ⊟∎ BDA                | 3.3.1   |                   | 3.1.0    |   |         |
| BroadLogic            | 1.0.0   | X05 & Relocation  | 1.1.0    |   |         |
| CDVBANY2030s          | 1.0.0   | nexus@hi.t-com.hr | $-1.1.0$ |   |         |
| $\equiv$ $\mathsf{m}$ | 1.10    |                   | 11 O     |   | Offset  |
| Dispositivo           |         |                   |          |   | 0       |
| B2C2 SDK Device #1    |         |                   |          |   |         |
|                       |         |                   |          |   |         |
|                       |         |                   |          |   |         |

**Figura 3.4 Arranque del Sintonizador de TV Satelital** 

Luego, se abre el programa *DVB-Dream* como se ilustra en la Figura 3.5. Aquí se puede empezar a escanear un canal satelital, ingresando por la opción Canales- >Scanner Manual.

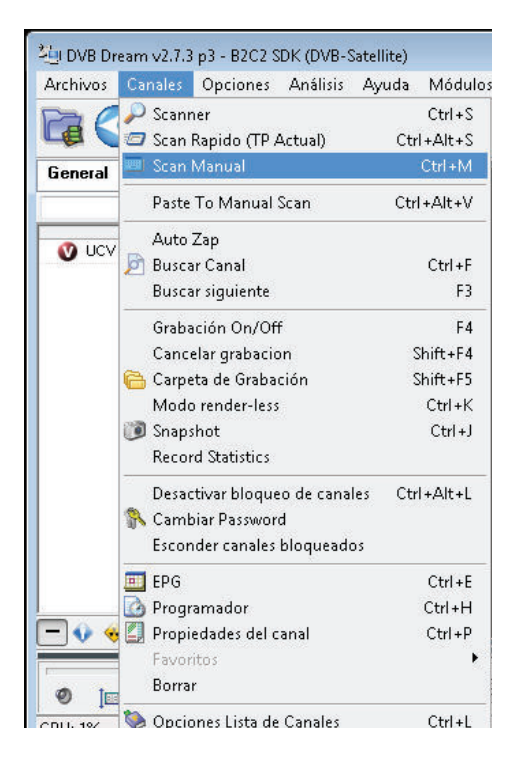

**Figura 3.5 Escaneo de Canales Satelitales** 

En la Figura 3.6, se observa los parámetros necesarios para realizar un escaneo de un canal. Se ingresan los siguientes datos:

- · **Satélite:** Amazonas 61° W
- · **Frecuencia:** 10888 MHz
- · **Polarización:** Horizontal
- · *Symbol Rate***:** 28888

Luego presionar el botón Tune para iniciar la sintonización del canal.

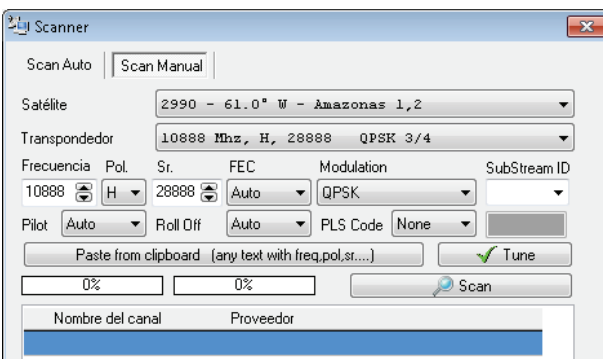

**Figura 3.6 Parámetros de Búsqueda de Canal de TV Satelital** 

*DVB-Dream* sintoniza la señal del canal satelital UCV del tipo DVB-S abierto y empieza su reproducción, como se observa en la Figura 3.7.

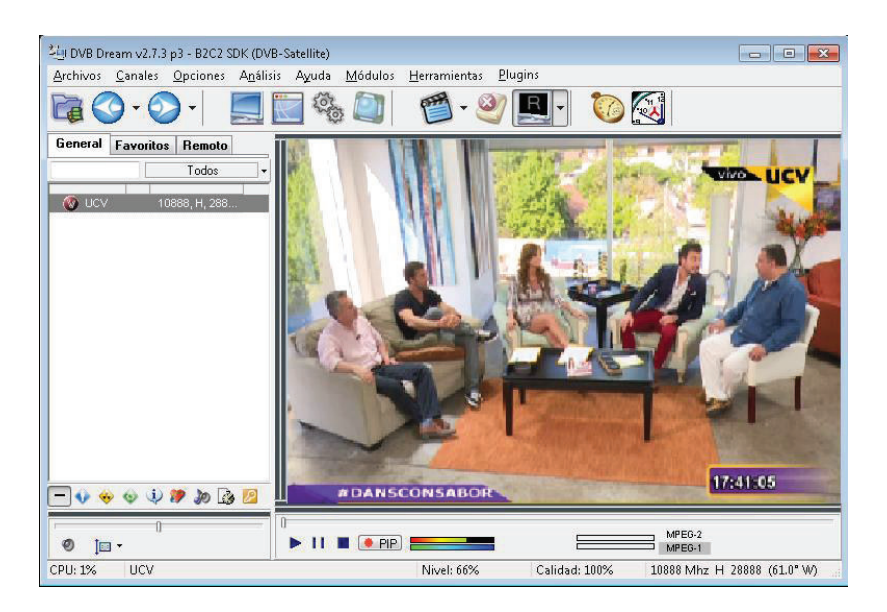

**Figura 3.7 Reproducción de canal de TV Satelital** 

# **3.3.4.4 Integración de DVB-Dream con VLC**

El servidor de IPTV será capaz de transmitir la señal de televisión satelital gracias a la integración que existe entre *DVB-Dream* y VLC.

Para esto se debe configurar algunas opciones dentro de *DVB-Dream* para que la señal obtenida pueda transmitirse por protocolo UDP hacia el mismo servidor. Para esto, se hace clic en la pestaña Opciones -> Preferencias (Figura 3.8).

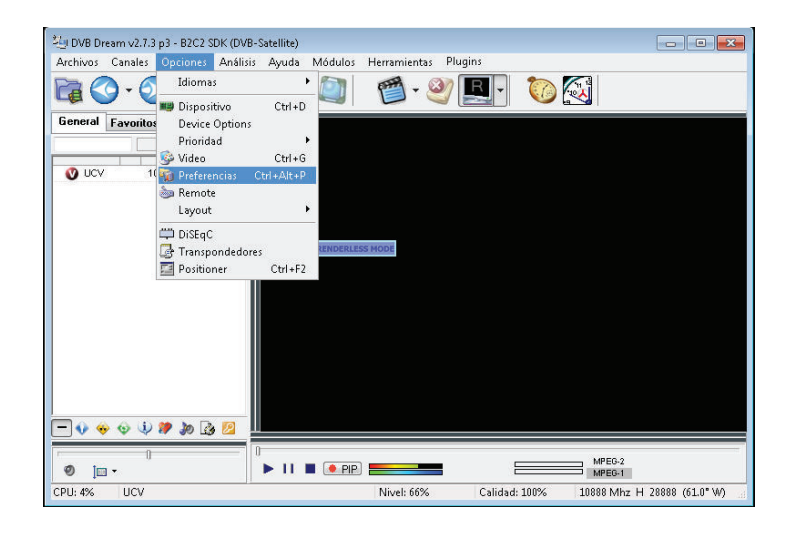

**Figura 3.8 Configuración de VLC con DVB** *Dream*

Se despliega una ventana como se muestra en la Figura 3.9, en la que se presiona clic en la opción LAN *Streaming*, ingresar los datos del cliente y el puerto para realizar la transmisión. La transmisión se enviará hacia el mismo servidor por *localhost* (127.0.0.1), a través del puerto UDP 1234.

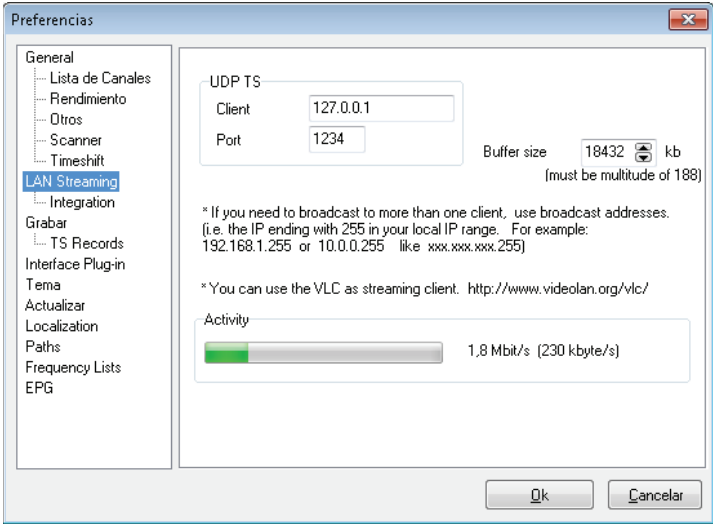

**Figura 3.9 Transmisión de DVB** *Dream* **hacia VLC** 

# **3.4 DESARROLLO DE LA APLICACIÓN PARA LA ADMINISTRACIÓN DEL SERVICIO IPTV**

### **3.4.1 TECNOLOGÍAS UTILIZADAS**

#### **3.4.1.1 Servidor web Apache [15]**

La aplicación de administración del servicio IPTV, va a estar alojada en un servidor *web* para que los clientes puedan enviar las solicitudes de servicio mediante el protocolo HTTP *(Hypertext Transfer Protocol).*

Esto ayuda a independizar la plataforma en la que el cliente genera una petición que es enviada a través de un navegador *web*.

El servidor *web* que se instala es Apache que viene en el paquete de servicios XAMPP, cuya instalación se detalló anteriormente.

El puerto de escucha configurado para el protocolo HTTP en el servidor es el 80.

Algunas características del servidor *web* Apache son:

- · Se encuentra disponible para varias versiones de sistemas operativos.
- · Es un *software* de código abierto y totalmente gratuito. Lo que nos da una ventaja si queremos desarrollar propios módulos adicionales.
- · Permite trabajar con CGI, Java, Perl y PHP, entre otros lenguajes de script.

Los archivos de nuestra aplicación *web* lo vamos a almacenar dentro de la carpeta iptv, que se encuentra en la ruta c:\xampp\htdocs\iptv.

Para ingresar a la aplicación *web*, se ingresa al link http://ip-del-servidor/ mediante un explorador *web*.

#### **3.4.1.2 Sistema gestor de base de datos MySQL [15]**

#### *3.4.1.2.1 Características de MySQL*

MySQL es un sistema de gestión de base de datos relacional, que permite el procesamiento de varias solicitudes de varios usuarios a la vez.

Hoy en día, es utilizada en varias aplicaciones *web* como *Facebook, Google, Wordpress, Joomla*, etc. Por su simplicidad y a la vez la gran robustez cuando se necesita manejar integridad y disponibilidad de la información.

Se puede obtener MySQL a través de dos tipos de licenciamiento. El primero es bajo GNU de *software* de código abierto, de manera gratuita y el segundo es mediante un pago de licencia, si la aplicaciones que utilizan este gestor de base de datos son desarrollos privados con fines de lucro.

Entre las características principales que tiene MySQL, Se menciona las siguientes:

- · **Sistema de Base de Datos Relacional:** Como casi todos los otros sistemas de bases de datos en el mercado, MySQL es un sistema de base de datos relacional.
- · **Arquitectura Cliente-Servidor:** MySQL es un sistema cliente-servidor. Los clientes o aplicaciones pueden consultar datos, guardar cambios, etc. desde equipos remostos conectados por una red local.
- · **Compatibilidad SQL:** MySQL soporta SQL como su lenguaje de base de datos. SQL (*Structured Query Language*) es un lenguaje estandarizado para consultar y actualizar los datos y de la administración de una base de datos.

#### *3.4.1.2.2 Creación de la Base de Datos*

Para el desarrollo de la aplicación, se va a utilizar MySQL para el almacenamiento de información como datos de usuarios, registro de clientes, registro de fuentes externa.

En tablas planas que no están relacionadas debido a que no hay necesidad de almacenar históricos de las transmisiones realizadas. Esto porque en la propuesta de la implementación no se menciona un tipo de registro para cobro por el servicio.

Para esto se crear una nueva base de datos ingresando al administrador de MySQL phpmyadmin (http://ip-del-servidor/phpmyadmin), como se muestra en la Figura 3.10.

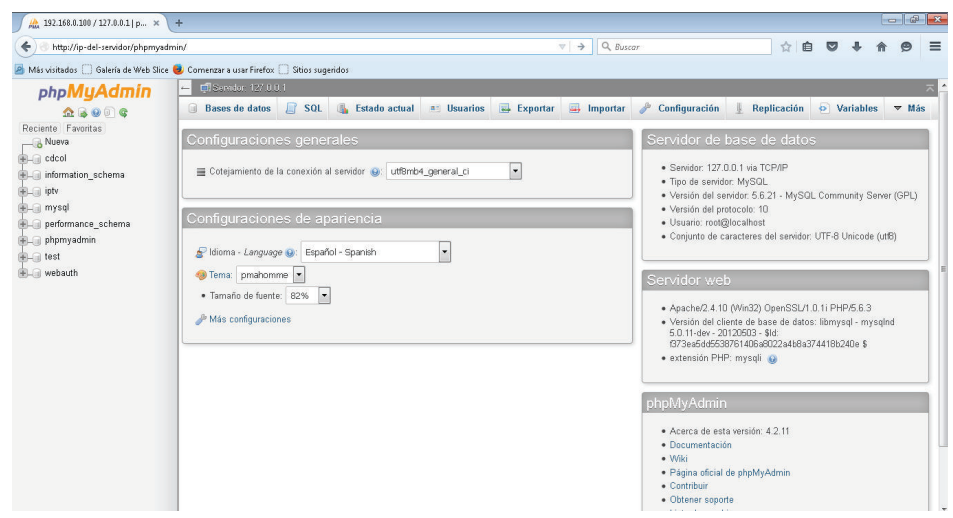

**Figura 3.10 Acceso a phpmyadmin** 

Se presiona clic en Nueva para crear la base de datos "iptv". Se debe ingresar el nombre de la base de datos y luego presionar el botón Crear, tal como se indica en la Figura 3.11.

|                                                                                 |                       | ip-del-servidor/phpmyadmin/WPMAURL-1:server_databases.php?db=8ttable=8server=18ttarget=8ttoken=4e39114fdb1b9573f65cb2cead75 v C    |                        | Q. Buscar       |                                         | 自<br>$\tau$ |             |              |
|---------------------------------------------------------------------------------|-----------------------|----------------------------------------------------------------------------------------------------|------------------------|-----------------|-----------------------------------------|-------------|-------------|--------------|
| Más visitados C Galería de Web Slice Comenzar a usar Firefox C Sitios sugeridos |                       |                                                                                                    |                        |                 |                                         |             |             |              |
| phpMyAdmin                                                                      | Service: 127.0.0.1    |                                                                                                    |                        |                 |                                         |             |             |              |
| A B O B C                                                                       | <b>Bases</b> de datos | $\Box$ SOL<br>Estado actual<br>a Usuarios                                                                                          | $\rightarrow$ Exportar | $\Box$ Importar | $\frac{d^{2}}{dt^{2}}$<br>Configuración | Replicación | O Variables | $\nabla$ Más |
| Reciente Favoritas                                                              |                       |                                                                                                    |                        |                 |                                         |             |             |              |
| Nueva                                                                           | Bases de datos        |                                                                                                    |                        |                 |                                         |             |             |              |
| <b>B</b> <sub>-</sub> <b>a</b> cdcol<br>ille information schema                 |                       |                                                                                                    |                        |                 |                                         |             |             |              |
| <b>BLE</b> iptv                                                                 | Crear base de datos   |                                                                                                    |                        |                 |                                         |             |             |              |
| ill mysql                                                                       | iptv                  | Cotejamiento<br>$\overline{\phantom{a}}$<br>Crear                                                                                  |                        |                 |                                         |             |             |              |
| FLI performance schema                                                          |                       |                                                                                                    |                        |                 |                                         |             |             |              |
|                                                                                 |                       |                                                                                                    |                        |                 |                                         |             |             |              |
| phpmyadmin                                                                      |                       |                                                                                                    |                        |                 |                                         |             |             |              |
| <b>B-R</b> test                                                                 |                       | A. Nota: Activar aquí las estadísticas de la base de datos podría causar tráfico pesado entre el servidor web y el servidor MySQL. |                        |                 |                                         |             |             |              |
| <b>ELE</b> webauth                                                              | Base de datos         | Cotejamiento                                                                                                    |                        |                 |                                         |             |             |              |
|                                                                                 | $\Box$ cdcol          | latini general ci all Comprobar los prinlegios                                                                                     |                        |                 |                                         |             |             |              |
|                                                                                 | information schema    | utf8 general ci = Comprobar los privilegios                                                                                        |                        |                 |                                         |             |             |              |
|                                                                                 | <b>D</b> ipty         | latini swedish ci a Comprobar los privilegios                                                                                      |                        |                 |                                         |             |             |              |
|                                                                                 | $\Box$ mysql          | latinl swedish ci a: Comprobar los prinlegios                                                                                      |                        |                 |                                         |             |             |              |
|                                                                                 | performance schema    | ut f8 general ci all Comprobar los privilegios                                                                                     |                        |                 |                                         |             |             |              |
|                                                                                 | phpmyadmin            | ut £8 bin a: Comprobar los privilegios                                                                                             |                        |                 |                                         |             |             |              |
|                                                                                 | $\Box$ test           | latinl_swedish_ci_m] Comprobar los privilegios                                                                                     |                        |                 |                                         |             |             |              |
|                                                                                 | $\Box$ webauth        | latin1_general_ci = Comprobar los priilegios                                                                                       |                        |                 |                                         |             |             |              |

**Figura 3.11 Creación de la Base de Datos** 

Luego aparece un mensaje de confirmación, en el que nos confirma la creación de la base de datos "iptv".

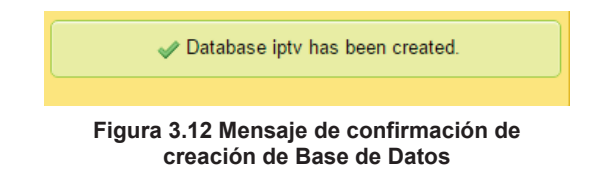
#### *3.4.1.2.3 Tablas utilizadas*

Una vez creada la base de datos que va a almacenar la información para nuestra aplicación, vamos a crear tres tablas independientes.

Ø **usuarios\_administradores:** Tabla para el almacenamiento de los usuarios habilitados para la administración del servidor IPTV. La tabla usuarios\_administradores, está compuesta por los siguientes campos descritos en la Tabla 3.5 :

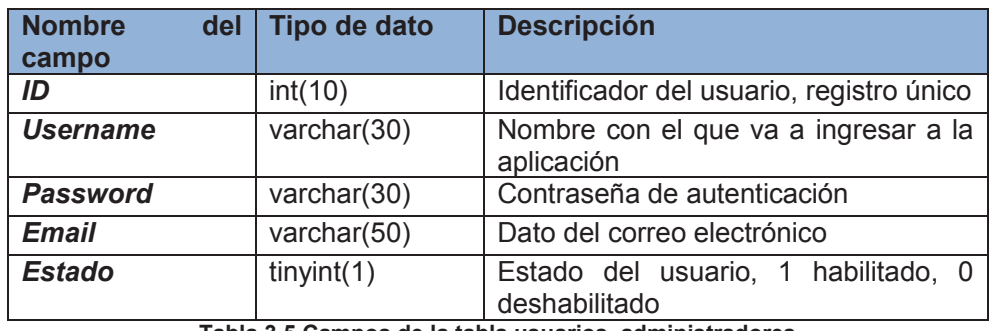

**Tabla 3.5 Campos de la tabla usuarios\_administradores**

En la figura 3.13. Se muestra el diagrama del diseño de la tabla usuarios administradores.

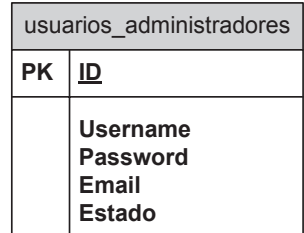

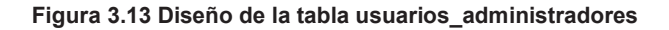

Para la creación de la tabla se utiliza el script del Código 3.1:

```
USE iptv;
CREATE TABLE IF NOT EXISTS 'usuarios administradores' (
`ID` int(10) NOT NULL,
   'Username' varchar(30) NOT NULL,<br>'Password' varchar(30) NOT NULL,
  "Email" varchar(50) NOT NULL,<br>"Estado" tinyint(1) NOT NULL DEFAULT '1"
) ;
```
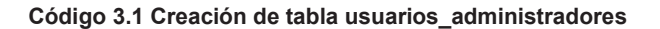

Ø **usuarios\_sistema:** Esta tabla almacenará la información de los clientes del servicio IPTV. Los usuarios que van a ser los destinos de las trasmisiones generadas. En la tabla 3.7. Se describe los campos que la conforman.

| <b>Nombre</b><br>del<br>campo | Tipo de dato           | <b>Descripción</b>                                   |  |  |  |  |  |  |
|-------------------------------|------------------------|------------------------------------------------------|--|--|--|--|--|--|
| ID                            | int(2)                 | Identificador del cliente, registro único            |  |  |  |  |  |  |
| <b>Username</b>               | varchar(50)            | Nombre del host cliente del sistema                  |  |  |  |  |  |  |
| <b>Email</b>                  | varchar(50)            | Información de correo electrónico                    |  |  |  |  |  |  |
| IP                            | varchar(20)            | Dirección IP del host cliente                        |  |  |  |  |  |  |
| <b>MAC</b>                    | varchar(20)            | Dirección MAC del host cliente                       |  |  |  |  |  |  |
| <b>Estado</b>                 | tiny(1)<br>- - - - - - | Estado del cliente, 1 habilitado, 0<br>deshabilitado |  |  |  |  |  |  |

**Tabla 3.6 Campos de la tabla usuarios\_sistema** 

En la figura 3.14, se presenta el diseño de la tabla de usuarios\_sistema.

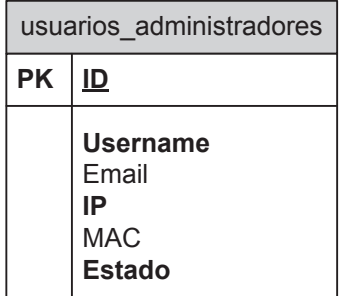

#### **Figura 3.14 Diseño de la tabla usuarios\_sistema**

En el Código 3.2, se muestra el script con el que se creó la tabla usuarios\_sistema.

```
USE iptv;
CREATE TABLE IF NOT EXISTS `usuarios sistema` (
`ID` int(2) NOT NULL,
 'Username' varchar(50) NOT NULL,
 "Password" varchar(50) NOT NULL,
 "Email" varchar(50) NOT NULL,
 `IP` varchar(20) NOT NULL,
 "MAC" varchar(20) NOT NULL,
"Estado" tinyint(1) NOT NULL DEFAULT '1'
\mathbf{E}
```
#### **Código 3.2 Creación de tabla usuarios\_sistema**

Ø **dispositivos:** Esta tabla almacena los dispositivos externos que tenemos instalados en nuestro servidor, para podes seleccionar como fuente en una transmisión.

La tabla dispositivos, está conformada por los campos descritos a continuación.

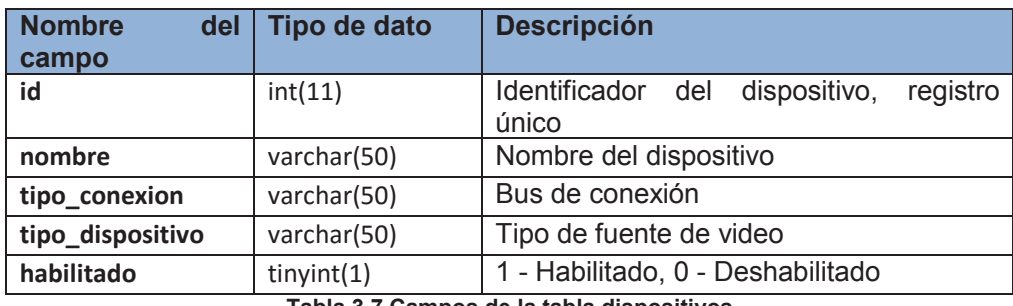

**Tabla 3.7 Campos de la tabla dispositivos** 

El diseño de la tabla se muestra en la Figura 3.15.

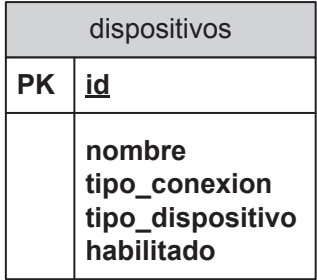

**Figura 3.15 Diseño de la tabla dispositivos** 

Para la creación de dicha tabla se emplea el siguiente script del Código 3.3.

```
USE iptv;
CREATE TABLE IF NOT EXISTS 'dispositivos' (
  \hat{i}d\hat{j} int(11) NOT NULL,
  'nombre' varchar(50) NOT NULL,
  `tipo conexion` varchar(50) NOT NULL,
 "tipo dispositivo" varchar(50) NOT NULL,
habilitado' tinyint(1) NOT NULL DEFAULT '1'
\mathbf{E}
```
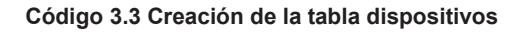

# **3.4.2 DESARROLLO DE LA APLICACIÓN**

#### **3.4.2.1 Consideraciones iniciales**

En base a los elementos instalados y configurados anteriormente, en esta sección se detalla cómo está desarrollado cada uno de los módulos que forman parte de la aplicación de administración del servicio de IPTV.

El *link* de acceso a la aplicación es http://ip-del-servidor/iptv

Toda la información de la aplicación *web*, se encuentra en el directorio del servidor *web* Apache instalado y configurado previamente. La ruta del directorio es C:\xampp\htdocs\iptv.

El lenguaje de programación para el diseño de las páginas *web* que se presentan al usuario, van a estar desarrolladas en código HTML 5.1.

Para el procesamiento de información entre el cliente y el servidor se va a trabajar con *scripts* desarrollados en lenguaje de programación PHP.

# **3.4.2.2 Módulo de control de acceso a la aplicación**

Para controlar el acceso a las opciones de administración de la aplicación se desarrolla un método de autenticación mediante la validación de los datos ingresados en la pantalla inicial, como se muestra en la Figura 3.16.

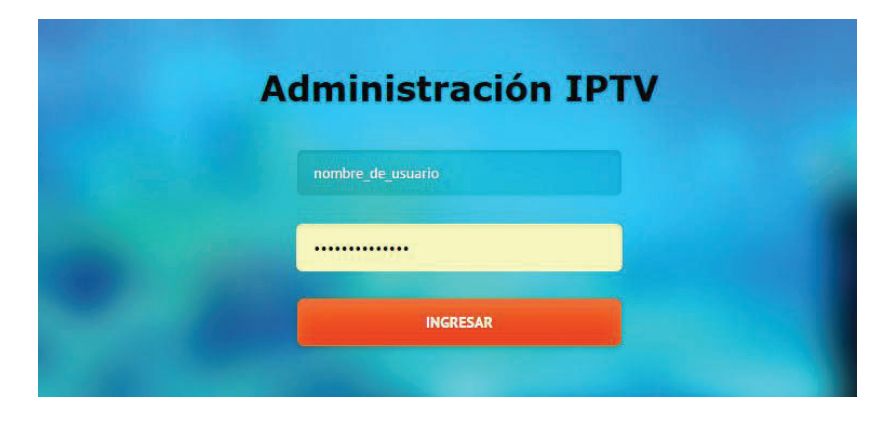

**Figura 3.16 Inicio de la Aplicación de Administración IPTV** 

Al ingresar el nombre de usuario y contraseña en el formulario inicial de la página /iptv/index.html como se indica en Código 3.4, los datos se almacenan en las variables *username y password*.

```
<form action="/iptv/php/login.php" method="post">
   <input type="text" name="username" class="username" placeholder="Username">
   <input type="password" name="password" class="password" placeholder="Password">
   <button type="submit">INGRESAR</button>
   <div class="error"><span>+</span></div>
</form>
```
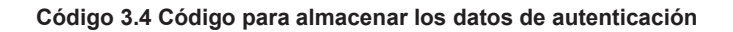

Al presionar clic en el botón "INGRESAR", Los valores son enviados al script php, ubicado en /iptv/php/login.php que se muestra en el Código 3.5, en donde se realiza la validación con la base de datos. Específicamente con los datos de la tabla usuarios\_administradores.

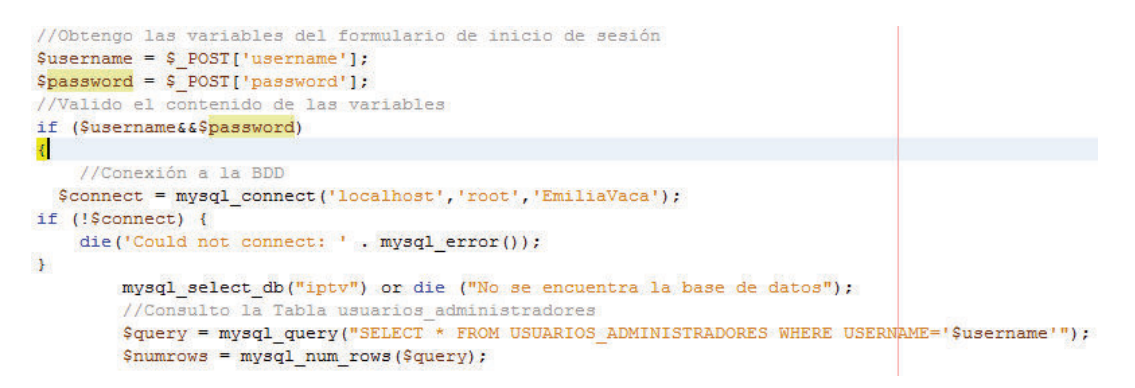

**Código 3.5 Código de validación de los datos de autenticación** 

Se recorre los datos obtenidos en la consulta y se realiza la comparación con el usuario y contraseña ingresados. Para esto se utiliza el Código 3.6.

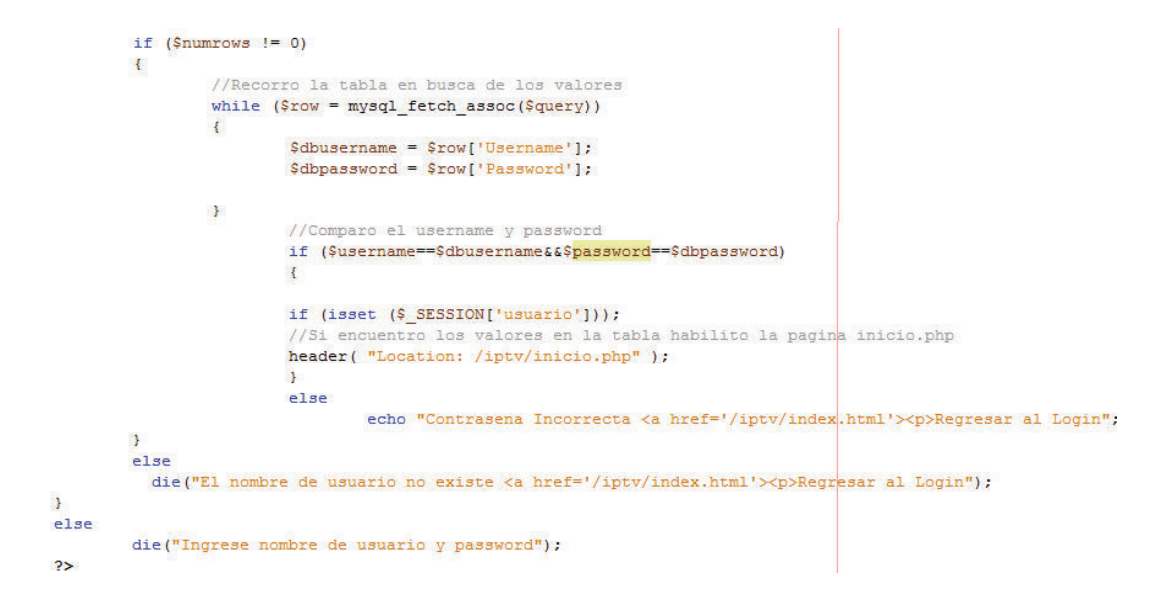

**Código 3.6 Comparación de las variables de autenticación con la base de datos** 

En caso de que la comparación sea exitosa no presenta la página inicial de la aplicación /iptv/inicio.php que se muestra en la figura 3.17. Caso contrario, se muestra un mensaje de error y se direcciona a la página /iptv/index.html para ingresar los datos nuevamente.

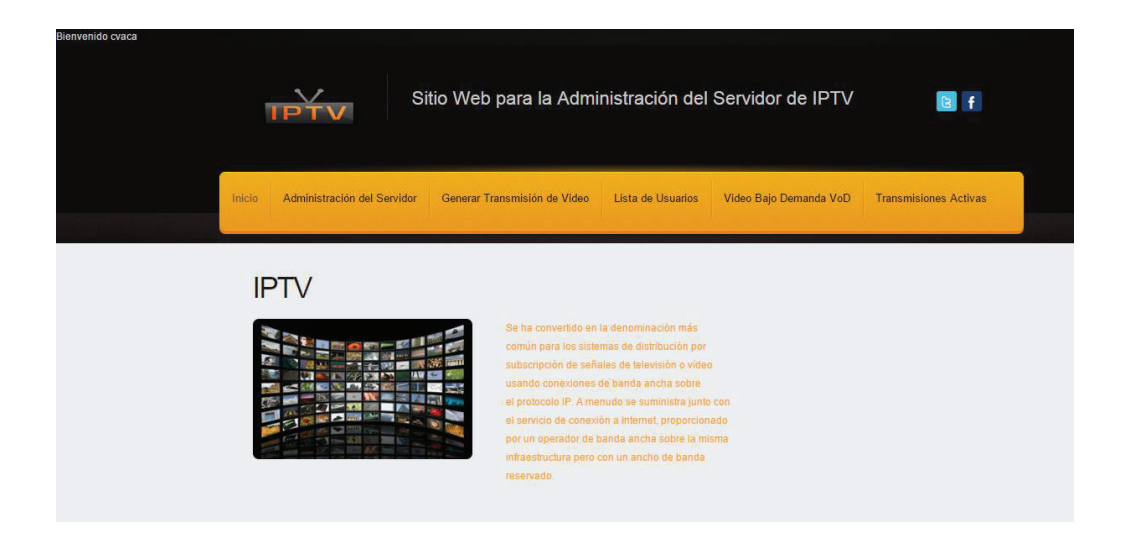

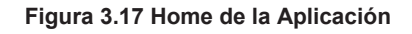

## **3.4.2.3 Módulo de administración del servidor**

En la figura 3.18. Se presenta el módulo de administración de parámetros del servidor. En esta sección se puede configurar:

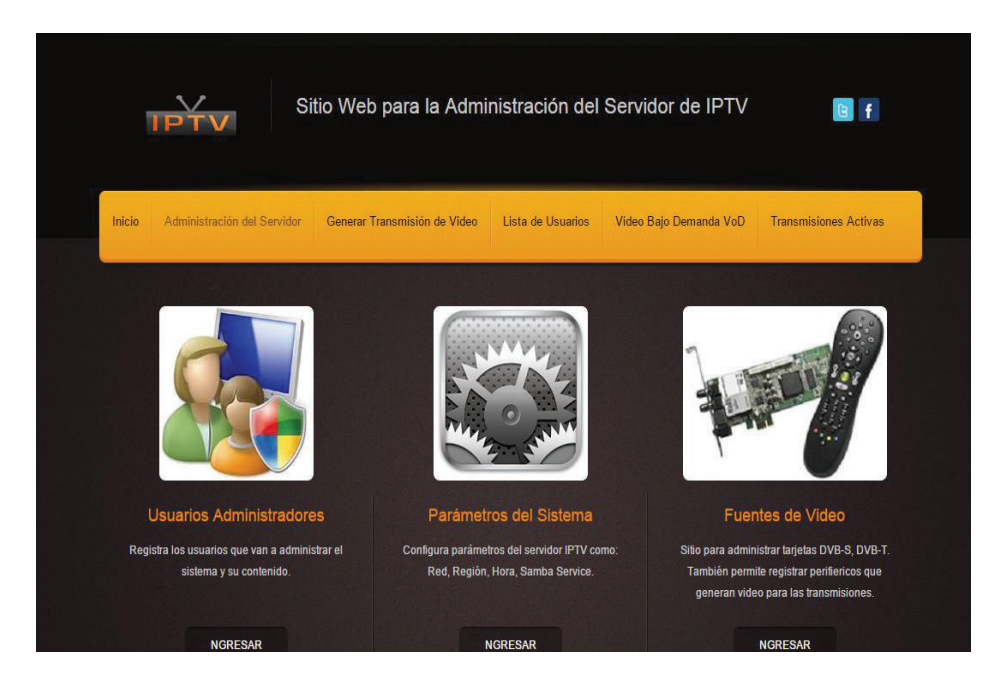

**Figura 3.18 Página de administración del servidor** 

- · **Usuarios Administradores:** Registro de usuarios con el perfil de administradores del servicio.
- · **Parámetros Generales:** Sitio para configurar parámetros de red, fecha, hora, zona horaria.

· **Fuentes Externas:** Registro de dispositivos externos conectados al servidor para que sirvan de fuente en una transmisión.

#### *3.4.2.3.1 Usuarios administradores*

En la sección de Usuarios Administradores. Figura 3.19. Se tiene la opción de registrar los usuarios que tendrán acceso total al manejo de la aplicación. Los usuarios administradores pueden generar transmisiones, terminar transmisiones, cambiar parámetros del servidor etc.

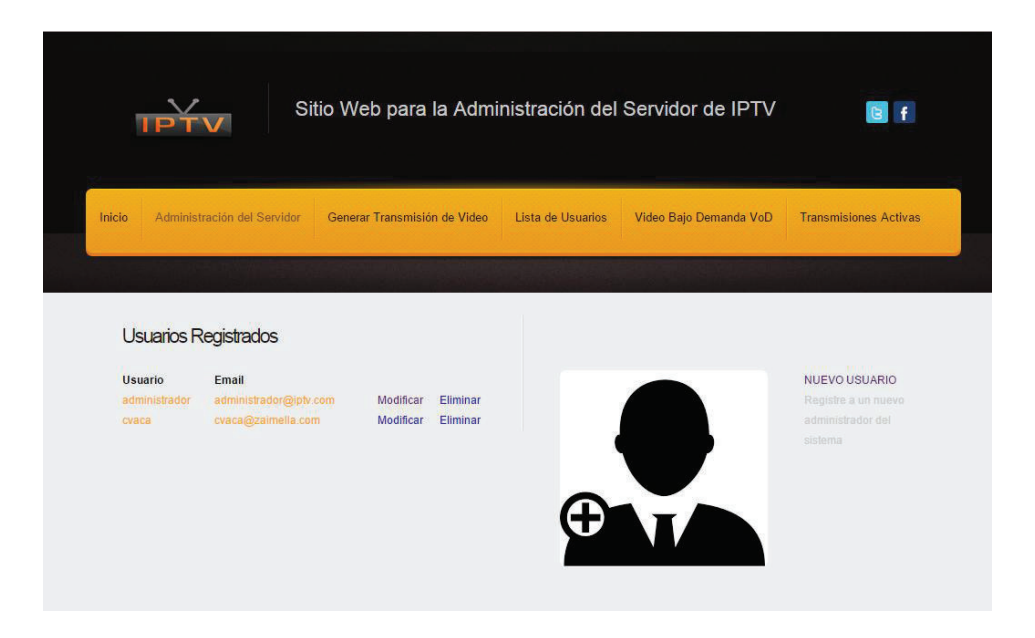

**Figura 3.19 Registro de usuarios administradores** 

En la pagina /iptv/php/usuarios\_administradores.php, que se ilustra en la Figura 3.19. Se muestra una lista de los usuarios administradores registrados. Se puede modificar los valores de estos usuarios o eliminarlos. Además es posible añadir un nuevo usuario dando clic en "NUEVO USUARIO", luego nos aparece un formulario como el de la Figura 3.20, en el que podemos ingresar un nuevo administrador.

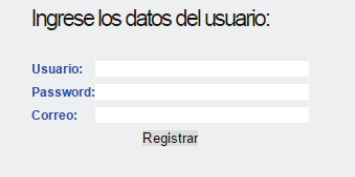

**Figura 3.20 Página de registro de nuevo usuario administrador** 

Los datos ingresados en el formulario de registro, para almacenar en la tabla usuarios\_administradores, se ejecuta el script guarda\_usuario.php que se muestra en el Código 3.7, en el que realiza un insert a la tabla con los datos del usuario.

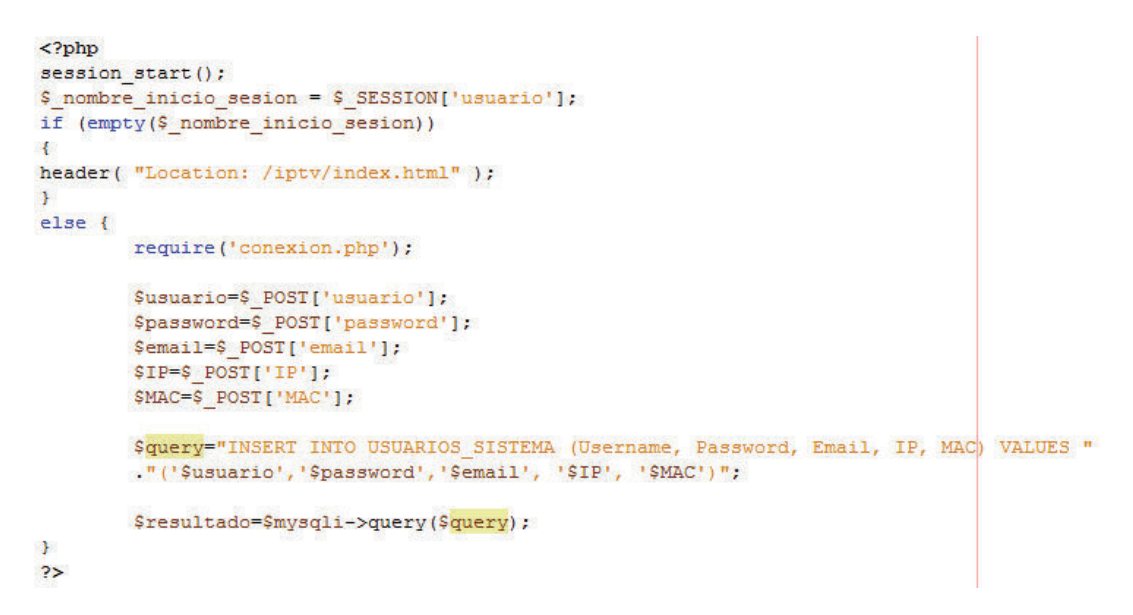

**Código 3.7 Creación de nuevo usuario administrador** 

#### *3.4.2.3.2 Parámetros del servidor*

En la sección Parámetros del Servidor, se puede configurar la dirección IP del servidor IPTV y la configuración regional, es decir zona horaria (país, zona), fecha y hora del sistema.

En la figura 3.21. Se observa el formulario para cambiar la configuración de la red. Los datos que se debe ingresar son: Dirección IP, máscara y *gateway*.

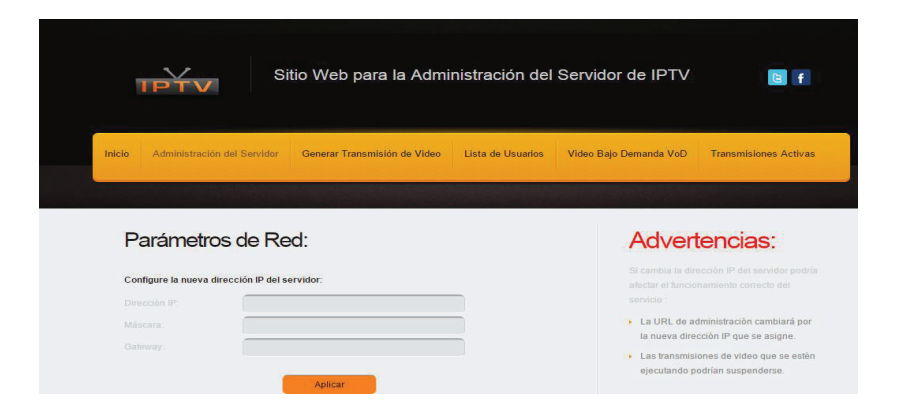

**Figura 3.21 Configuración de parámetros de red** 

Al presionar el botón Aplicar, se ejecuta el script IP.php que se muestra en el Código 3.8, que utiliza los valores ingresados y forma un comando, el cual almacena en el archivo "cambia\_ip.bat" en el servidor. Luego de esto se ejecuta dicho archivo por medio de la función de php "exec", el que permite el envió de comando de consola a través de páginas *web*.

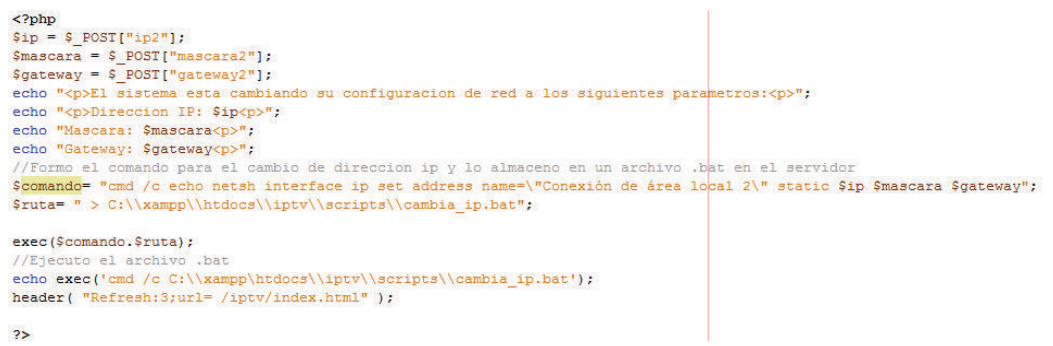

#### **Código 3.8 Cambio de parámetros de red**

Inmediatamente el servidor cambia su dirección IP y la página en la que se ejecuta la petición, queda inaccesible, ya que para acceder nuevamente a la aplicación se debe ingresar la nueva URL incluyendo la nueva dirección IP que se cambió.

Otros parámetros que se puede modificar en el servidor son: Fecha, hora y configuración regional. Como se observa en la figura 3.22. Se debe seleccionar la información de "Zona Horaria", "Fecha" y "Hora", según los formatos indicados.

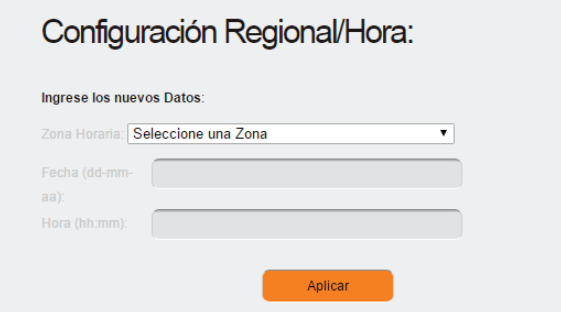

#### **Figura 3.22 Página de configuración de parámetros de red**

Para realizar este cambio se ejecuta el script datetime.php, que se muestra en el Código 3.9, el cual funciona de igual manera que el cambio de dirección IP, mediante el envío de comandos de consola a través de la función "exec".

```
\langle?php
//Obtengo los valores de las variables
$zona = $ POST['zona"];
$fecha = $ POST['fecha"];
$hora = $ POST['hora"];
if (!empty($zona) and !empty($fecha) and !empty($hora))
//Formo el comando para el cambio de la configuración regional
$comando zona = "tzutil /s \"". $zona. "\"";
exec($comando_zona);
//Formo el comando de cambio de Fecha
$comando_fecha = "date $fecha";
exec($comando_fecha);
//Formo el comando de cambio de Hora
$comando hora = "time $hora";
exec($comando hora);
//Mensaje de confirmación
echo "El sistema esta cambiando su configuracion:<p>";
echo "Localizacion: $zona<p>";
echo "Fecha: $fecha<p>";
echo "Hora: $hora<p>";
else
\overline{\mathbf{t}}echo "Error al cambiar la configuración. Ingrese los datos correctamente....< p>";
V.
header("Refresh:5;url= /iptv/administracion_sistema.php");
2\geq
```
#### **Código 3.9 Cambio de parámetros de región, hora y fecha**

#### *3.4.2.3.3 Fuentes de video*

Esta opción sirve para registrar los dispositivos de captura de señal de video externa, que están conectados y configurados en el servidor.

Una vez registrados, aparecen en un listado como el de la Figura 3.23.

De igual manera se puede ingresar un nuevo dispositivo, completando la información de registro. En el servidor se encuentra habilitada la tarjeta de recepción de televisión satelital DVB-S, ya que es la que se instaló y configuró previamente.

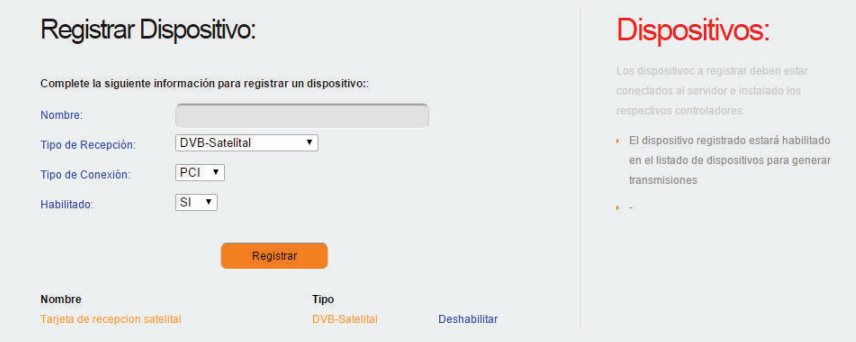

**Figura 3.23 Dispositivos externos de captura de video**

#### *3.4.2.3.4 Módulo de generación de transmisión de video*

Este módulo es el más importante dentro de la administración del servicio, porque desde aquí se configura las trasmisiones que se van a enviar a los clientes o mediante una difusión *multicast*.

El módulo contiene dos secciones que son: Fuente de Video y Destino de la Transmisión.

Como fuente multimedia se puede seleccionar un archivo local del servidor, el contenido de este repositorio se encuentra compartido para todos los usuarios de red.

Para acceder a este directorio se debe ingresar a través de un explorador de archivos a la ruta: \\ip-del-servidor\compartida. El contenido de este directorio servirá para generar transmisiones.

Otras opciones de fuentes multimedia son los dispositivos externos de captura de video, en el caso de nuestro servidor es la tarjeta sintonizador de televisión satelital.

Para determinar el destino de una transmisión se debe seleccionar el protocolo de transporte de la señal multimedia, se tienen dos opciones que son: UDP y RTP.

Se debe seleccionar el tipo de difusión de la transmisión, existe dos opciones que son: *unicast*, seleccionando del listado los suscriptores habilitados o *multicast*, ingresando una dirección del grupo *multicast* o seleccionar la opción que envía la señal a la dirección ip *multicast* 224.0.0.1.

Además se puede asignar un nombre a cada transmisión generada para que se propague por la red a través de un mensaje SAP que es un mensaje de anuncio de transmisión.

Así los clientes pueden acceder al contenido de esta transmisión de manera más fácil.

En la figura 3.24, se muestra la página genera\_transmision.php en la que se puede seleccionar las opciones descritas anteriormente.

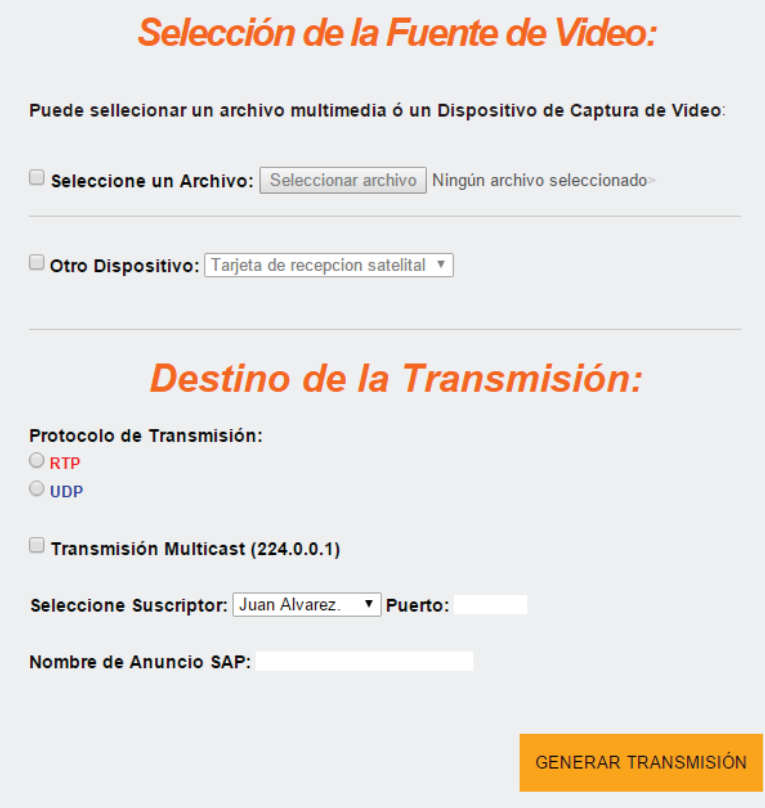

**Figura 3.24 Página para generar una transmisión de contenido multimedia** 

El funcionamiento de este módulo utiliza el programa Video Lan-VLC que se instaló previamente, a través de comandos de consola que se forman con las opciones que vayamos seleccionando en la página *web*.

Una vez completadas las opciones necesarias para generar una transmisión se envía el comando formado por medio de la función "popen" de php. La que nos permite desde la pagina *web*, ejecutar en *background* una instancia del programa VLC con las opciones indicadas y así la página no permanezca esperando la respuesta del servidor.

En el Código 3.10, se incluye el código de la página *web* para generar una transmisión, dependiendo del tipo de protocolo seleccionado.

La estructura del comando enviado está formada de la siguiente manera:

vlc [ruta del archivo multimedia] --sout [codificación del archivo] [protocolo de transmisión] [ip destino, puerto, sap]

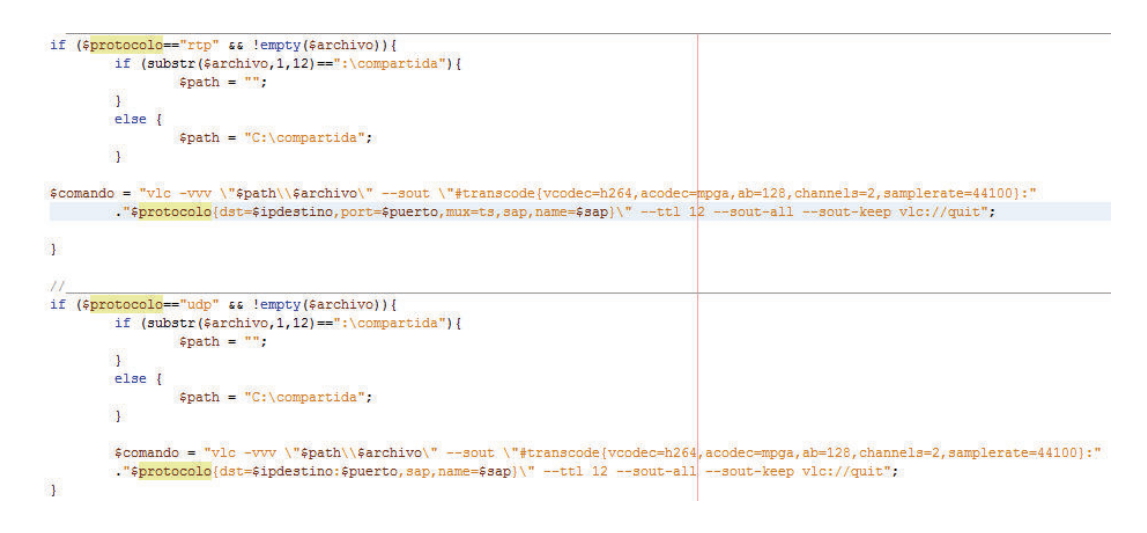

#### **Código 3.10 Comando para el envío de una transmisión**

Este comando es el que se envía al servidor mediante la función *popen*(), *pclose*(). Las que nos permiten ejecutar el comando en *background*, para que la página *web* no espere la respuesta de la solicitud enviada y pueda seguir funcionando, tal como se muestra en el Código 3.11.

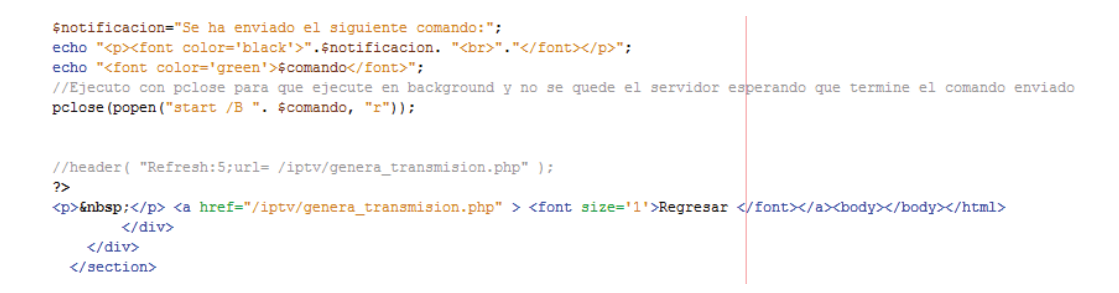

#### **Código 3.11 Envío del comando de una transmisión**

En la figura 3.25, se observa el resultado final de la transmisión. En la que se muestra una notificación con el comando enviado.

#### Transmisión Generada:

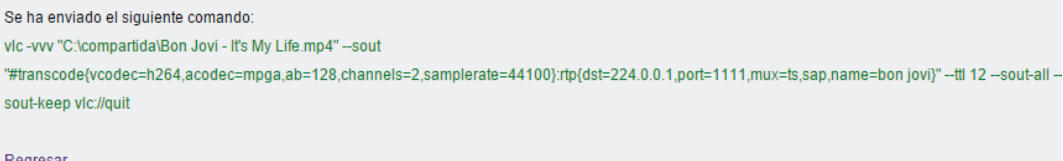

**Figura 3.25 Página de notificación de una transmisión generada** 

Para abrir la transmisión desde un cliente mediante el reproductor VLC, se ejecuta la opción ubicada en la pestaña: Medio -> Abrir Ubicación de Red. Luego de esto aparece la ventana ilustrada en la Figura 3.26.

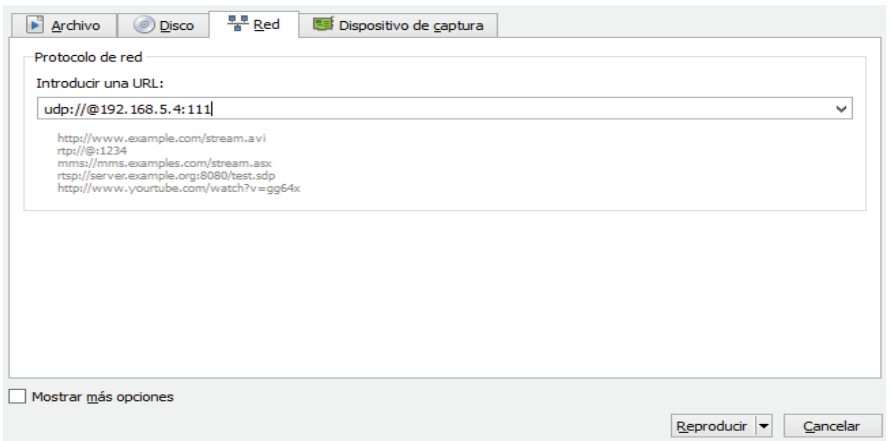

**Figura 3.26 Recepción de la Transmisión desde un cliente con VLC** 

Dependiendo del protocolo en el que se generó la transmisión se debe ingresar las correspondientes URL.

Por ejemplo si desea acceder mediante el reproductor VLC, a una transmisión *unicast*, generada a través del protocolo UDP, por el puerto 1111. Se debe ingresar el siguiente comando: udp://@ip\_del\_cliente:1111

Si la transmisión fue generada de forma *multicast* se debe reemplazar la ip\_del\_cliente por la dirección ip *multicast*. De igual manera si la transmisión fue generada a través del protocolo rtp, se debe utilizar: rtp://@ip\_multicast:1111

# *3.4.2.3.5 Módulo de lista de usuarios suscriptores*

El módulo Lista de usuarios permite registrar los *host* conectados en nuestra red local para que puedan ser clientes de las transmisiones generadas.

El funcionamiento de este módulo, está basado en un escaneo de la red para verificar los usuarios conectados.

Una vez que se obtiene éste listado podemos registrarlos ingresando los datos principales del usuario para que se almacenen en la base de datos de clientes del sistema.

En la figura 3.27. Se observa el listado de usuarios habilitados, y en la parte derecha se encuentra la opción de "Buscar Usuarios", para realizar el escaneo de la red.

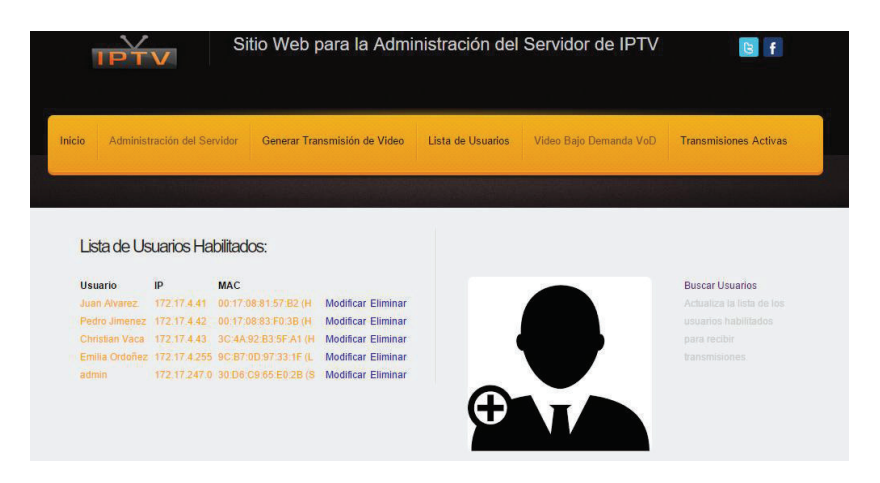

**Figura 3.27 Lista de usuarios habilitados** 

Si se desea añadir más usuarios habilitados para el sistema IPTV, se presiona clic en "Buscar Usuarios", y la aplicación nos lleva a la página del escaneo de red y registro de nuevo cliente, tal como se muestra en la figura 3.28.

|             | Registro de nuevo Suscriptor IPTV:          |                             |
|-------------|---------------------------------------------|-----------------------------|
|             | <b>USUARIOS CONECTADOS EN LA RED:</b>       |                             |
| IP          | MAC.                                        | <b>Registro</b>             |
| 172 17 5 1  | 70:F1:A1:A4:06:E5 (Liteon Technology)       | <b>Registrar Suscriptor</b> |
| 172 17 5 4  | 00:0F:B0:E3:8A:A8 (Compal Electronics)      | <b>Registrar Suscriptor</b> |
| 172.17.5.5  | D8:D3:85:15:A6:39 (Hewlett-Packard Company) | <b>Registrar Suscriptor</b> |
| 172.17.5.8  | 50:E5:49:8B:73:20 (Giga-byte Technology)    | <b>Registrar Suscriptor</b> |
| 172 17 5 9  | 00:08:7B:0A:A7:29 (RTX Telecom A/S)         | <b>Registrar Suscriptor</b> |
| 172 17 5 10 | A0:48:1C:C1:20:0D (Hewlett Packard)         | <b>Registrar Suscriptor</b> |
| 172 17 5 11 | 00:25:B3:56:18:78 (Hewlett-Packard Company) | <b>Registrar Suscriptor</b> |
| 172.17.5.12 | 70:F1:A1:2C:A9:34 (Liteon Technology)       | <b>Registrar Suscriptor</b> |
| 172.17.5.14 | 68:94:23:B7:E5:AB (Hon Hai Precision Ind.)  | <b>Registrar Suscriptor</b> |
| 172 17 5 19 | A0:48:1C:BB:2C:FD (Hewlett Packard)         | <b>Registrar Suscriptor</b> |
| 172 17 5 21 | D8:FE:E3:67:2E:79 (D-Link International)    | <b>Registrar Suscriptor</b> |
| 172 17 5 23 | A0:48:1C:E9:3B:42 (Hewlett Packard)         | <b>Registrar Suscriptor</b> |
| 172.17.5.25 | 00:19:D1:62:82:70 (Intel Corporate)         | <b>Registrar Suscriptor</b> |
| 172.17.5.26 | 50:65:F3:09:7F:83 (Hewlett Packard)         | <b>Registrar Suscriptor</b> |
| 172 17 5 28 | 00:26:C6:14:4A:26 (Intel Corporate)         | <b>Registrar Suscriptor</b> |
| 172 17 5 29 | 1C:6F:65:E5:23:31 (Giga-byte Technology)    | <b>Registrar Suscriptor</b> |
| 172 17 5 30 | 00:11:11:2C:76:5D (Intel)                   | <b>Registrar Suscriptor</b> |
| 172.17.5.32 | 14:58:D0:BF:90:56 (Hewlett Packard)         | <b>Registrar Suscriptor</b> |
| 172.17.5.34 | 00:26:55:C8:2D:B4 (Hewlett-Packard Company) | <b>Registrar Suscriptor</b> |
| 172 17 5 35 | D0:53:49:36:EF:92 (Liteon Technology)       | <b>Registrar Suscriptor</b> |
| 172 17 5 38 | D8:D3:85:28:23:E8 (Hewlett-Packard Company) | <b>Registrar Suscriptor</b> |
| 172.17.5.49 | 50:65:F3:0B:9A:B3 (Hewlett Packard)         | <b>Registrar Suscriptor</b> |

**Figura 3.28 Registro de nuevo cliente IPTV** 

Para registra un nuevo cliente se elije la opción "Registrar Suscriptor", luego la aplicación muestra una nueva pantalla como se observa en la Figura 3.29, en la que trae los datos de la dirección IP y la dirección MAC del usuario que se desea agregar. Para completar el registro se solicita datos adicionales como: nombre de usuario, correo. Estos datos son ingresados a la tabla usuarios\_sistema de la base de datos de la aplicación.

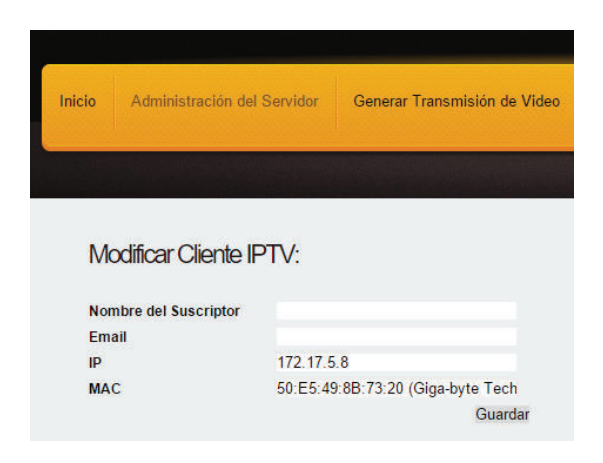

**Figura 3.29 Registro nuevo suscriptor** 

El código para realizar el escaneo de la red utiliza el comando: nmap -sP [red\_del\_servidor] > [ruta\_del\_archivo\host\_up.txt], el cual ejecuta un escaneo en la red del servidor y almacena el resultado en un archivo de texto, luego la aplicación despliega el contenido del archivo en la página *web*.

# *3.4.2.3.6 Módulo video bajo demanda*

El módulo de Video bajo Demanda está diseñado para generar contenido de modo que todos los clientes del sistema de IPTV puedan acceder en cualquier momento.

Para esto se debe activar el servicio de VoD en la página *web* como se indica en la figura 3.30. Seleccionando la opción "Habilitar" e ingresando la dirección IP del servidor IPTV, luego se presiona clic sobre el botón Enviar.

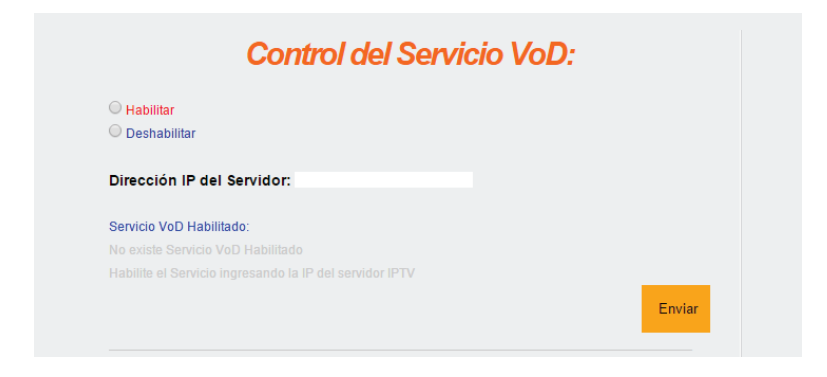

**Figura 3.30 Página para Habilitar Video Bajo Demanda** 

Para que en el servidor se levante una sesión telnet, la que permite la ejecución del servicio de video bajo demanda.

La página *web* ejecuta el *script* controlaVoD.php, en el que se invoca una instancia de vlc mediante una sesión telnet para que el servicio de VoD esté habilitado y en espera de que la aplicación genere el contenido.

El comando para habilitar el servicio de VoD es: "vlc --ttl 12 -vvv --color -I telnet - telnet-password iptv --rtsp-host=\$IPServer:554". Con este comando se levanta una sesión telnet con clave iptv en el servidor y permite la ejecución de *scripts*  que habilitan contenido VoD mediante el puerto 554.

Para que un cliente pueda acceder al servicio debe ingresar mediante el protocolo RTSP por el puerto 554 con el nombre del contenido generado.

Por ejemplo: rtsp://ip\_del\_servidor:554/nombre\_contenido

Una vez que habilitado el servicio de video bajo demanda, se puede generar el contenido que va a funcionar mediante esta modalidad.

Para esto se debe seleccionar un archivo multimedia e ingresar un nombre del contenido para que puedan acceder los clientes. Esto se realiza en la sección "Seleccione un video para VoD" de la página *web*, como se indica en la Figura 3.31.

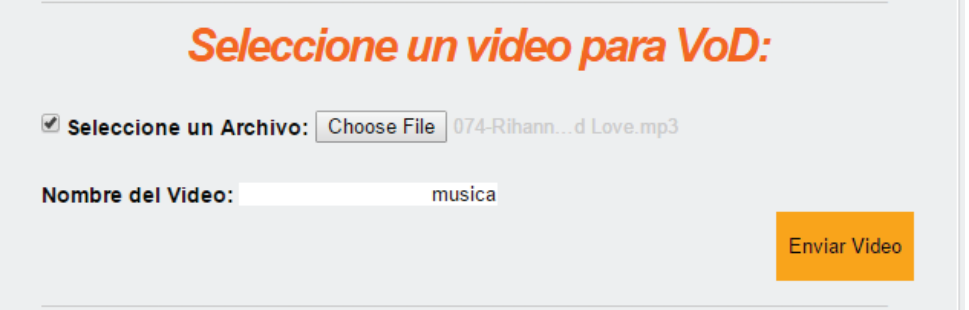

**Figura 3.31 Página para seleccionar el contenido de VoD** 

La aplicación muestra la notificación de la figura 3.32. En la que se observa la generación del contenido para VoD, este script formado se almacena en la ruta iptv/scripts/vod.vlm que luego será ejecutado.

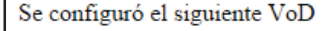

new musica vod enabled setup musica input "C:\compartida\074-Rihanna Ft. Los Zuperiores - We Found Love.mp3"

#### **Figura 3.32 Notificación de la generación del contenido de VoD**

El script vod.vlm, es ejecutado por medio de la sesión telnet habilitada, con la información del nombre del contenido generado, la ruta del archivo multimedia. Para luego enviar a ejecutar desde la aplicación *web* el script con extensión vlm con la aplicación vlc en *background* con las funciones *pclose*() y *popen*().

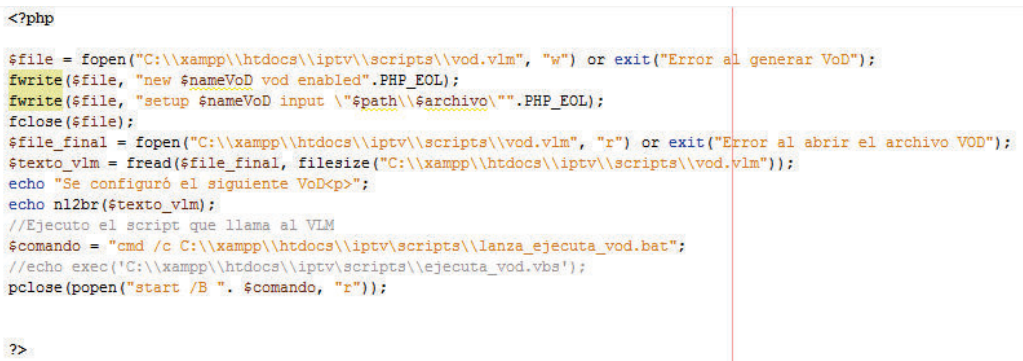

**Código 3.12 Ejecuta script para transmisión VoD** 

#### *3.4.2.3.7 Módulo transmisiones activas*

Este módulo es informativo e indica las transmisiones que están ejecutándose en el servidor.

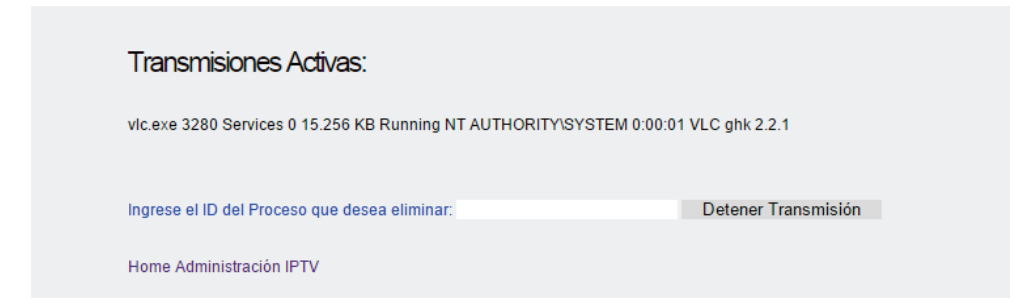

#### **Figura 3.33 Transmisiones Activas del Servidor**

Se tiene la opción de detener una transmisión en caso de ser necesario, mediante la paralización del proceso que está ejecutando la transmisión, ingresando el ID del proceso.

Para realizar esto, se utiliza el script activas.php que se muestra en el Código 3.13, en el que se filtra los procesos correspondientes a VLC y el listado se muestra en la página *web*.

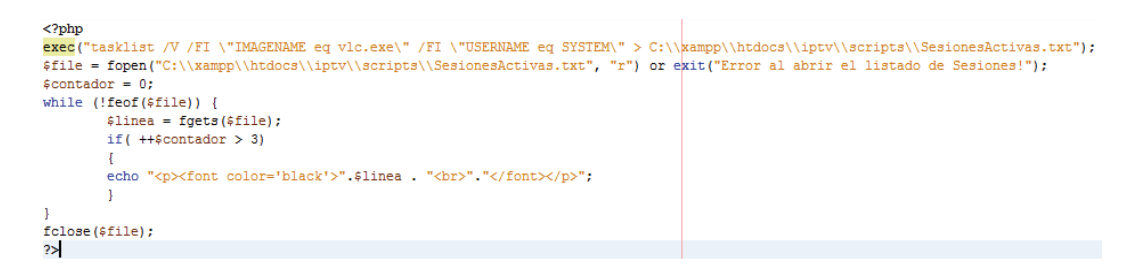

#### **Código 3.13 Parar la ejecución de una transmisión**

Para terminar el proceso seleccionado se utiliza el comando *taskkill /F /pid PID*. En donde la variable PID es el identificador seleccionado de la lista de procesos activos de VLC.

# **CAPÍTULO 4. PRUEBAS, RESULTADOS Y COSTOS**

# **4.1 ESCENARIO DE PRUEBAS**

Para las pruebas de funcionamiento del servidor IPTV, se utilizará un ambiente de 8 computadoras conectadas en red en el laboratorio de Comunicación Digital de la Escuela Politécnica Nacional. En las que se encuentra instalado el reproductor multimedia Video Lan-VLC.

Los clientes pueden acceder a las transmisiones mediante la búsqueda de anuncios SAP generados por cada transmisión con el nombre configurado en la transmisión.

El servidor se encuentra en el mismo segmento de red de los clientes. La red configurada es la 192.168.0.0/24. En la que se tiene a los clientes asignados en el rango de direcciones desde la 192.168.0.1/24 - 192.168.0.8/24, mientras que el servidor tiene asignada la dirección 192.18.0.100/24.

También se encuentra conectado al servidor una entrada de señal de televisión satelital configurada hacia el satélite Amazonas 61.0° W. De la cual se está captando la señal del canal abierto "UCV TV", frecuencia 10888, polarización horizontal, velocidad de símbolos 28888.

# **4.2 PRUEBAS DE TRANSMISIÓN**

Para las pruebas de transmisión de contenido multimedia, se va a generar transmisiones *unicast* y *multicast* mediante los protocolos UDP y RTP.

No se realizan pruebas de transmisión *broadcast* ya que la red del laboratorio de la facultad está conectada a la red institucional de la Escuela Politécnica Nacional, y se puede provocar una sobrecarga de tráfico.

Para el servicio de Video Bajo Demanda - VoD, se realiza la transmisión mediante el protocolo RTSP.

Para este tipo de servicio, los clientes pueden acceder en cualquier momento para consumir el contenido configurado para este tipo de servicio.

Hay que aclarar que para todas las transmisiones que se configuren, el servidor realiza una codificación al contenido multimedia mediante el códec H264 para que la transmisión pueda generarse de manera más eficiente.

# **4.2.1 TRANSMISIÓN MULTICAST UTILIZANDO UDP**

### **4.2.1.1 Envío de la solicitud al servidor IPTV**

En esta prueba se va a generar una transmisión hacia la dirección *multicast* 224.0.0.1 por el puerto 1234, de un video que se encuentra en el sistema de archivos del en la ruta: \\192.168.0.100\compartida\grupo\_mejor.mp4 a través del protocolo UDP con nombre del anuncio SAP "primera\_prueba".

En la figura 4.1. Se puede observar la selección de los parámetros indicados desde la página *web* de administración del servicio IPTV.

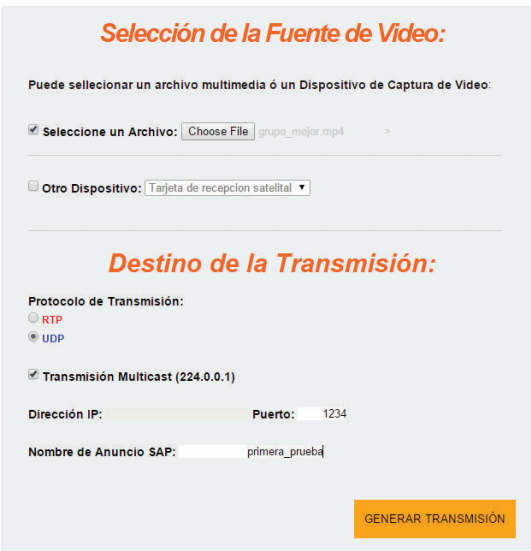

**Figura 4.1 Transmisión** *multicast* **utilizando UDP** 

El comando enviado para esta solicitud se ilustra en la figura 4.2:

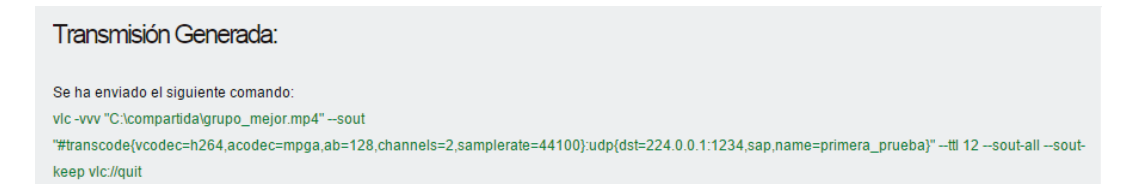

**Figura 4.2 Comando transmisión** *multicast* **utilizando UDP** 

## **4.2.1.2 Recepción de la transmisión en el cliente**

Desde el lado del cliente, se puede acceder a esta transmisión con VLC mediante el anuncio SAP generado (Figura 4.3) o ingresando a la URL:

udp://@224.0.0.1:1234 (Figura 4.4).

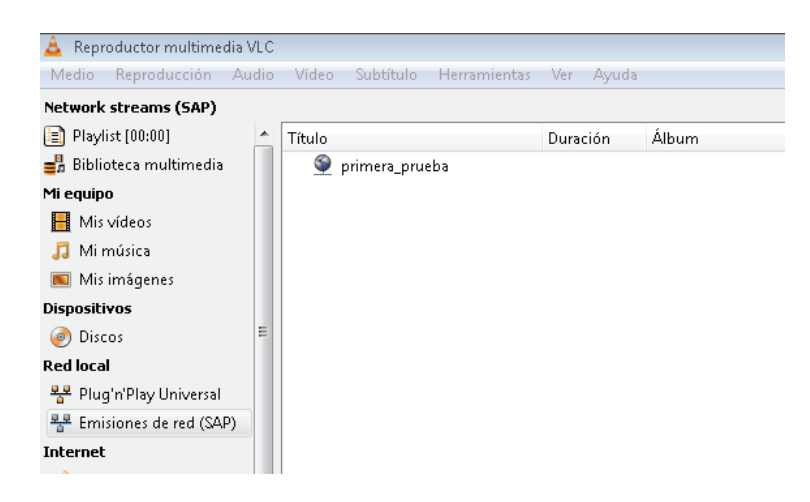

**Figura 4.3 Anuncio SAP transmisión** *multicast* **utilizando UDP** 

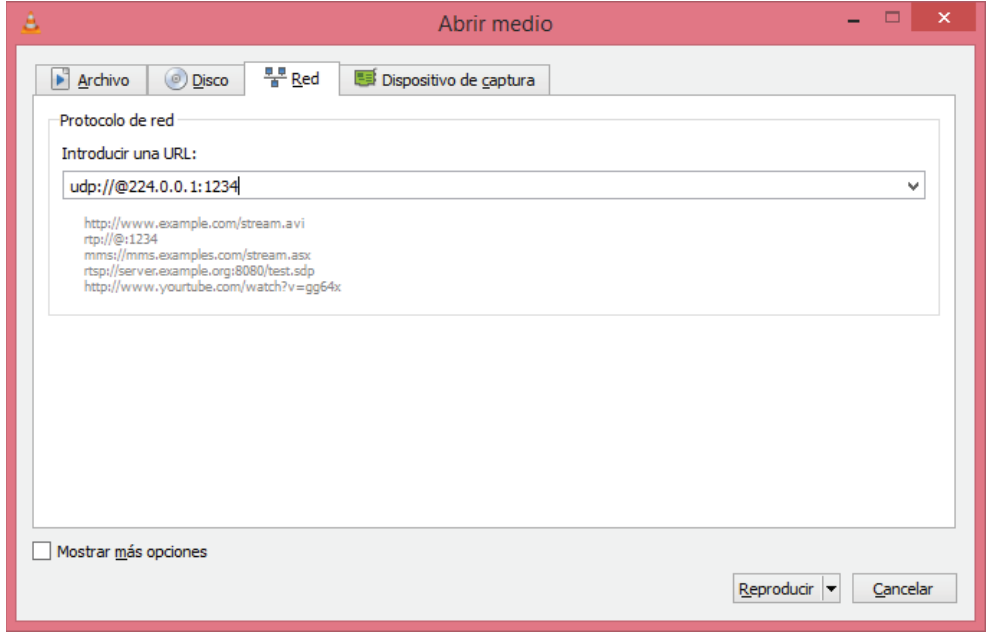

#### **Figura 4.4 URL de transmisión** *multicast* **utilizando UDP**

De cualquiera de las dos maneras anteriormente indicadas, se puede acceder al contenido de la transmisión como podemos comprobar en la figura 4.5. En la que las máquinas clientes del laboratorio de acceden al contenido de la transmisión.

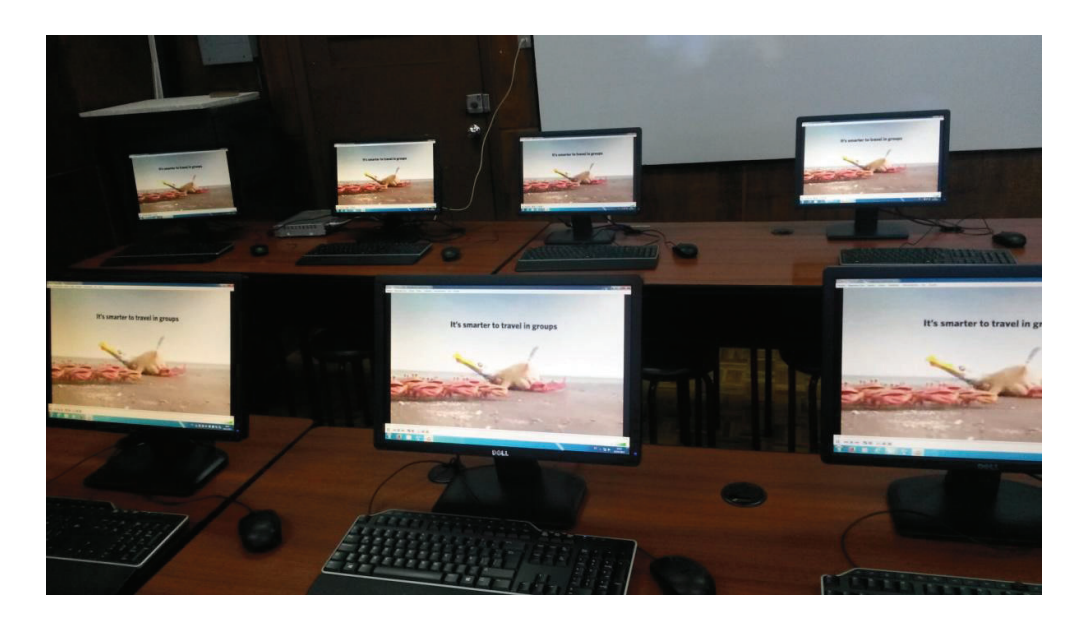

**Figura 4.5 Transmisión** *multicast* **utilizando UDP** 

# **4.2.2 TRANSMISIÓN MULTICAST UTILIZANDO RTP**

## **4.2.2.1 Envío de la solicitud al servidor IPTV**

Para la siguiente prueba vamos a generar una transmisión hacia la dirección *multicast* 224.0.0.1 por el puerto 5678, de un video que se encuentra en el sistema de archivos del en la ruta: \\192.168.0.100\compartida\01-Jasper.*web*m a través del protocolo RTP con nombre del anuncio SAP "segunda\_prueba". Los parámetros de esta prueba se puede observar en la Figura 4.6.

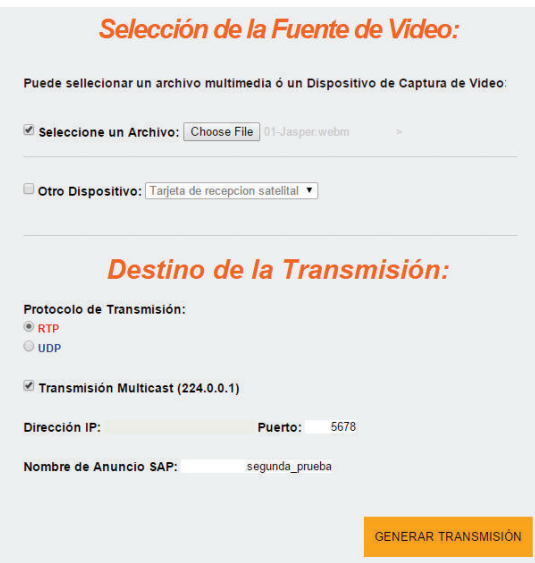

**Figura 4.6 Transmisión** *multicast* **utilizando RTP** 

En base a los parámetros seleccionados para la transmisión se genera el comando que se puede observar en la Figura 4.7:

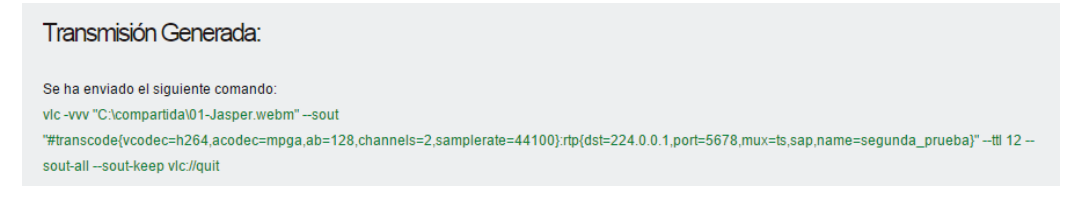

#### **Figura 4.7 Comando transmisión** *multicast* **utilizando RTP**

#### **4.2.2.2 Recepción de la transmisión en el cliente**

Los clientes pueden acceder mediante el anuncio SAP "segunda\_prueba"oa través de la URL rtp://@224.0.0.1:5678 con el reproductor VLC.

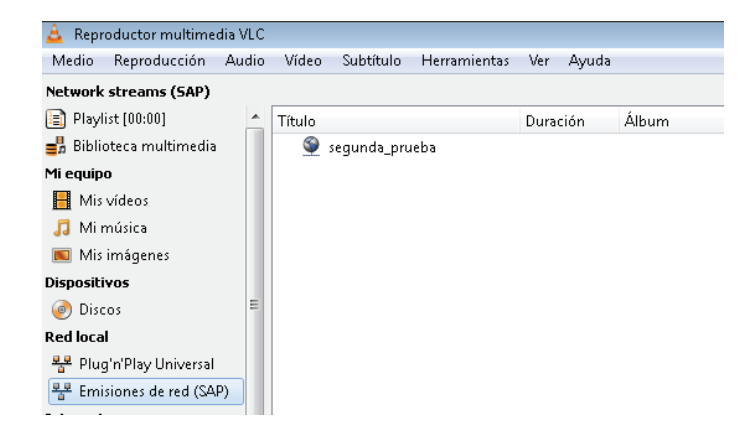

#### **Figura 4.8 SAP transmisión** *multicast* **utilizando RTP**

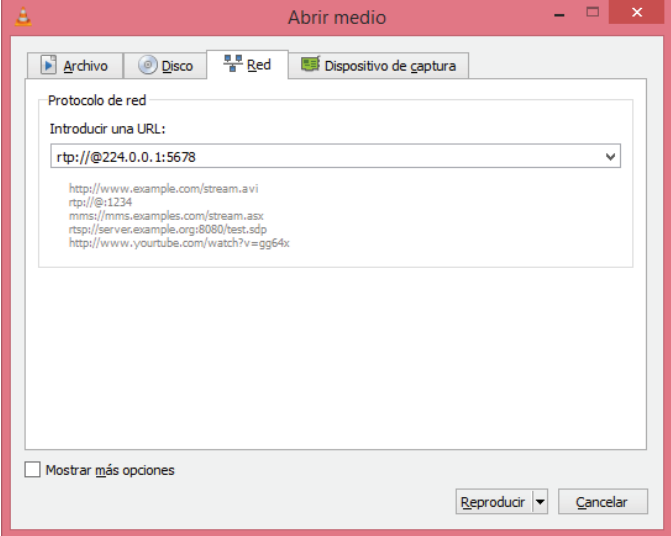

**Figura 4.9 Abrir URL de transmisión** *multicast* **utilizando RTP** 

En la Figura 4.10, se presenta el acceso desde las máquinas clientes del laboratorio, en la que todos están consumiendo la transmisión del video generado.

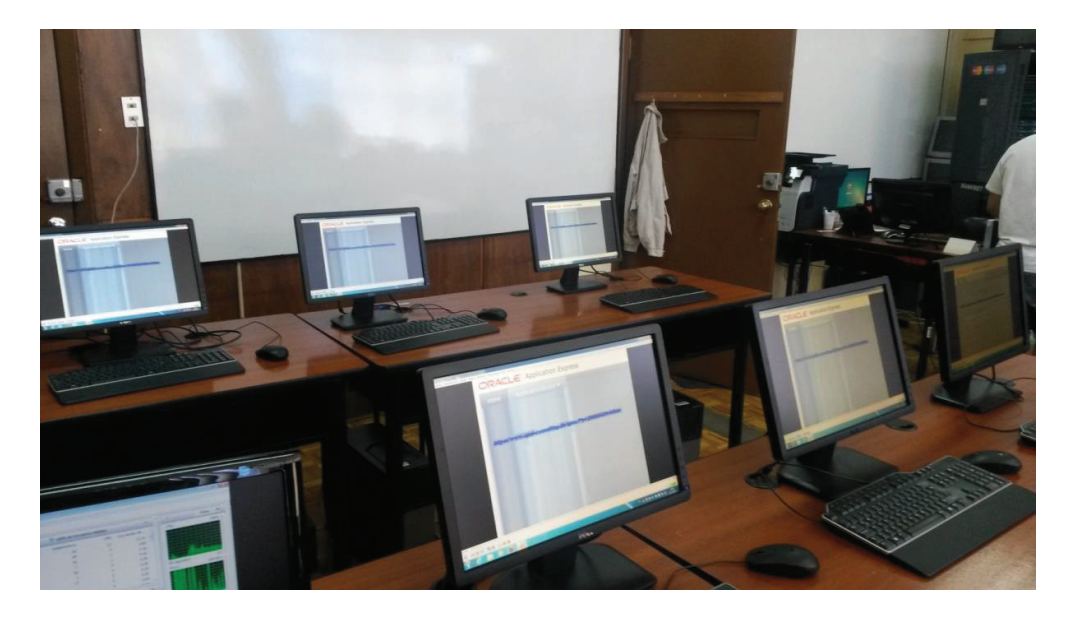

**Figura 4.10 Transmisión** *multicast* **utilizando RTP** 

# **4.2.3 TRANSMISIÓN UNICAST UTILIZANDO UDP**

#### **4.2.3.1 Envío de la solicitud al servidor IPTV**

Para la transmisión *unicast* mediante UDP, se va a generar una transmisión hacia la dirección IP de la maquina cliente 192.168.0.5 por el puerto 1111, de la señal capturada por la sintonizadora de televisión satelital configurada en el servidor mediante los parámetros detallados en capítulos previos.

Para esta prueba se ingresan los parámetros de acuerdo a la Figura 4.11.

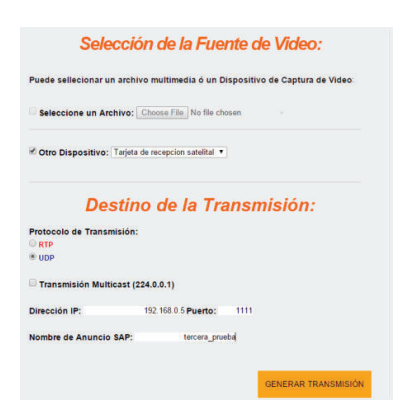

**Figura 4.11 Transmisión** *unicast* **utilizando UDP** 

El comando utilizado en la presente prueba está ilustrado en la Figura 4.12.

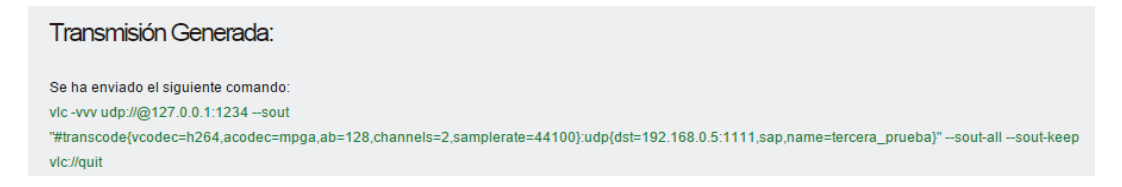

**Figura 4.12 Transmisión** *unicast* **utilizando UDP** 

#### **4.2.3.2 Recepción de la transmisión en el cliente**

El cliente puede acceder mediante el anuncio SAP "tercera\_prueba" que va a funcionar solamente en su máquina o a través de la URL udp://@192.168.0.5:1111 con el reproductor VLC.

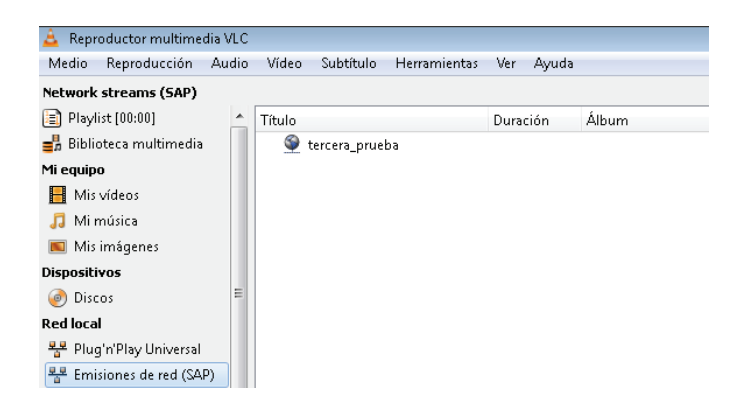

**Figura 4.13 SAP transmisión** *unicast* **utilizando UDP** 

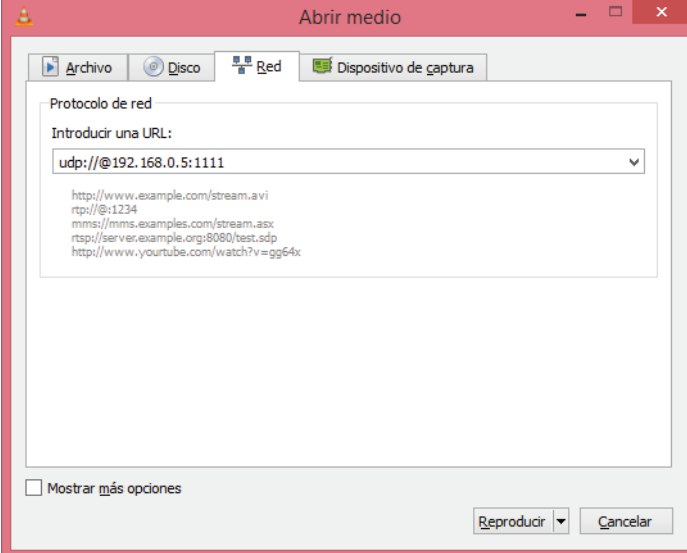

**Figura 4.14 URL de transmisión** *unicast* **utilizando UDP** 

El resultado de la transmisión en el cliente se puede observar en la Figura 4.15, en la que se muestra la señal de televisión digital del canal UCV.

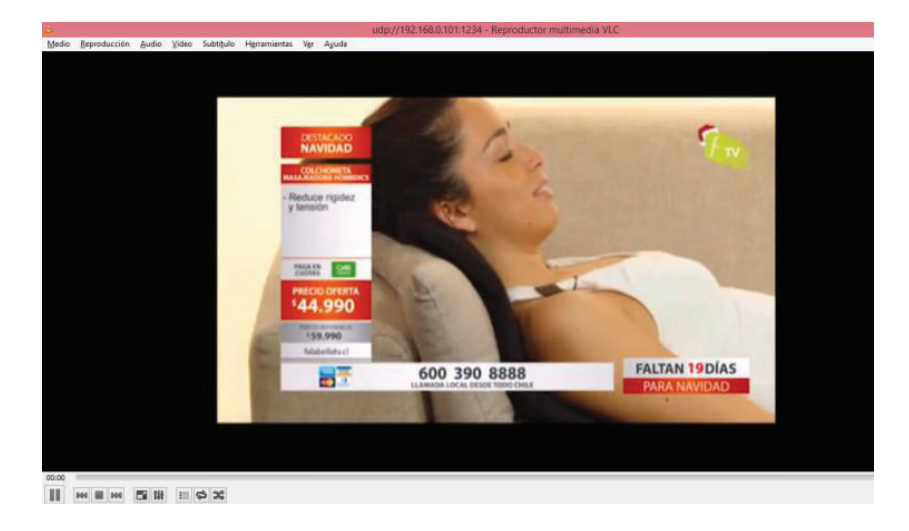

**Figura 4.15 Transmisión** *unicast* **utilizando UDP** 

# **4.2.4 TRANSMISIÓN UNICAST UTILIZANDO RTP**

#### **4.2.4.1 Envío de la solicitud al servidor IPTV**

En la prueba de la transmisión *unicast* mediante RTP, se va a generar una transmisión hacia la dirección IP de la maquina cliente 192.168.0.8 por el puerto 6666, de un archivo de audio alojado en el servidor en la ruta: *\\192.168.0.100\compartida\We\_Found\_Love.mp3.* Los parámetros de la prueba se muestran en la Figura 4.16.

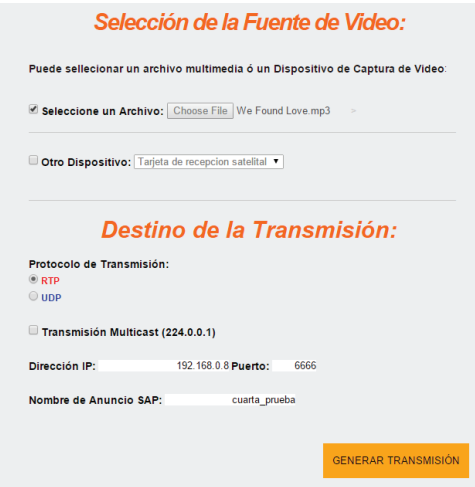

**Figura 4.16 Transmisión** *unicast* **utilizando RTP** 

El comando que se envía al servidor con la petición de acuerdo a los parámetros seleccionados en la página *web* se muestra a continuación en la figura 4.17.

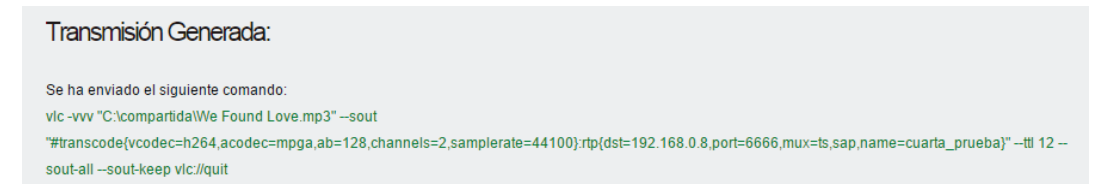

#### **Figura 4.17 Comando transmisión** *unicast* **utilizando RTP**

## **4.2.4.2 Recepción de la transmisión en el cliente**

Para acceder desde la máquina cliente a la que fue direccionada la transmisión, se lo puede hacer por medio del anuncio SAP "cuarta\_prueba",oa través de la URL rtp://@192.168.0.8:6666 con el reproductor VLC.

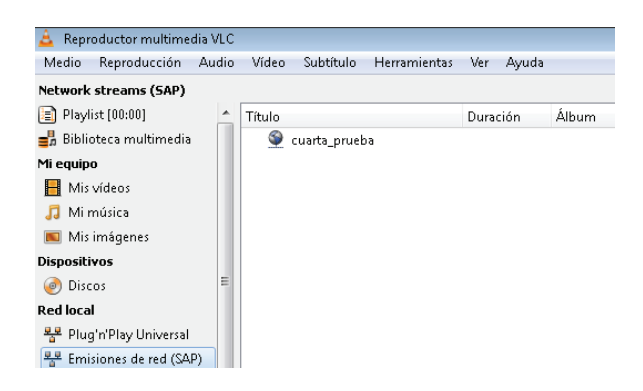

#### **Figura 4.18 SAP transmisión** *unicast* **utilizando RTP**

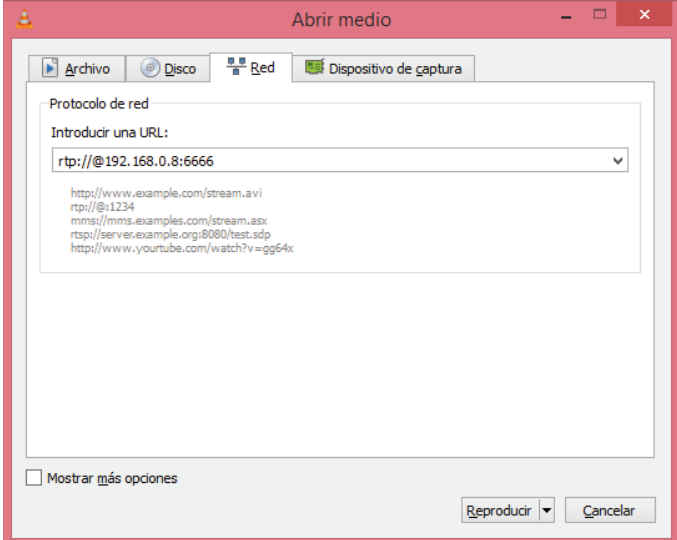

**Figura 4.19 URL de transmisión** *unicast* **utilizando RTP** 

El resultado de la transmisión en el cliente es la reproducción del archivo de audio. Como se puede apreciar en la Figura 4.20.

La transmisión es transparente si se trata de un archivo de audio solamente. Ya que en un archivo de video también está involucrado un canal de audio.

En la prueba realizada solamente se toma como si se transmitiera el canal de audio con el mismo sistema de codificación H.264.

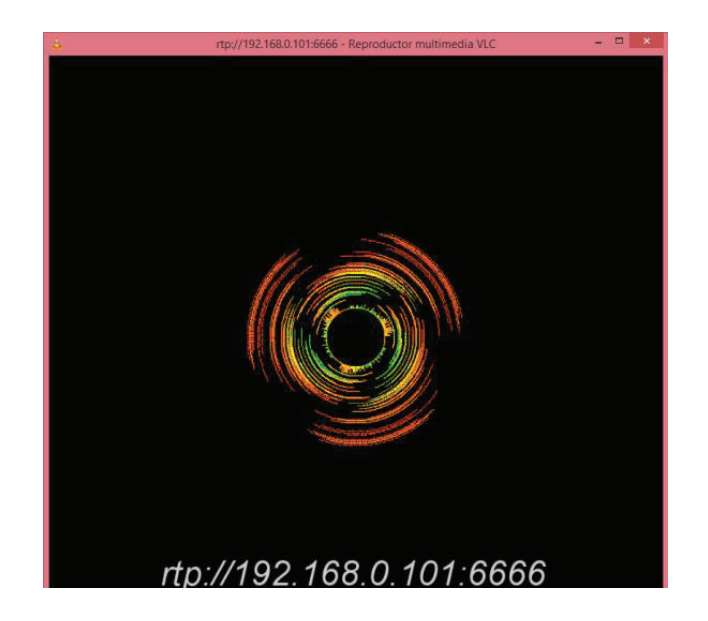

**Figura 4.20 Reproducción de la transmisión** *unicast* **utilizando RTP** 

# **4.2.5 VIDEO BAJO DEMANDA**

Para la prueba de Video Bajo Demanda, se va a habilitar una película completa para que esté disponible hacia los clientes y puedan acceder en el momento que deseen.

Los clientes tienen la opción de pausar, adelantar, parar la transmisión en cualquier momento. Esto por la característica del protocolo RTSP en el que se transporta el contenido multimedia generado.

# **4.2.5.1 Envío de la solicitud al servidor IPTV**

Desde la aplicación *web* se puede configurar el servicio de video bajo demanda. Para esto, se debe habilitar el servicio, ingresando la dirección IP del servidor y se presiona el botón Enviar.

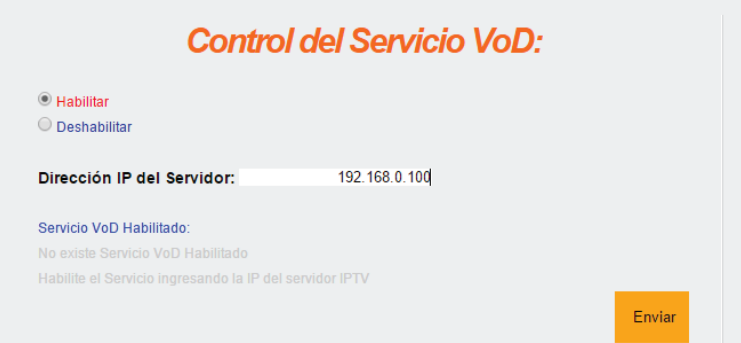

**Figura 4.21 Habilitar servicio VoD** 

Luego la aplicación confirma que el servicio está habilitado mediante un mensaje como se muestra en la Figura 4.22, en este momento ya podemos generar contenido multimedia al que los clientes quieran acceder.

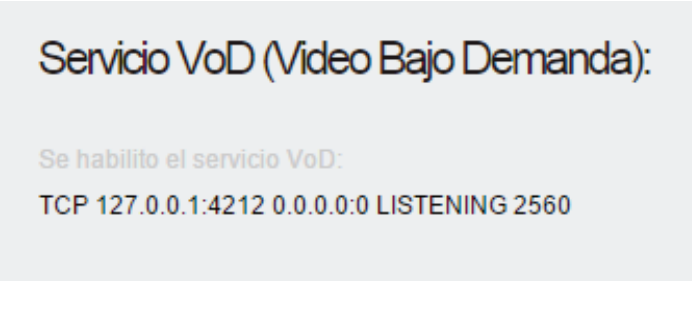

**Figura 4.22 Confirmación de VoD habilitado** 

Para la prueba de VoD se habilita una película en formato mp4 que se encuentra en el servidor en la ruta: \\192.168.0.100\compartida\el invisible.mp4

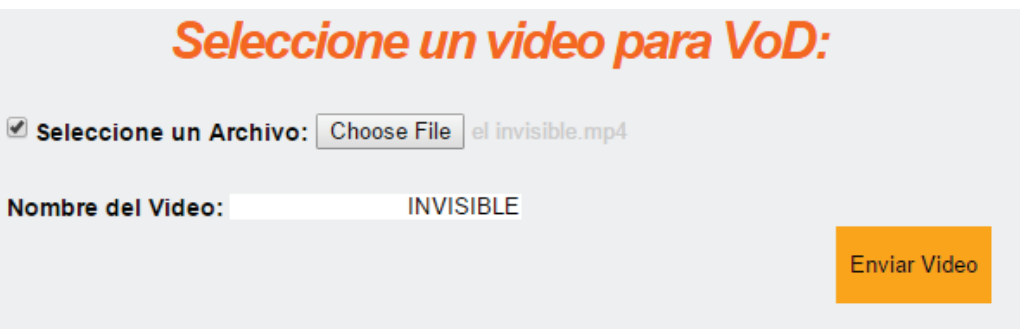

**Figura 4.23 Generación de contenido para VoD** 

# **4.2.5.2 Recepción de la transmisión en el cliente**

Para la reproducción desde una máquina cliente se lo puede hacer mediante el ingreso a la URL rtsp://192.168.0.100:554/INVISIBLE. El acceso para este tipo de servicio es mediante la dirección ip del servidor por el puerto 554, seguido del nombre del video.

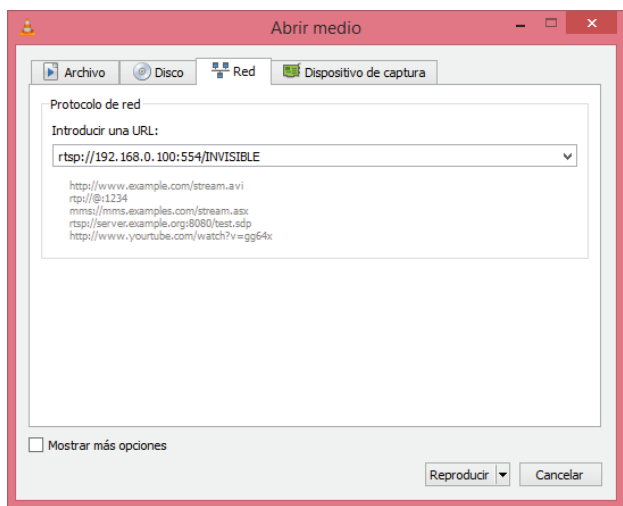

**Figura 4.24 Reproducción de VoD** 

Al abrir la URL empieza la reproducción del video desde el inicio, a diferencia de las anteriores pruebas que se reproducía según la posición del video en la que se encuentra la transmisión en el servidor, por lo que los protocolos RTP y UDP son de reproducción en tiempo real.

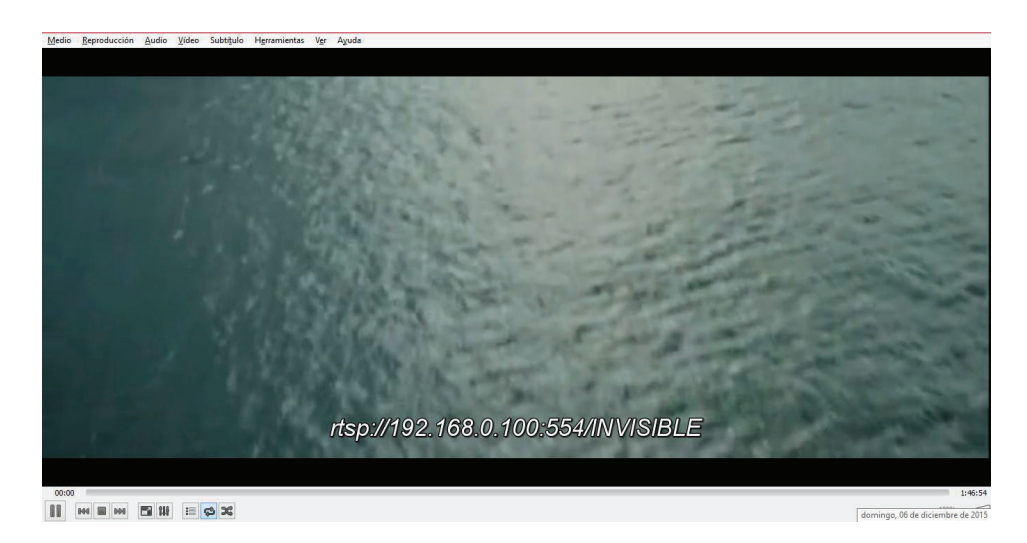

**Figura 4.25 Reproducción de VoD generado** 

Se realiza el mismo procedimiento para generar tres transmisiones adicionales, y se prueba la reproducción en las máquinas del laboratorio, cada una accediendo a un diferente contenido.

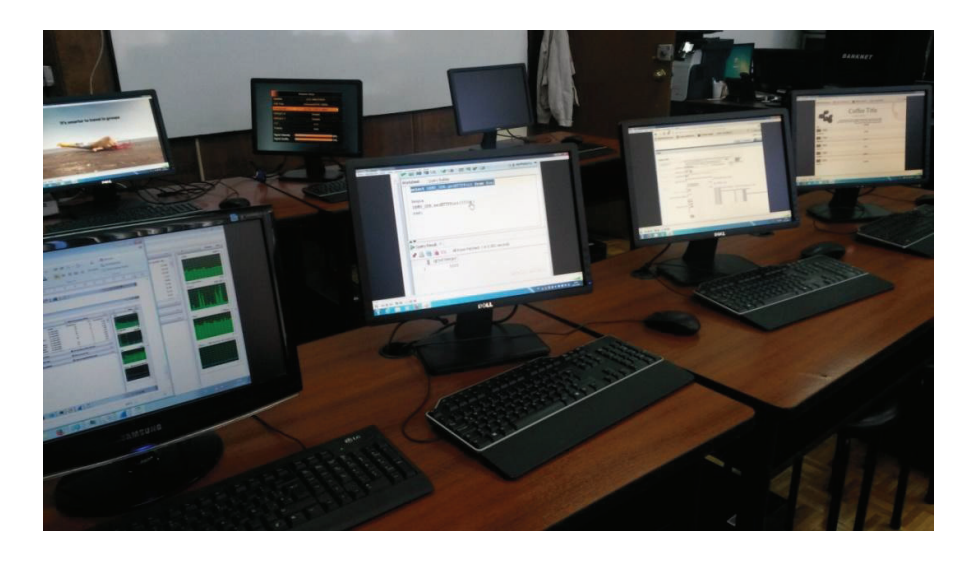

**Figura 4.26 Reproducción de varios VoD generados** 

# **4.3 ANÁLISIS DE RESULTADOS**

Para analizar los resultados de las pruebas realizadas, se va a utilizar una herramienta que capture el contenido del flujo de información que se obtiene de la transmisión de video generada en los diferentes protocolos de transporte de video en tiempo real.

La herramienta de captura elegida es *Wireshark* configurada en la interfaz de red del servidor para el análisis de paquetes enviados.

Para una transmisión enviada a través del protocolo UDP se puede comprobar el paquete enviado en la Figura 4.27.

|             |      |                               | *Conexión de área local 2 [Wireshark 1.12.8 (v1.12.8-0-q5b6e543 from master-1.12)] |            |                                                                                                    |
|-------------|------|-------------------------------|------------------------------------------------------------------------------------|------------|----------------------------------------------------------------------------------------------------|
| File        |      |                               | Edit View Go Capture Analyze Statistics Telephony Tools Internals Help             |            |                                                                                                    |
| $\odot$     |      | $*$ $\approx$                 | $\circ$ $\circ$<br>$\bullet$ $\overline{\bullet}$<br>$\Rightarrow$                 | $\bigcirc$ | $\Theta$<br>$\frac{1}{26}$ $\frac{1}{11}$<br>$\odot$<br>Y<br><b>DA</b><br>$\mathbb{R}[\mathcal{X}]$<br>H. |
| Filter: rtp |      |                               |                                                                                    |            | Expression Clear Apply Save                                                                               |
| No.         | Time | Source                        | Destination                                                                        | Protocol   | Length Info<br>gas er erande tambémismente par en amb en magazin                                          |
|             |      | 1240 23.1368810 192.168.0.100 | 192.168.0.101                                                                      | UDP        | 1370 Source port: 59260<br>Destination port: search-agent                                                 |
|             |      | 1241 23.1369030 192.168.0.100 | 192.168.0.101                                                                      | UDP        | 1370 Source port: 59260<br>Destination port: search-agent                                                 |
|             |      | 1242 23.1774120192.168.0.100  | 224.2.127.254                                                                      | SAP/SDP    | 306 Announcement (v1)                                                                                     |
|             |      | 1253 23.3590650 192.168.0.100 | 192.168.0.101                                                                      | <b>UDP</b> | 1370 Source port: 59260<br>Destination port: search-agent                                                 |
|             |      | 1254 23.3591220192.168.0.100  | 192.168.0.101                                                                      | UDP        | Destination port: search-agent<br>1370 Source port: 59260                                                 |
|             |      | 1255 23.3591690 192.168.0.100 | 192.168.0.101                                                                      | UDP        | 1370 Source port: 59260<br>Destination port: search-agent                                                 |
|             |      | 1256 23.3592010 192.168.0.100 | 192.168.0.101                                                                      | <b>UDP</b> | 1370 Source port: 59260<br>Destination port: search-agent                                                 |
|             |      | 1257 23.3592330 192.168.0.100 | 192.168.0.101                                                                      | UDP        | Destination port: search-agent<br>1370 Source port: 59260                                                 |
|             |      | 1258 23.3592910 192.168.0.100 | 192.168.0.101                                                                      | UDP        | Destination port: search-agent<br>1370 Source port: 59260                                                 |
|             |      | 1259 23.3593230 192.168.0.100 | 192.168.0.101                                                                      | <b>UDP</b> | 1370 Source port: 59260<br>Destination port: search-agent                                                 |
|             |      | 1260 23.3593550 192.168.0.100 | 192.168.0.101                                                                      | UDP        | 1370 Source port: 59260<br>Destination port: search-agent                                                 |
|             |      | 1261 23.3593850 192.168.0.100 | 192.168.0.101                                                                      | UDP        | 1370 Source port: 59260<br>Destination port: search-agent                                                 |
|             |      | 1262 23.3594160 192.168.0.100 | 192.168.0.101                                                                      | <b>UDP</b> | 1370 Source port: 59260<br>Destination port: search-agent                                                 |
|             |      | 1263 23.3594490 192.168.0.100 | 192.168.0.101                                                                      | UDP        | 1370 Source port: 59260<br>Destination port: search-agent                                                 |
|             |      | 1264 23.3594810 192.168.0.100 | 192.168.0.101                                                                      | <b>UDP</b> | Destination port: search-agent<br>1370 Source port: 59260                                                 |
|             |      | 1265 23.3595560 192.168.0.100 | 192.168.0.101                                                                      | UDP        | 1370 Source port: 59260<br>Destination port: search-agent                                                 |
|             |      | 1270 23.6089770 192.168.0.100 | 192.168.0.101                                                                      | UDP        | 1370 Source port: 59260<br>Destination port: search-agent                                                 |
|             |      | 1271 23.6090350 192.168.0.100 | 192.168.0.101                                                                      | <b>UDP</b> | Destination port: search-agent<br>1370 Source port: 59260                                                 |
|             |      | 1272 23.6090690 192.168.0.100 | 192.168.0.101                                                                      | UDP        | Destination port: search-agent<br>1370 Source port: 59260                                                 |
|             |      | 1273 23.6091010 192.168.0.100 | 192.168.0.101                                                                      | UDP        | Destination port: search-agent<br>1370 Source port: 59260                                                 |
|             |      | 1274 23.6091340 192.168.0.100 | 192.168.0.101                                                                      | <b>UDP</b> | Destination port: search-agent<br>1370 Source port: 59260                                                 |
|             |      | 1275 23.6091660 192.168.0.100 | 192.168.0.101                                                                      | UDP        | Destination port: search-agent<br>1370 Source port: 59260                                                 |

**Figura 4.27 Transmisión mediante el protocolo UDP** 

De igual manera si se cambia el protocolo de transmisión a RTP se puede verificar en la captura de los paquetes enviados desde el servidor al cliente, como podemos observar en la Figura 4.28.

| Interface 1d: 0 (\Device\NPF {B3D16AC1-5ADE-4062-A311-3683BFD76705))<br>Encapsulation type: Ethernet (1)<br>Arrival Time: Mar 23, 1986 14:18:54.176792000 Hora estándar de línea de fecha<br>[Time shift for this packet: 0.000000000 seconds]<br>Epoch Time: 512014734.176792000 seconds<br>[Time delta from previous captured frame: 0.000105000 seconds]<br>[Time delta from previous displayed frame: 0.000105000 seconds]<br>[Time since reference or first frame: 54,752007000 seconds]<br>Frame Number: 17993<br>Frame Length: 1370 bytes (10960 bits)<br>Capture Length: 1370 bytes (10960 bits)<br>[Frame is marked: False]<br>[Frame is ignored: False]<br>[Protocols in frame: eth:ethertype:ip:udp:rtp:mp2t:mpeg_sect:mpeg_pmt:mpeg_sect:mpeg_pat:mpeg_sect:mpeg_sect:mpeg_pmt:mpeg_sect:mpeg_pat:mpeg_sect:mpeg_sect:mpeg_pat:mpeg_sect:mpeg_sect:mpeg_sect:mpeg_sect:mpeg_sect:mpeg_s<br>[Number of per-protoco]-data: 2]<br>[ISO/IEC 13818-1, key 0]<br>[Real-Time Transport Protocol, key 0]<br>[Coloring Rule Name: UDP]<br>[Coloring Rule String: udp]<br>E Ethernet II, Src: HewlettP_e6:58:1e (00:18:71:e6:58:1e), DSt: HewlettP_bf:a6:81 (14:58:d0:bf:a6:81)<br>@ Internet Protocol Version 4, Src: 192.168.0.100 (192.168.0.100), Dst: cvaca (192.168.0.101)<br>E User Datagram Protocol, Src Port: 60133 (60133), Dst Port: search-agent (1234)<br>E Real-Time Transport Protocol<br>E MPEG2 Program Association Table<br>⊞ ISO/IEC 13818-1 PID-0x42 CC-5<br>E MPEG2 Program Map Table<br>H ISO/IEC 13818-1 PID-0x0 CC-6<br><b>E MPEG2 Program Association Table</b><br>W ISO/IEC 13818-1 PID=0x42 CC=6<br><b>E MPEG2 Program Map Table</b><br># ISO/IEC 13818-1 PID=0x0 CC=7<br>E MPEG2 Program Association Table<br>E MPEG2 Program Man Table<br>m.<br>0000 14 58 d0 bf a6 81 00 18 71 e6 58 1e 08 00 45 00<br>0010 05 4c 0c f1 40 00 40 11 00 00 c0 a8 00 64 c0 a8<br>$. \times 0. \times E.$<br>A<br>L 0.0.  0<br>0020 00 65 ea e5 04 d2 05 38 87 63 80 a1 72 fa 0c b9<br>0030 86 22 f2 f1 62 9d 47 40 42 34 90 00 ff ff ff ff<br>$\ldots$ b. G@ B4<br>. | 17993 54.752007000 192.168.0.100 cyaca MPEG TS 1370 Program Map Table (PMT)                     | $\Box$ |
|----------------------------------------------------------------------------------------------------|-------------------------------------------------------------------------------------------------|--------|
|                                                                                                    | F Frame 17993; 1370 bytes on wire (10960 bits), 1370 bytes captured (10960 bits) on interface 0 |        |
|                                                                                                    |                                                                                                 |        |
|                                                                                                    |                                                                                                 |        |
|                                                                                                    |                                                                                                 |        |
|                                                                                                    |                                                                                                 |        |
|                                                                                                    |                                                                                                 |        |
|                                                                                                    |                                                                                                 |        |
|                                                                                                    |                                                                                                 |        |
|                                                                                                    |                                                                                                 |        |
|                                                                                                    |                                                                                                 |        |
|                                                                                                    |                                                                                                 |        |
|                                                                                                    |                                                                                                 |        |
|                                                                                                    |                                                                                                 |        |
|                                                                                                    |                                                                                                 |        |
|                                                                                                    |                                                                                                 |        |
|                                                                                                    |                                                                                                 |        |
|                                                                                                    |                                                                                                 |        |
|                                                                                                    |                                                                                                 |        |
|                                                                                                    |                                                                                                 |        |
|                                                                                                    |                                                                                                 |        |
|                                                                                                    |                                                                                                 |        |
|                                                                                                    |                                                                                                 |        |
|                                                                                                    | # ISO/IEC 13818-1 PID=0x42 CC=4 skips=7                                                         |        |
|                                                                                                    | H MPEG2 Program Map Table                                                                       |        |
|                                                                                                    | E ISO/IEC 13818-1 PID=0x0 CC=5 skips=7                                                          |        |
|                                                                                                    |                                                                                                 |        |
|                                                                                                    |                                                                                                 |        |
|                                                                                                    |                                                                                                 |        |
|                                                                                                    |                                                                                                 |        |
|                                                                                                    |                                                                                                 |        |
|                                                                                                    |                                                                                                 |        |
|                                                                                                    |                                                                                                 |        |
|                                                                                                    |                                                                                                 |        |
|                                                                                                    | H ISO/IEC 13818-1 PID=0x42 CC=7                                                                 |        |
|                                                                                                    |                                                                                                 |        |
|                                                                                                    |                                                                                                 |        |
|                                                                                                    |                                                                                                 |        |
|                                                                                                    |                                                                                                 |        |
|                                                                                                    |                                                                                                 |        |
|                                                                                                    |                                                                                                 |        |

**Figura 4.28 Transmisión mediante el protocolo RTP** 

Para la transmisión de video bajo demanda se utiliza el protocolo RTSP, que permite el control del flujo de transmisión de información, con esto se puede pausar, parar, adelantar y retroceder el video transmitido. En la Figura 4.29, se observa la estructura del protocolo RTSP.

| Capturing from Conexión de área local 2 [Wireshark 1.12.8 (v1.12.8-0-g5b6e543 from master-1.12)]                                                                                                    |               |                             |                                                                                                    |
|----------------------------------------------------------------------------------------------------|---------------|-----------------------------|----------------------------------------------------------------------------------------------------|
| File Edit View Go Capture Analyze Statistics Telephony Tools Internals Help                                                                                                    |               |                             |                                                                                                    |
| $XZ$ $\circ$ $\circ$<br>$\mathcal{L}$ $\mathbb{R}$                                                                                                    | $\bullet$     |                             | $@Q@E@E$                                                                                                    |
| Filter: rtsp                                                                                                    |               | Expression Clear Apply Save |                                                                                                    |
| - Channel Offset: - FCS Filter: All Frames<br>802.11 Channel:                                                                                                    | None          |                             | - Wireless Settings Decryption Keys                                                                                                    |
| Time<br>Source<br>No.                                                                                                    | Destination   | Protocol                    | Length Info                                                                                                    |
| 145602 367.020285 192.168.0.100                                                                                                    | 192.168.0.101 | <b>RTSP</b>                 | 398 Reply: RTSP/1.0 200 OK                                                                                                    |
| 145603 367.028250 192.168.0.101                                                                                                    | 192.168.0.100 | <b>RTSP</b>                 | 209 GET_PARAMETER_rtsp://192.168.0.100:8554/cv_RTSP/1.0                                                                                                    |
| 145604 367, 060367 192, 168, 0, 100                                                                                                    | 192.168.0.101 | <b>RTSP</b>                 | 220 Reply: RTSP/1.0 200 OK                                                                                                    |
| 145725 367.616055 192.168.0.101                                                                                                    | 192.168.0.100 | <b>RTSP</b>                 | 204 TEARDOWN rtsp://192.168.0.100:8554/cv RTSP/1.0                                                                                                    |
| 145737 367, 619955 192.168.0.101                                                                                                    | 192.168.0.100 | RTSP                        | 176 OPTIONS rtsp://192.168.0.100:8554/cv RTSP/1.0                                                                                                    |
| 145738 367, 620061 192, 168, 0, 100                                                                                                    | 192.168.0.101 | <b>RTSP</b>                 | 220 Reply: RTSP/1.0 200 OK                                                                                                    |
| 145742 367.640173 192.168.0.100                                                                                                    | 192.168.0.101 | RTSP                        | 178 Reply: RTSP/1.0 200 OK                                                                                                    |
| 145743 367, 640555 192, 168, 0, 101                                                                                                    | 192.168.0.100 | <b>RTSP</b>                 | 202 DESCRIBE rtsp://192.168.0.100:8554/cv RTSP/1.0                                                                                                    |
|                                                                                                    |               |                             |                                                                                                    |
|                                                                                                    | 192.168.0.101 | RTSP/SDP                    | 612 Reply: RTSP/1.0 200 OK<br>⊞ Internet Protocol Version 4, Src: 192.168.0.101 (192.168.0.101), Dst: 192.168.0.100 (192.168.0.100)<br>E Transmission Control Protocol, Src Port: 56454 (56454), Dst Port: rtsp-alt (8554), Seq: 662, Ack: 1428, Len: 165 |
| E Request: PLAY rtsp://192.168.0.100:8554/cv RTSP/1.0\r\n<br>Method: PLAY<br>URL: rtsp://192.168.0.100:8554/cv<br>$CSeq: 6\r/n$<br>User-Agent: LibVLC/2.2.1 (LIVE555 Streaming Media v2014.07.25)\r\n                                                                                                    |               |                             |                                                                                                    |
| 145746 367.721934 192.168.0.100<br>148730 382.826770000 192.168.0.101 192.168.0.100 RTSP 219 PLAY rtsp://192.168.0.100:8554/cv RTSP/1.0<br>E Frame 148730: 219 bytes on wire (1752 bits), 219 bytes captured (1752 bits) on interface 0<br>Ethernet II, Src: 192.168.0.101 (14:58:d0:bf:a6:81), Dst: 192.168.0.100 (00:18:71:e6:58:1e)<br><b>E Real Time Streaming Protocol</b><br>Session: ed56bd49764cca70<br>Range: npt=0.000-\r\n<br>$\lambda = \lambda -$ |               |                             |                                                                                                    |

**Figura 4.29 Transmisión de VoD mediante el protocolo RTSP** 

Desde el cliente se puede comprobar la recepción de los anuncios SAP los cuales permiten abrir la transmisión de video.

En la figura 4.30, se muestra una captura de un anuncio SAP/SDP el cual lleva la información de la transmisión generada.

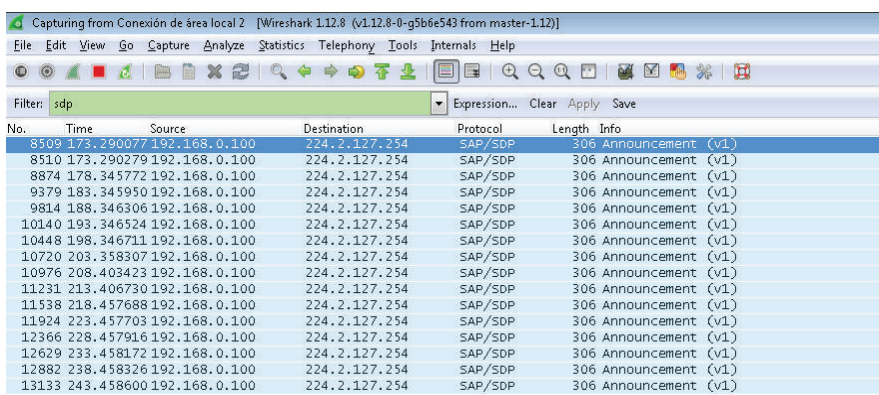

#### **Figura 4.30 Anuncio SAP**

En el lado del cliente se puede observar la interacción hacia una transmisión generada desde el servidor hacia un grupo *multicast*.

En la Figura 4.31, se observa la unión de un cliente hacia una trasmisión generada a la dirección IP *multicast* 224.0.0.1

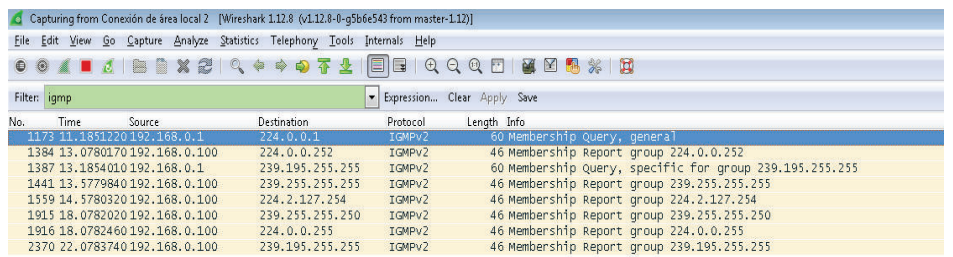

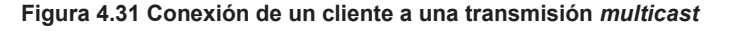

También se realizó pruebas en el servidor para analizar la carga al momento de generar una transmisión.

Lo que se puede observar es que al realizar una transmisión *multicast*, el servidor realizar una sola transmisión y por lo tanto no genera mucha demanda de sus recursos.

| CPU<br><b>EL Uso de CPLE 21%</b> |      |                            | 100% de frecuencia máxima |                 |                              | $\lambda$            |                          | ு | <b>Vistas</b><br>l.         |                |
|----------------------------------|------|----------------------------|---------------------------|-----------------|------------------------------|----------------------|--------------------------|---|-----------------------------|----------------|
| Imagen                           | PID  | Descripción                | Estado                    |                 | <b>Subprocesos</b>           | CPU                  | Uso medio de             |   | CPU                         | 100%           |
| Wc.exe                           | 3300 | VLC media player           | En ejecución              |                 | 24                           | 18                   | 19.03                    | Ε |                             |                |
| perfmon.exe                      | 1424 | Monitor de rendimie        | En ejecución              |                 | 18                           | $\overline{2}$       | 2.47                     |   |                             |                |
| pps.exe                          | 2964 | pps.exe                    | En elecución              |                 | 5                            | $\Omega$             | 0.24                     |   |                             |                |
| Wireshark.exe                    | 344  | Wireshark                  | En elecución              |                 | 7                            | $\Omega$             | 0.23                     |   |                             |                |
| System                           | 4.   | NT Kernel & System         | En ejecución              |                 | 92                           | n                    | 0.19                     |   |                             |                |
| wordpad.exe                      | 3160 | Aplicación WordPad         | En ejecución              |                 | $\overline{\mathbf{S}}$      | n                    | 0.13                     |   |                             |                |
| explorer.exe                     | 2884 | Explorador de Wind         | En ejecución              |                 | 26                           | $\overline{a}$       | 0.11                     |   | 60 segundos                 | 0%             |
| csrss.exe                        | 474  | Proceso en tiempo d        | En elecución              |                 | $\overline{\mathbf{8}}$      | $\overline{a}$       | 0.08                     |   | Disco                       | 100 KB/s -     |
| sychost.exe (LocalSystemNet      | 744  | Proceso host para lo       | En ejecución              |                 | 31                           | $\bullet$            | 0.05                     |   |                             |                |
| <b>IIII</b> <i>Hansburg</i>      | in a | Local Consultant Little av | ConstanceLo               |                 |                              |                      | 0.01                     |   |                             |                |
| <b>Disco</b>                     |      | E/S de disco: 0 KB/s       |                           |                 | 1% de tiempo activo más alto |                      | $\overline{\phantom{a}}$ | и |                             |                |
| Imagen                           | PID  | Archivo                    | Lectura (B/s)             | Escritura (B/s) | Total (B/s)                  | Prioridad de         | Tiempo de re             |   |                             |                |
| System                           |      | C:\System Vol              | $\bullet$                 | 2.462           | 2,462                        | <b>Normal</b>        | 37                       | z |                             |                |
| System                           |      | C:\Windows\                | $\Omega$                  | 35              | 35                           | <b>Normal</b>        | 36                       |   |                             | n              |
| System                           |      | C:\Program Fi              | $\Omega$                  | 69              | 69                           | <b>Normal</b>        | 36                       |   | Red                         | 1 Mbps         |
| System                           |      | C:\xampp\ht                | $\Omega$                  | 85              | 85                           | <b>Normal</b>        | 27                       |   |                             |                |
| System                           |      | C:\Windows\                | $\Omega$                  | 315             | 315                          | <b>Normal</b>        | 26                       |   |                             |                |
| System                           |      | C:\Windows\                | $\bullet$                 | 315             | 315                          | Normal               | 26                       |   |                             |                |
| System                           |      | C:\Program Fi              | 2,607                     | 6.028           | 8.634                        | <b>Normal</b>        | 25                       |   |                             |                |
| System                           |      | C:\SExtend\S               | $\Omega$                  | 224             | 224                          | <b>Normal</b>        | 24                       |   |                             |                |
| System                           |      | C:\Windows\                | $\bullet$                 | 160             | 160                          | Normal               | 15                       |   |                             |                |
| Courses.                         |      | CACustom Mal               |                           | Look            | $\sim$                       | <b>All a company</b> | œ                        |   |                             |                |
| Red                              |      | E/S de red: 540 Kbps       |                           |                 | 10% de uso de red            |                      | $\widehat{\phantom{a}}$  |   | Mem 100 errores de página/s |                |
| Imagen                           | PID  | Dirección                  |                           |                 | Envio (B/s)                  | Recepción (B/s)      | Total (B/s)              |   |                             |                |
| vic.exe                          | 3300 | 224, 0.0.1                 |                           |                 | 56,010                       | $\Omega$             | 56,010                   |   |                             |                |
| System                           |      | <b>EPN</b>                 |                           |                 | 4.194                        | 150                  | 4.344                    |   |                             |                |
| System                           |      | 192.168.0.255              |                           |                 | 3                            | 134                  | 137                      |   |                             |                |
| httpd.exe                        | 1192 | <b>FPN</b>                 |                           |                 | 73                           | 10                   | 83                       |   |                             |                |
| vic.exe                          | 3300 | 224.0.0.255                |                           |                 | 59                           | $\bullet$            | 59                       |   |                             | $\overline{a}$ |
| sychost.exe (NetworkService)     | 268  | ff02::1:3                  |                           |                 | $\ddot{\mathbf{0}}$          | 38                   | 38                       |   |                             |                |
| sychost.exe (NetworkService)     | 268  | 224.0.0.252                |                           |                 | $\overline{2}$               | 35                   | 38                       |   |                             |                |
| System                           | 4.   | 169.254.178.255            |                           |                 | 7                            | 4                    | 12                       |   |                             |                |

**Figura 4.32 Recursos del Servidor IPTV en una transmisión** *multicast*

En contraste cuando se realiza varias transmisiones *unicast*, para alcanzar a satisfacer a varios usuarios, el servidor tiene que procesar el video y el envío por cada transmisión que genere.

Se debe aclarar que por cada transmisión el servidor codifica el contenido multimedia en formato H264, realizando un procesamiento adicional antes de realizar el envío de la señal de video. En el servicio de Video Bajo Demanda se puede observar que el servidor exige aún más sus recursos de CPU, tal como se muestra en la figura 4.33, ya que tiene que responder a cada solicitud de los clientes que realicen una petición de servicio. Es decir el servidor actúa como si generara varias transmisiones *unicast* por cada petición de servicio del cliente.

| CPU<br>Uso de CPU: 100%          |      |                       |                | 100% de frecuencia máxima |                              |                 | $\lambda$      | $\mathcal{L}$ | <b>Vistas</b> |                             |  |
|----------------------------------|------|-----------------------|----------------|---------------------------|------------------------------|-----------------|----------------|---------------|---------------|-----------------------------|--|
| Imagen                           | PID  | <b>Descripción</b>    | Estado         |                           | <b>Subprocesos</b>           | CPU             | Uso medio de   |               | CPU           | 100%                        |  |
| vic.exe                          | 2632 | VLC media player      | En elecución   |                           | 20                           | 94              | 88.82          |               |               |                             |  |
| wordpad.exe                      | 3160 | Aplicación WordPad    | En ejecución   |                           | 5                            | $\theta$        | 3.35           |               |               |                             |  |
| perfmon.exe                      | 1424 | Monitor de rendimie   | En ejecución   |                           | 18                           | в               | 2.15           |               |               |                             |  |
| csrss.exe                        | 424  | Proceso en tiempo d   | En ejecución   |                           | $\mathbf{8}$                 | $\Omega$        | 0.74           |               |               |                             |  |
| pps.exe                          | 2964 | pps.exe               | En ejecución   |                           | 5                            |                 | 0.72           |               |               |                             |  |
| svchost.exe (LocalSystemNet      | 744  | Proceso host para lo  | En ejecución   |                           | 32                           |                 | 0.64           |               |               |                             |  |
| System                           | 4    | NT Kernel & System    | En ejecución   |                           | 95                           | $\sqrt{2}$      | 0.56           |               | 60 segundos   | 0%                          |  |
| explorer.exe                     | 2884 | Explorador de Wind    | En ejecución   |                           | 29                           | $\Omega$        | 0.50           |               | <b>Disco</b>  | $1$ MB/s                    |  |
| Wireshark.exe                    | 344  | <b>Wireshark</b>      | En ejecución   |                           | 8                            | $\Omega$        | 0.36           |               |               |                             |  |
| International control delighters |      | Llamadas a nascardin  | La ciamatic    |                           |                              |                 | 0.24           |               |               |                             |  |
| Disco                            |      | E/S de disco: 11 KB/s |                |                           | 1% de tiempo activo más alto |                 |                | $\lambda$     | Ξ             |                             |  |
| Imagen                           | PID  | Archivo               | Lectura (B/s)  | Escritura (B/s)           | Total (B/s)                  | Prioridad de    | Tiempo de re   |               |               |                             |  |
| <b>System</b>                    |      | C:\Windows\           | $\overline{0}$ | 71                        | 71                           | <b>Normal</b>   | 24             | Ħ             |               |                             |  |
| System                           |      | C:\Program Fi         | 298            | 4.822                     | 5.120                        | Normal          | 23             |               |               |                             |  |
| System                           |      | C:\Program Fi         | $\Omega$       | 171                       | 171                          | <b>Normal</b>   | 23             |               | Red           | 1 Mbps                      |  |
| System                           |      | C:\Windows\           | $\circ$        | 28                        | 28                           | <b>Normal</b>   | 23             |               |               |                             |  |
| System                           |      | C:\System Vol         | $\mathbf 0$    | 540                       | 540                          | Normal          | 22             |               |               |                             |  |
| System                           |      | C:\xampp\ap           | $\overline{0}$ | $\overline{77}$           | 77                           | <b>Normal</b>   | 20             |               |               |                             |  |
| System                           |      | C:\SBitMap (          | $\mathbf{0}$   | 586                       | 586                          | Normal          | 17             |               |               |                             |  |
| <b>System</b>                    |      | C:\System Vol         | $\overline{0}$ | 2.662                     | 2,662                        | <b>Normal</b>   | 17             |               |               |                             |  |
| <b>System</b>                    |      | C:\Program Fi         | $\circ$        | 74                        | 74                           | <b>Normal</b>   | 14             | ٠             |               |                             |  |
|                                  |      | <b>Columnial Li</b>   |                |                           |                              |                 | . .            |               |               |                             |  |
| Red                              |      | E/S de red: 221 Kbps  |                |                           | 0% de uso de red             |                 |                | $\sim$        |               | Mem 100 errores de página/s |  |
| Imagen                           | PID  | Dirección             |                |                           | Envío (B/s)                  | Recepción (B/s) | Total (B/s)    |               |               |                             |  |
| vic.exe                          | 2632 | 224.0.0.1             |                |                           | 31.547                       | $\circ$         | 31.547         |               |               |                             |  |
| System                           |      | 192.168.0.255         |                |                           | $\mathbf{0}$                 | 316             | 316            |               |               |                             |  |
| <b>System</b>                    |      | <b>EPN</b>            |                |                           | 92                           | 23              | 114            |               |               |                             |  |
| httpd.exe                        | 1192 | <b>EPN</b>            |                |                           | 73                           | 10              | 83             |               |               |                             |  |
| svchost.exe (NetworkService)     | 268  | ff02:1:3              |                |                           | $\Omega$                     | 70              | 70             |               |               |                             |  |
| svchost.exe (NetworkService)     | 268  | 224.0.0.252           |                |                           | 10                           | 57              | 67             |               |               |                             |  |
| vic.exe                          | 2632 | 224.0.0.255           |                |                           | 59                           | $\mathbf 0$     | 59             |               |               |                             |  |
| sychost.exe (LocalServiceNetwo   | 696  | ff02::1:2             |                |                           | $\overline{0}$               | 23              | 23             |               |               |                             |  |
| System                           | 4    | 239.255.255.250       |                |                           | $\overline{2}$               | $\overline{0}$  | $\overline{2}$ |               |               |                             |  |

**Figura 4.33 Recursos del Servidor IPTV en una transmisión de VoD** 

Como se puede observar en las figuras anteriores, la red no sufre una saturación al momento de el envío de una transmisión de video por el servidor IPTV ya que el principio de la tecnología IPTV se basa en transmisiones *multicast*, lo cual es primordial para incluir este tipo de servicio en una infraestructura de red.

En la siguiente figura se muestra el consumo de ancho de banda al momento de realizar una transmisión de video en una difusión *multicast*.

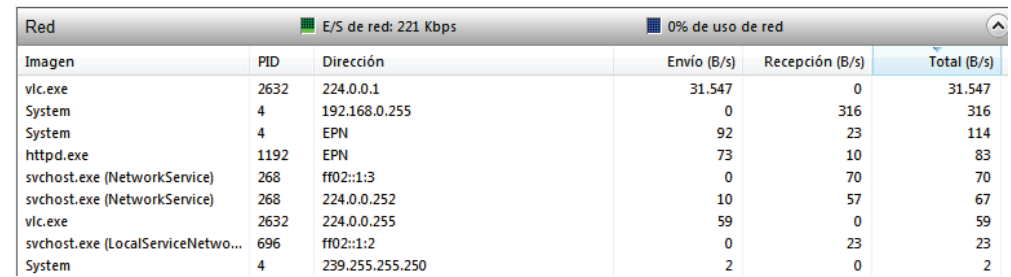

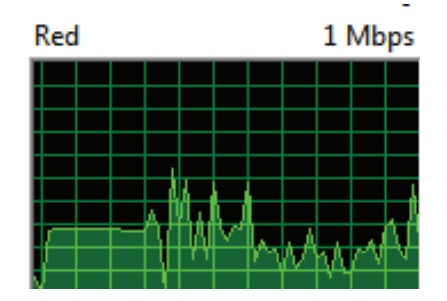

**Figura 4.34 Consumo de recursos de Red del Servidor IPTV** 

# **4.4 COSTOS REFERENCIALES DEL SERVIDOR**

# **4.4.1 HARDWARE**

En base a los parámetros elegidos en el diseño del servidor se realiza un análisis de los costos que intervienen para la implementación del servidor IPTV.

El servidor *HP ProLiant ML350 G5* que se eligió para realizar la implementación de IPTV, cumple con los requisitos de hardware para alojar y distribuir el servicio. En la actualidad la marca HP comercializa la generación 9 de este modelo.

También se debe incluir la tarjeta sintonizador de televisión digital que nos ayuda para captar señal de televisión digital para distribuir por medio del servicio IPTV. La tarjeta utilizada es el modelo *SkyStar* 2 PCI.
Se debe incluir un *switch* Cisco C2960G de 24 puertos con interfaces de 1000 Mbps para conectar el servidor y los clientes del servicio IPTV.

De igual manera se debe incluir un valor por la mano de obra de un técnico para la implementación, configuración, instalación del servicio IPTV

#### **4.4.2 SOFTWARE**

El sistema operativo base utilizado es Windows 7 de 64 bits, versión profesional. En la actualidad ya no existe en el mercado la venta de licencias para este software, así que se puede cubrir con una licencia de una versión superior, en este caso se toma como referencia el costo de una licencia de Windows 10 versión profesional.

El software utilizado para brindar el servicio IPTV, es Video Lan - VLC el cual no tiene costo ya que se trata de un software bajo la licencia GNU de código libre.

Para la captura de señal de televisión satelital utilizamos el software DreamDVB el cuál se debe realizar un solo pago para obtener el serial de activación.

En la Tabla 4.1. El resumen de los costos que intervienen en la implementación del servidor IPTV.

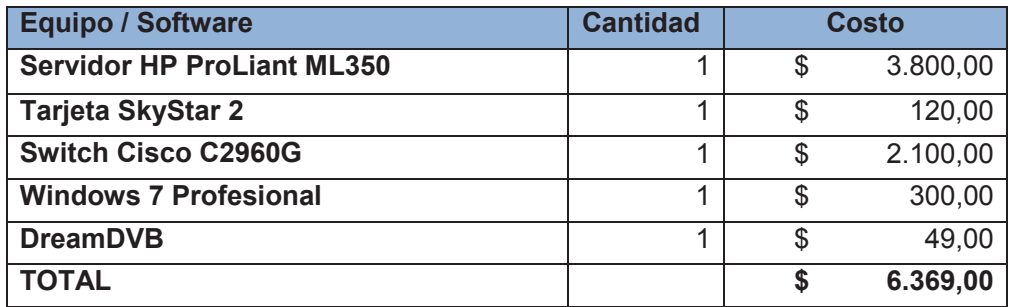

**Tabla 4.1 Resumen de Costos de la Implementación del Servidor IPTV** 

El costo total de la implementación del servidor IPTV con su interfaz grafica para su administración es de USD\$ 6.369,00 a los cuales se debe incluir un costo adicional de instalación e implementación de USD\$ 500,00 considerando 16 horas de trabajo en dos días laborables.

# **CAPÍTULO 5. CONCLUSIONES Y RECOMENDACIONES**

#### **5.1 CONCLUSIONES**

- · En base a las pruebas realizadas se puede concluir que es más efectivo realizar transmisiones *multicast* para cubrir a todos los suscriptores del sistema IPTV. En contraste se tiene una deficiencia al momento de controlar el acceso al servicio, debido a que la transmisión puede ser reproducida por todos los clientes conectados a la red.
- · En la infraestructura IPTV el envío de información se realiza solamente del canal seleccionado por el usuario a diferencia del los sistema de televisión por cable, satelital o digital terrestre que hacen el envío de todo el contenido. De esta manera se puede personalizar el contenido que cada usuario puede tener acceso.
- En la actualidad se puede aprovechar el ancho de banda que ofrecen los proveedores de Internet y la infraestructura de últimas milla como la fibra óptica cada vez más difundida en el país, para ofrecer el servicio de IPTV, ya que como se demostró en las pruebas realizadas, el servicio no demanda mayor consumo de ancho de banda y puede convivir con otros datos en una red convergente.
- · La tecnología IPTV ofrece una comunicación bidireccional entre el usuario final y el servidor que envía la señal, esto se puede aprovechar para incluir aplicaciones interactivas para aumentar la experiencia del usuario.
- · A diferencia de los sistemas de televisión convencionales, tales como la TDT y TV por cable, IPTV no necesita enviar la señal de todos sus canales a sus abonados, al contrario solamente envía la señal que el usuario final demanda.
- · La aplicación que controla y administra el servicio puede ejecutarse desde cualquier *host* conectada al segmento de red en la que se encuentre instalado el servidor IPTV, con la ventaja que al ser desarrollada bajo un esquema cliente servidor, todas las solicitudes enviadas se ejecutan directamente sobre el servidor.
- · La principal ventaja de la tecnología de transmisión de video sobre IP es que al realizar las transmisiones hacia grupos *multicast*, el servidor únicamente ejecuta una transmisión, a diferencia de un envío *unicast* o en el sistema bajo demanda, que se ejecuta una transmisión para cada cliente.
- · IPTV tiene muchas características para ofrecer, ya que el usuario final o cliente es el que tiene el control en sus manos, permitiéndole no solo seleccionar el contenido multimedia que desea reproducir, sino en qué momento lo desea hacer. Con esto no se limita al usuario a los horarios de transmisión que tiene la televisión tradicional.
- · Para la transmisión *multicast* los equipos de conectividad intermedios retransmiten la información a cada usuario final cada vez que éstos solicitan el servicio para reproducir el contenido. Por lo tanto la red en la que se implemente el servicio, debe tener habilitado en su firewall, el transporte del protocolo IGMP.
- · En base a las pruebas realizadas se necesita una gran capacidad de espacio en disco duro, memoria RAM y nivel de procesamiento para implementar el servicio de Video Bajo Demanda, ya que por cada solicitud que envíe un cliente, el servidor debe realizar una transmisión *unicast*, además se debe considerar que el diseño propuesto, la codificación previa al envío se realiza en el mismo servidor. Por lo tanto, para atender a cada solicitud de VoD se necesita una gran cantidad de recursos de *hardware* del servidor.
- · La codificación y compresión del contenido que se va a transmitir debe ser una selección muy importante al momento de la implementación del servidor de IPTV, ya que de esto depende la calidad de video que van a reproducir los usuarios finales.
- · Para la recepción de las transmisiones generadas por el servidor IPTV se puede utilizar dispositivos que decodifican la señal IPTV llamados Set Top Boxes, pero en la actualidad, la versión del reproductor de VLC se encuentra para todos los sistemas operativos del mercado, Windows, MAC, Linux, inclusive para aparatos móviles como *tablets* y teléfonos que tengan Android como sistema base.
- · Para administrar el servicio IPTV, es muy importante la aplicación *web*, ya que nos ayuda a mantener el control de nuestras transmisiones desde cualquier dispositivo conectado en el segmento de red que se encuentra instalado el servidor. Para esto necesitamos solamente que tenga acceso a un navegador de Internet, obteniendo una ventaja en contra de las aplicación de escritorio que me limita a poder controlarlo desde la máquina en la que se instala dicha aplicación.

### **5.2 RECOMENDACIONES**

- · Para controlar el acceso a las transmisiones generadas, a más de tener el registro de los suscriptores que están habilitados para una transmisión, se recomienda el bloqueo del trafico por medio de un firewall instalado en el servidor, de tal manera que se pueda agregar una excepción controlando el puerto y el protocolo de envío para una dirección IP.
- · Para realizar el dimensionamiento de un sistema IPTV, es recomendable realizar el cálculo con el peor escenario, que sería el número de suscriptores consumiendo un flujo *unicast* simultáneamente.
- · Si se desea implementar una solución de video bajo demanda se recomienda el incremento de la unidad de almacenamiento, ya que para un video estándar se necesita aproximadamente 2.5 GB. Para cubrir esta

necesidad se puede recurrir a sistemas de almacenamiento externo, pero hay que tener en cuenta la interfaz de conexión al servidor, para que la velocidad de lectura de información sea mayor a la velocidad de transmisión del flujo de video.

· Se recomienda la codificación de las fuentes de video sea H.264 que es una variante mejorada de la codificación MPEG-4, la cual nos permite el envío de contenido multimedia con una calidad aceptable y sin sobrecargar la red de datos, ya que es necesario 300 Kbps para el envío de un video en calidad estándar.

## **REFERENCIAS BIBLIOGRÁFICAS**

[1] C. Regalado. (2009) El Aporte del Operador de Telecomunicaciones. [En línea]. Disponible en: http://www.imaginar.org/taller/brecha\_mintel/5\_CNT-CesarRegalado.pdf (Consultado el 15 de junio de 2015)

[2] ITU-T NEWSLOG. (2006) IPTV STANDARDIZATION ON TRACK SAY INDUSTRY EXPERTS. [En línea]. Disponible en: http://www.itu.int/ITU-T/newslog/IPTV+Standardization+On+Track+Say+Industry+Experts.aspx (Consultado el 22 de junio de 2015)

[3] P. Christensson. (2013). ADSL Definition. TechTerms.com. [En línea]. Disponible en: http://techterms.com/definition/adsl (Consultado el 10 de julio de 2015)

[4] G. O'Driscoll. (2007). *Next Generation IPTV Services and Technologies.* New Jersey: Wiley-Interscience.

[5] Axis Communications. (2004). Compresión de Video Digital. [En línea]. Disponible en:

http://www.cedav.net/\_data/archivos/2704\_archivos\_es\_compresion\_video\_es\_wh itepaper.pdf (Consultado el 3 de enero de 2016)

[6] W. Simpson, Video Over IP IPTV (2008), Internet Video, H.264, P2P, *Web* TV, and Streaming: A Complete Guide to Understanding the Technology, Segunda Edición, Focal Press, Burlington.

[7] Axis Communications. (2008). Estándar de compresión de vídeo H.264. [En línea]. Disponible en:

http://www.axis.com/files/whitepaper/wp\_h264\_31805\_es\_0804\_lo.pdf (Consultado el 3 de enero de 2016)

[8] Digital Compact Cassette (DCC) (2015). (n.d.). En Wikipedia. [En línea]. Disponible en: https://es.wikipedia.org/wiki/Casete \_compacto\_digital (Consultado el 13 de marzo de 2015)

[9] J. LLORET, M. GARCÍA, F. Boronat (2008) IPTV: La Televisión por Internet, Segunda Edición, Publicaciones Vértice, Málaga.

[10] J. Gil. (2009). Protocolo de Transporte en Tiempo Real. [En línea]. Disponible en: http://www.uco.es/~i62gicaj/RTP.pdf (Consultado el 20 de mayo de 2015)

[11] F. Kurose, W. Ross (2000). Streaming Stored Audio and Video. [En línea]. Disponible en: http://www2.ic.uff.br/~michael/kr1999/6-multimedia/6\_02audioVideoOver*Web*.html (Consultado el 20 de mayo de 2015)

[12] B. Ramos (2011). Integración de los Servidores de Media en las Redes Empresariales. [En línea]. Disponible en:

http://www.betsime.disaic.cu/secciones/tec\_ef\_06.htm#2 (Consultado el 16 de febrero de 2016)

[13] C. Semeria, T. Maufer. Introduction to IP Multicast Routing. [En línea]. Disponible en: http://www4.ncsu.edu/~rhee/clas/csc495j/ip-multicast-part1.pdf (Consultado el 19 de diciembre de 2015)

[14] O'Driscoll, G. (2007) IPTV Network Administration, in Next Generation IPTV Services and Technologies, John Wiley & Sons, Inc., Hoboken, NJ, USA.

[15] M. Glass, L. Scouarnec, Y. Naramore (2008). Desarrollo *Web* con PHP, Apache y MySQL, Anaya Multimedia, México.

[16] TechNet. Network bandwidth requirements for media traffic. [En línea]. Disponible en: https://technet.microsoft.com/en-us/library/jj688118(v=ocs.15).aspx (Consultado el 22 de diciembre de 2015)

[17] J Ozer. The Basics - Codecs, Bandwidth, Data Rate. [En línea]. Disponible en: http://www.streaminglearningcenter.com/articles/streaming-101-the-basics-- codecs-bandwidth-data-rate-and-resolution.html (Consultado el 25 de febrero de 2016)

[18] Luxriot. (2014). Calculators. [En Línea]. Disponible en: http://www.luxriot.com/eng/support/calculators/ (Consultado el 01 de marzo de 2016)

[19] Digital Rebellion. (2014). Video Space Calculator. [En Línea]. Disponible en: https://www.digitalrebellion.com/*web*apps/videocalc (Consultado el 02 de marzo de 2016)

[20] Universal Serial Bus (2005). En Wikipedia. [En Línea]. Disponible en: https://es.wikipedia.org/wiki/Universal\_Serial\_Bus (Consultado el 08 de febrero de 2016)

[21] Video Lan Organization (2013). VLC playback Features. [En Línea]. Disponible en: http://www.videolan.org/vlc/features.html (Consultado el 23 de noviembre de 2015)

## **ANEXOS**

- Anexo A: Características HP ProLiant ML350 G5
- Anexo B: Características SkyStar S2 (Tarjeta de recepción TV Satelital)
- Anexo C: Instalación Video Lan VLC
- Anexo D: Instalación XAMPP
- Anexo E: Instalación DVB-Dream
- Anexo F: Proforma de equipos utilizados en la implementación